Materialsammlung Grundlagen der Rechnerarchitektur und Informatik — Neuere Entwicklungen in der Informationstechnologie

Prof. Dr. Hans-Jürgen Buhl

#### 2005

Fachbereich Mathematik und Naturwissenschaften(C) Mathematik und Informatik Bergische Universität Wuppertal

> Interner Bericht der Integrierten Arbeitsgruppe Mathematische Probleme aus dem Ingenieurbereich IAGMPI – 9505

> > April 2005 7. Auflage, 2005

Praktische Informatik 01

# Inhaltsverzeichnis

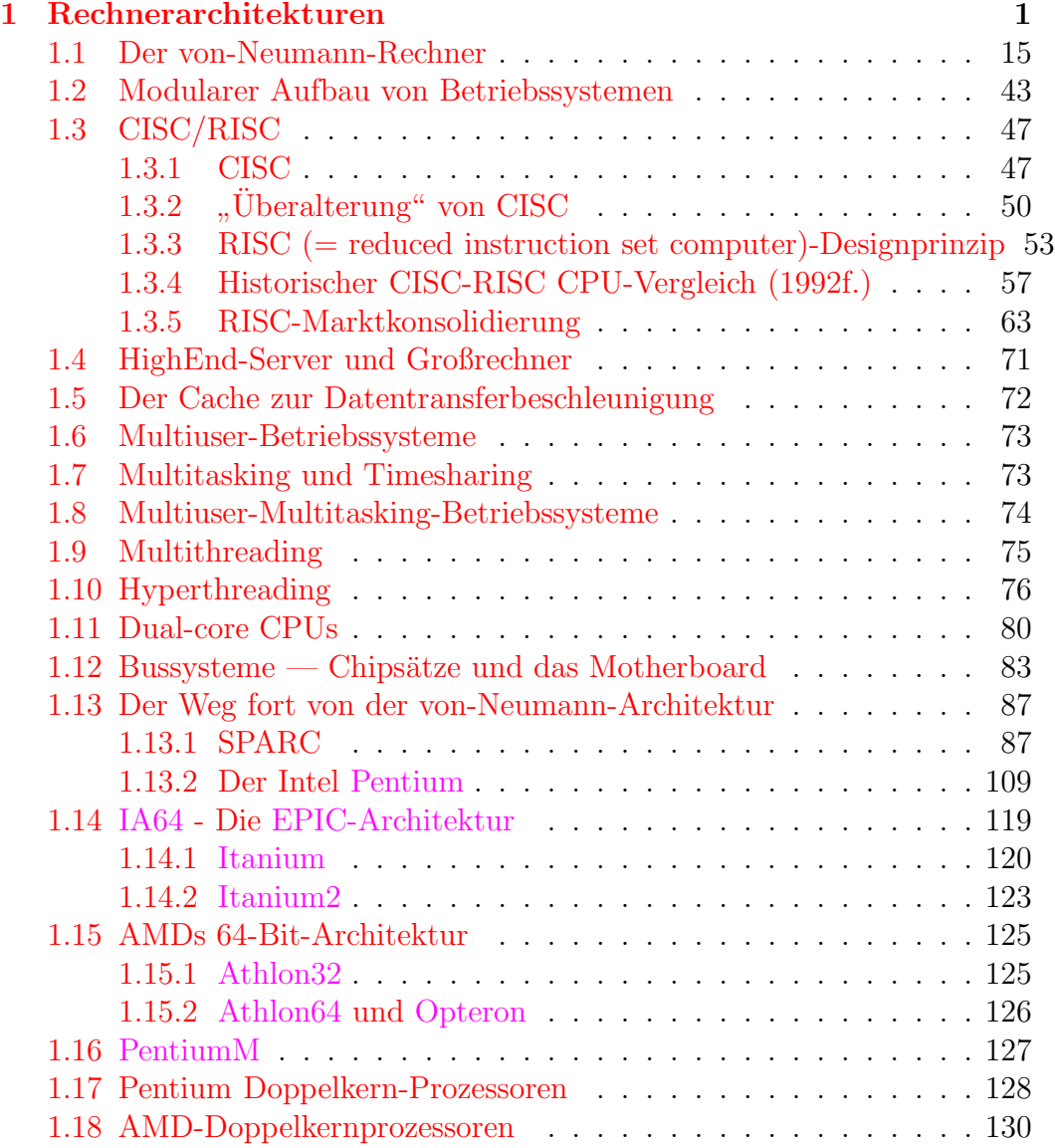

# Abbildungsverzeichnis

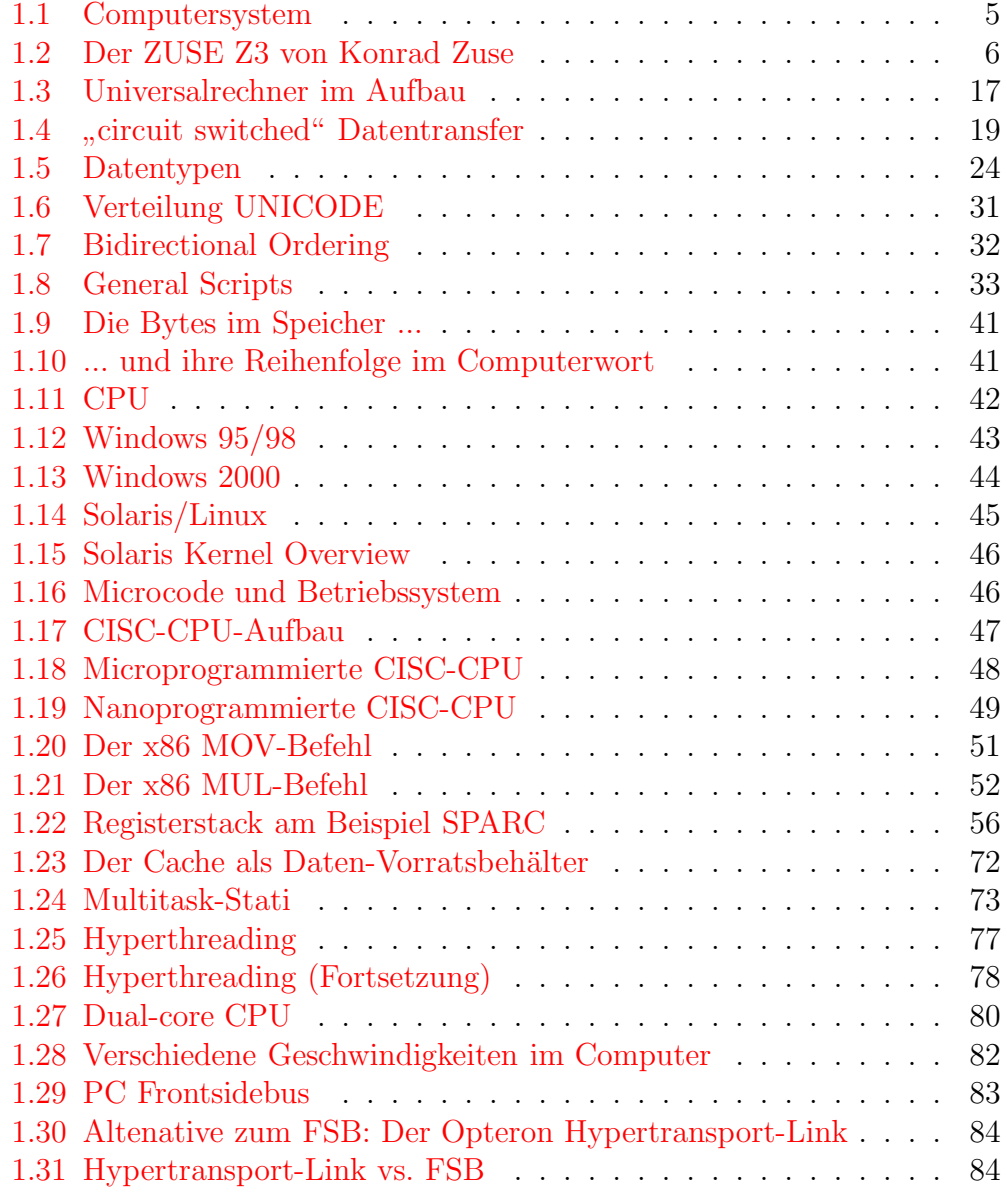

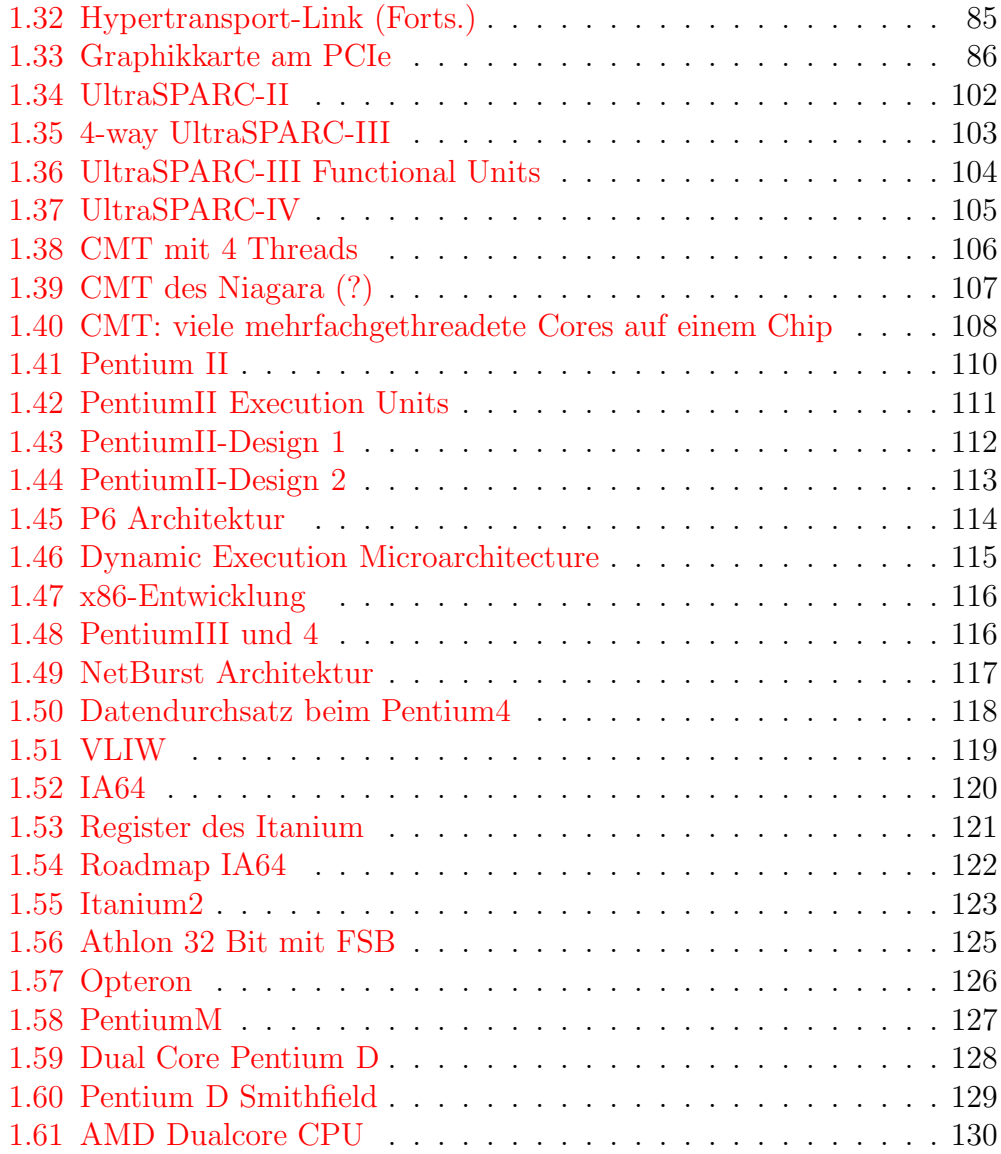

# Tabellenverzeichnis

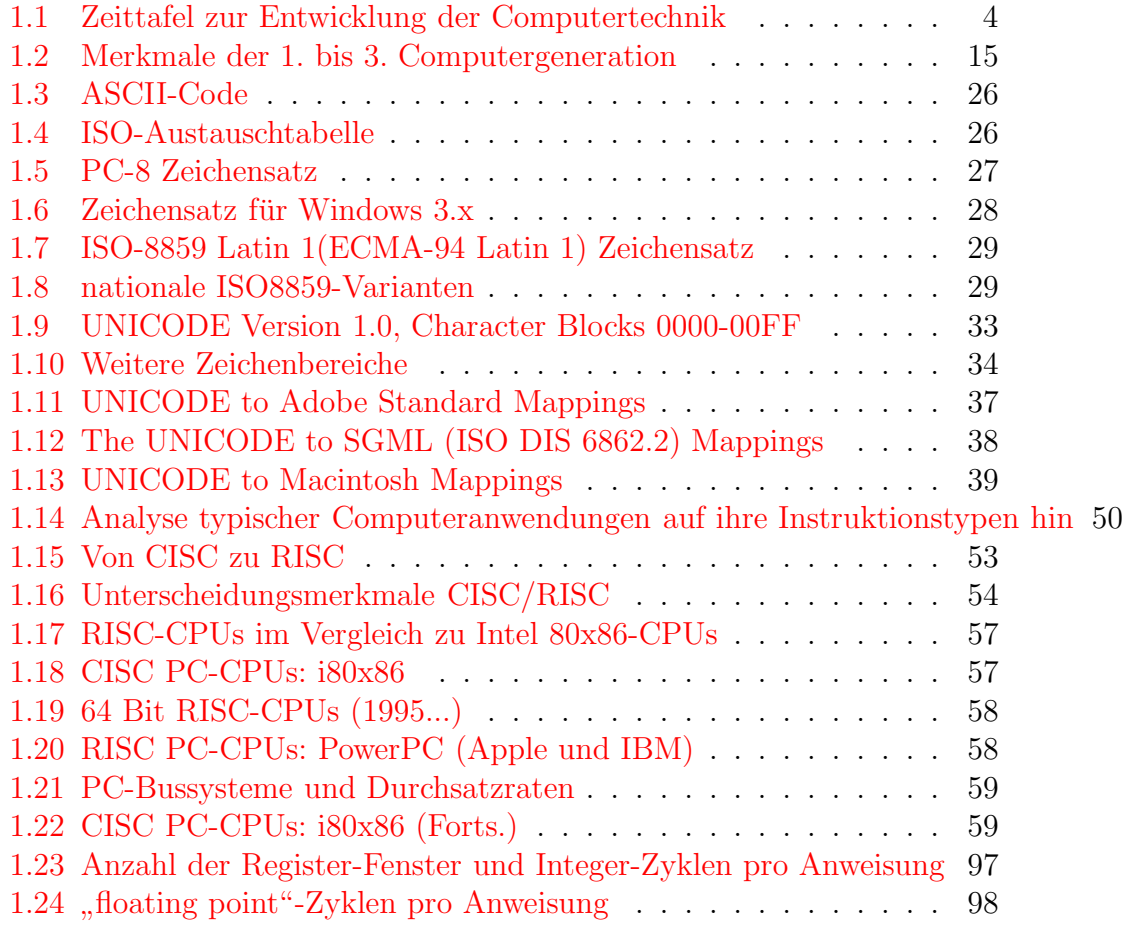

#### Literatur

- Internet (siehe Links in dieser Materialsammlung).
- Duden Informatik, Ausgabe für Studium und Praxis, BI, Mannheim.
- Werner u.a.: Taschenbuch der Informatik, Leipzig.
- Stahlknecht/Hasenkamp: Einführung in die Wirtschaftsinformatik, Springer.
- A. S. Tanenbaum: Structured Computer [Organization,](http://cwx.prenhall.com/bookbind/pubbooks/tanenbaum2/) Prentice-Hall.
- W. Stallings: Computer [Organization](http://williamstallings.com/COA5e.html) and Architecture, Prentice-Hall.

## <span id="page-7-0"></span>Kapitel 1

## Rechnerarchitekturen

## Vom (mechanischen) Spezialgerät zum Universalrechner

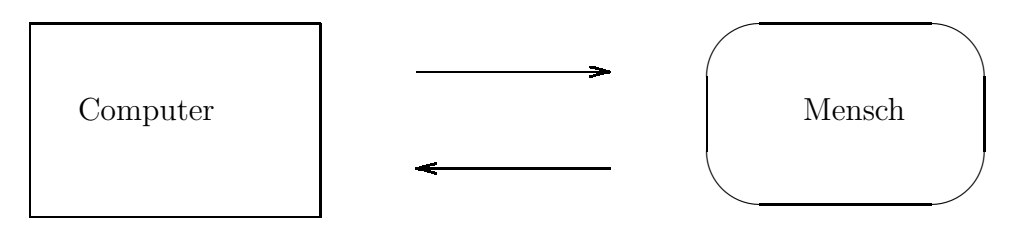

Informationen

Im Gegensatz

- $\bullet$  zur mechanischen Kurbel-Rechenmaschine,
- $\bullet$  zur Schreibmaschine,
- $\bullet$  zum Heizungsthermostat,
- zur Programmautomatik einer Waschmaschine

ist ein Computer ein universell einsetzbares Gerät zur Verarbeitung von Daten (Rechnen, Datenverarbeitung (DVA), Bereitstellung von Informationen). Diese Universalität wird dadurch erreicht, daß

- $\bullet$  die Informationen einheitlich als binäre Daten  $(0/1\text{-Informationen},$ Spannung da/nicht da) codiert werden (Ein-/Ausgabe),
- nur kurzzeitig verfügbare Daten in ihrer binären Codierung zwischengespeichert werden (Speicher)

und eine *universelle* Binärdatenverarbeitungseinheit durch Umschaltung für fast alle denk- und lösbaren Informationsverarbeitungsaufgaben eingesetzt werden kann. Natürlich wird in der folgenden Abbildung keine volle Uni-

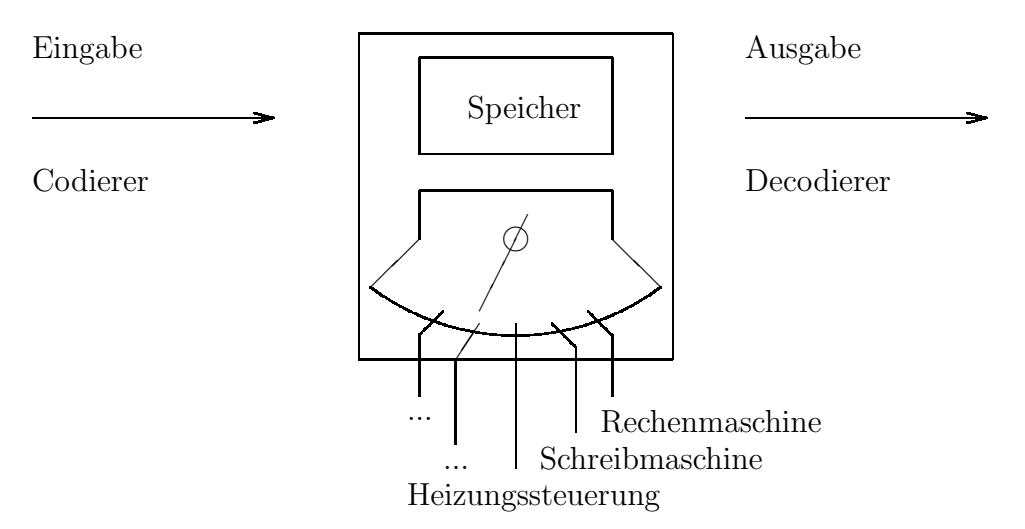

versalität erreicht; lediglich eine durch Schalterstellung definierbare 1 aus N Spezialauswahl ist realisiert. Sieht man jedoch eine große Anzahl von die Daten nur gering ändernden Spezialmaschinen, sogenannte Primitivbefehle oder *Maschinenbefehle* vor, und baut aus *sequentieller* Aneinanderreihung solcher Befehle den gewünschten Effekt nach und nach auf, so ist die erstrebte Universalität erreicht. Erkennt man nun schließlich, daß die benötigten

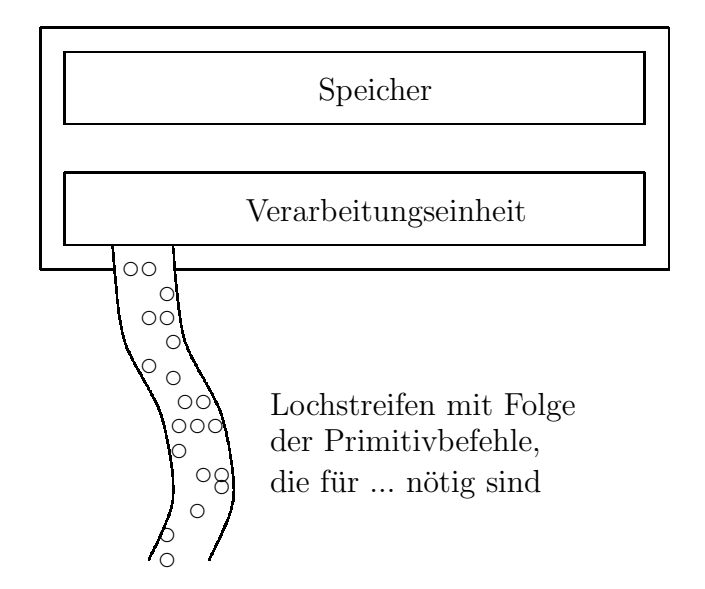

Sequenzen von Primitivbefehlen auch nur eine spezielle Art von Information sind, die deshalb — wie die Ein- und Ausgabedaten — ebenfalls codiert

im Speicher abgelegt werden können, so haben wir den prinzipiellen Aufbau eines Computers entwickelt:

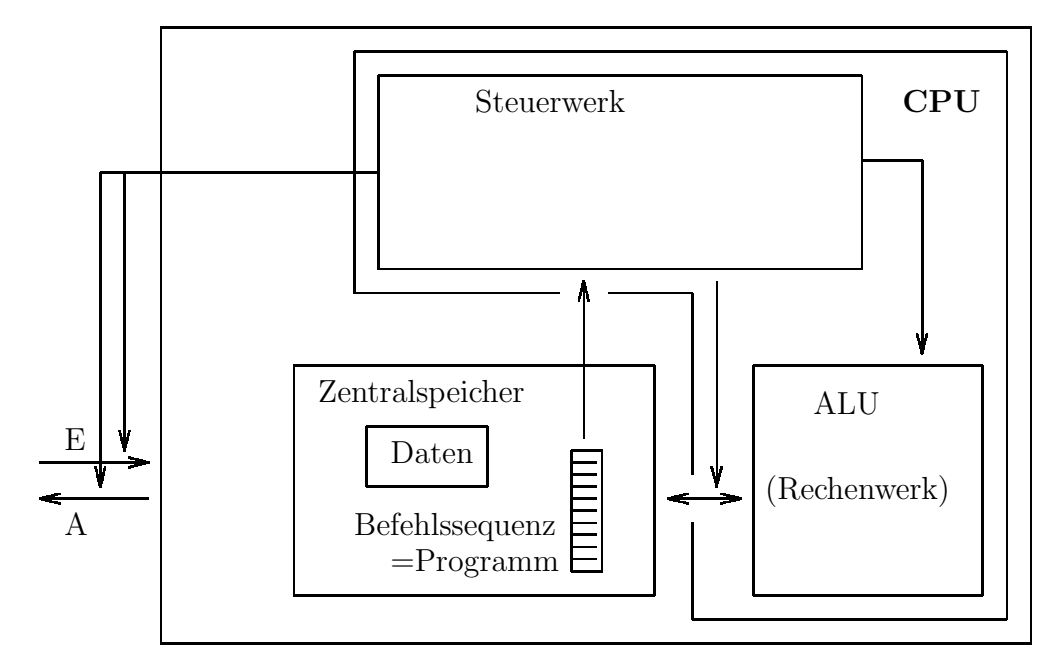

Um beliebige Programme in den Computer hineinzubekommen und dann ablaufen lassen zu können, ist ein Verwaltungsprogramm, das Betriebssystem nötig, das den Computer erst benutzbar macht. Dies ist entweder in nichtflüchtigem Speicher (ROM = read only memory, Inhalt bleibt auch in ausgeschaltetem Zustand erhalten) fest eingebaut oder wird von einer Festplatte, einem Magnetband, ... mit Hilfe des im ROM fest eingebauten [Urladers](http://dict.leo.org/?lp=ende&lang=de&searchLoc=0&cmpType=relaxed&relink=on§Hdr=on&spellToler=std&search=Urlader) (siehe auch im [FOLDOC\)](http://wombat.doc.ic.ac.uk/foldoc/foldoc.cgi?bootstrap+loader) oder [Monitorprogramms](http://en.wikipedia.org/wiki/Boot_monitor) geladen.

Aufgabe 1.1 Diskutieren Sie die Vor- und Nachteile eines Betriebssystems im ROM und eines von Platte geladenen Betriebssystems.

Aufgabe 1.2 Welche zusätzlichen Funktionalitäten zu denjenigen eines Urladers stellt ein Monitorprogramm bereit?

<span id="page-10-0"></span>Tabelle 1.1: Zeittafel zur Entwicklung der Computertechnik

| 1833              | CHARLES BABBAGE (1792-1871), Professor an der Universität Cambridge                                                                  |
|-------------------|----------------------------------------------------------------------------------------------------|
|                   | (Großbritannien), entwirft und baut einen programmgesteuerten mechani-                                                               |
|                   | schen Rechenautomaten, die Analytical engine. Sie enthält ein 4-Spezies-                                                             |
|                   | Rechenwerk, 1000 Zahlenspeicher, Lochkartensteuerung und Ergebnis-                                                                   |
| 1941              | druckwerk (nicht vollendet).                                                                                                    |
|                   | Vorführung des ersten arbeitsfähigen programmgesteuerten Rechenautoma-<br>ten ZUSE Z3 in Relaistechnik durch KONRAD ZUSE (geb. 1910) |
| 1944              | Inbetriebnahme des programmgesteuerten elektromechanischen Rechenau-                                                                 |
|                   | tomaten Mark 1 von HOWARD H. AIKEN (1900-1973).                                                                                      |
| 1944/46           | Formulierung der Prinzipien des von-Neumann-Computers (JOHN VON                                                                      |
|                   | NEUMANN (1903-1975). Realisiert erstmals mit der EDVAC (1952/53)                                                                     |
| 1946              | Inbetriebnahme des ENIAC, des ersten Computers mit Elektronenröhren                                                                  |
|                   | durch JOHN P. ECKERT (geb. 1919) und JOHN W. MAUCHLEY (1907-                                                                         |
|                   | 1980). Beginn der Epoche der elektronischen Computer.                                                                                |
| 1951              | Beginn der Serienproduktion elektronischer Computer mit der Anlage                                                                   |
|                   | UNIVAC I der Firma Remington Rand. Beginn der 2. Computergenera-                                                                     |
|                   | tion.                                                                                                    |
| 1955              | Erster Computer mit Transistoren: TRADIC (Bell. Labor.)                                                                              |
| um 1965           | Computer-Familie IBM/360. Beginn der 3. Computergeneration. Der Be-                                                                  |
|                   | griff Rechnerarchitektur wird erstmals verwendet.                                                                                    |
| um 1965           | Minirechner PDP-8 (Digital Equipment Corp.). Kleinere Rechner entstehen                                                              |
|                   | neben den Mainframes.                                                                                                    |
| 1969              | Pilotprojekt Weitverkehrsrechnernetz ARPANET (USA) in Betrieb genom-                                                                 |
|                   | men.                                                                                                    |
| 1971              | 4-Bit-Mikroprozessoren i4004 der Firma INTEL Corp. Beginn der Mikro-                                                                 |
|                   | prozessorära. Rascher Übergang zu 8-Bit-Mikroprozessoren.                                                                            |
| 1975-1980         | Personalcomputer auf Mikroprozessorbasis und die Software dafür werden                                                               |
|                   | zu Massenartikeln. Beginn der 4. Computergeneration.                                                                                 |
| um 1978           | Erste Installationen lokaler Rechnernetze.                                                                                           |
| 1978-1980<br>1979 | 16-Bit-Mikroprozessoren kommen auf den Markt.                                                                                        |
|                   | Standardvorschlag der ISO $\gg$ Reference model of open system interconnec-<br>$tions \ll$ für Rechnernetze.                         |
| 1981-1985         | Personalcomputer mit 16-Bit-Mikroprozessoren werden marktbestimmend;                                                                 |
|                   | insbesondere PC XT und AT von IBM und Kompatible dazu sowie das                                                                      |
|                   | Betriebssystem MS-DOS der Firma Microsoft.                                                                                           |
| ab 1988           | Personalcomputer mit 32-Bit-Mikroprozessoren kommen auf den Markt                                                                    |
|                   | und lösen im Verlauf einiger Jahre die 16-Bit-Systeme ab.                                                                            |
| ab 1996           | Workstations mit 64-Bit-Mikroprozessoren                                                                                             |

Quelle: D.Werner (Hrsg.): Taschenbuch der Informatik; Fachbuchverlag Leipzig, 1995

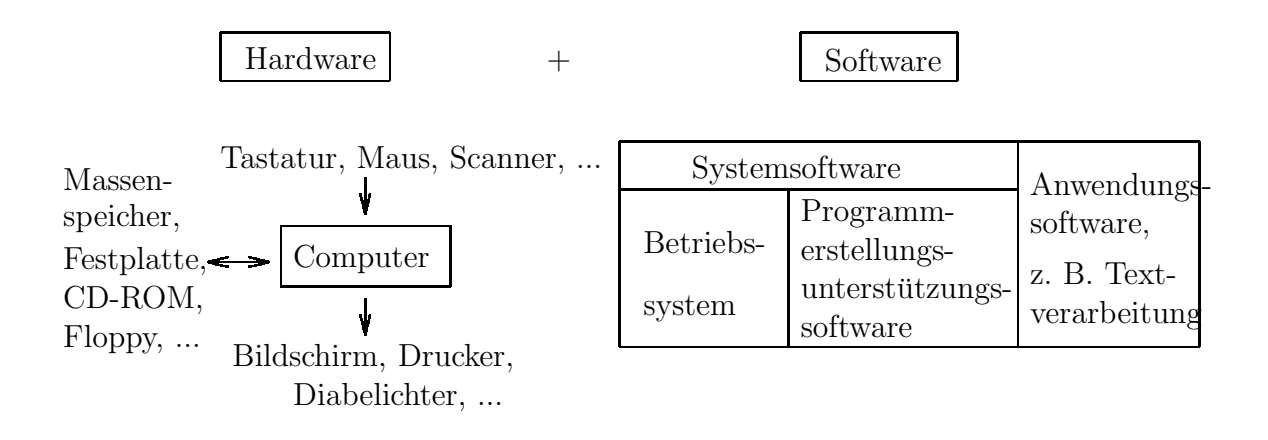

<span id="page-11-0"></span>Abbildung 1.1: Computersystem

Der Windows 2000 Bootprozeß <http://windows.about.com/od/tipsarchive/l/aa000716a.htm>

### Dual Booting

boot.ini: <http://support.microsoft.com/?kbid=99743> Linux von boot.ini aus starten:

[http://www.it-academy.cc/content/article](http://www.it-academy.cc/content/article_browse.php?ID=1402) browse.php?ID=1402 bzw.

[http://support.novell.com/cgi-bin/search/searchtid.cgi?/en/2002/10/fhassel](http://support.novell.com/cgi-bin/search/searchtid.cgi?/en/2002/10/fhassel_grub_nt.html) grub nt.html

### Das BIOS

Das BIOS (= Basic Input Output System) ist der in Intel-basierten Computersystemen im ROM vorhandene Betriebssystemteil, der eng mit dem Motherboard des Rechners verbunden ist:

- BIOS: <http://www.nickles.de/biosguide/html/1.php3>
- Motherboards/Mainboards: <http://www.computerhope.com/network/mboard.htm>
- BIOS-Versionen: etwa in <http://www.heise.de/newsticker/meldung/58654> ...

### Die Zukunft der x86-Firmware: Nachfolger des BIOS

- Übersicht: <http://www.heise.de/newsticker/meldung/47858&words=EfI%20EFI>
- EFI: <http://www.intel.com/technology/efi/efi.htm>

<span id="page-12-0"></span>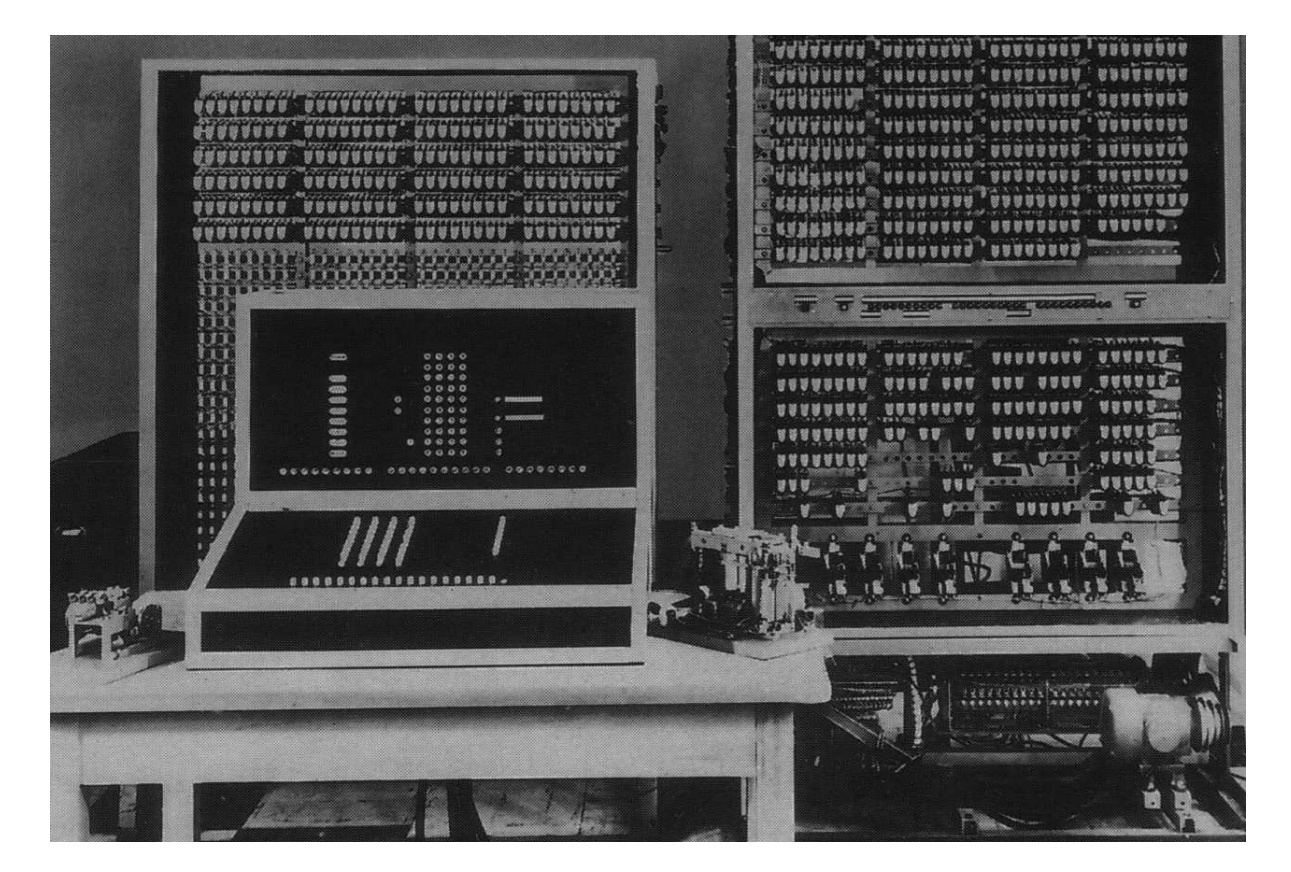

Abbildung 1.2: Der ZUSE Z3 von Konrad Zuse

- CSS: <http://deviceforge.com/news/NS6888038345.html>
- OpenBIOS/LinuxBIOS: <http://www.linuxbios.org/papers/index.html>

## Open Firmare für nicht-x86-Computer

- OpenBootPROM: [http://en.wikipedia.org/wiki/Open](http://en.wikipedia.org/wiki/Open_Firmware)\_Firmware
- OpenBoot 3.x: <http://docs.sun.com/app/docs/doc/805-4436?q=openboot>

## Server-Controll-Prozessoren für die Server-Kontrolle

- Remote System Control: <http://docs.sun.com/app/docs/doc/805-7998-10?q=RSC>
- Lights Out Management: <http://docs-pdf.sun.com/806-2038/806-2038.pdf>

Aufgabe 1.3 Welche Hauptvorteile wird EFI gegenüber dem BIOS mit sich bringen?

Aufgabe 1.4 Welche Dienste können mittels des RSC-Betriebssystems eines Server-RSC-Prozessors in Anspruch genommen werden?

### Das BIOS-Setup

Das BIOS-Setup erlaubt das Einstellen der Systemkonfiguration:

- Anzeige der vorhandenen Hardware
- Setzen von Datum und Uhrzeit der Hardware-Uhr
- (früher:) Einstellung der Festplattengeometrie (Anzahl der Zylinder, der Spuren, der Sektoren)
- Auswahl der Bootreihenfolge (Platte/n, Diskette, CDROM, USB-Speicherkarte, NIC (Network), ...)
- Konfiguration des Bootvorganges: voller/minimaler POST, Boot-CPU-Geschwindigkeit, ...
- Konfiguration der Schnittstellen (parallele/serielle/Infrarot-/...)
- Konfiguration von Tastatur (Typ, USB-Emulation, ...) und Maus (Typ, bei Laptops: Touchpad parallel, ...)
- Konfiguration der Videokarten (intern/extern/...)
- Auswahl der Prozessorgeschwindigkeit, enable/disable SpeedStep-Technology
- Anzeige des Akkustatus
- Konfiguration des Stromsparmodus/Powermanagements (für Laptops): getrennt für Netzbetrieb/Akkubetrieb: Abschaltzeiten für Videosignal, Festplatte, ...; Start des Suspend-/Hybernate-Modus; ...
- An/Aus von internem/extenem Modem, Netzwerk, ...
- Wakeup on Modem/LAN, Autoboot zu Uhrzeit, ...
- Konfiguration von Bluetooth, wireless LAN, ...
- Konfiguration des Anschlusses an eine Docking-Station
- Vereinbarung von Systempasswörtern: Master, Admin, Festplatten, ...
- $\bullet$  ...

### Festplatten-Partitionierung

Für einige Zwecke sollte man eine Festplatte in mehrere "logische" Festplatten unterteilen eine sicht dann dem Betriebszustam gegenüber zur mehrere ten unterteilen; sie sieht dann dem Betriebssystem gegenüber wie mehrere ( " physikalisch" vorhandene) Festplatten aus:

- Vorspiegelung" mehrerer kleinerer Festplatten, wenn die Gesamtkapa-", vorspregerung" memerer Keinerer Testphatten, wenn die Gesamtkapa (FAT16-Dateisysteme konnten zum Beispiel nur maximal 2 GB groß sein).
- Gleichzeitige Installierung mehrerer Betriebssysteme auf einer Festplatte.
- Logische Trennung der Bereiche einer Platte, die zum Beispiel das Betriebssystem (inklusive Swapping-Bereich), die Anwenderprogramme und die Datenbereiche der einzelnen Benutzer (bei Terminalservern) enthalten.
- Logische Trennung von Bereichen für das Betriebssystem, für die Loggingdatenbereiche des Betriebssystems, Temporärbereiche (wie zum Beispiel 800 MB für das Image einer CD bzw. 5 GB für ein DVD- $Image)$ ,  $\ldots$
- Anlegen einer gemeinsamen Daten-Partition (zum Beispiel FAT) zum Datentausch zwischen verschiedenen installierten Betriebssystemen.
- Anlegen einer dediziert nur zum Swapping benutzten Partition.
- Einrichten einer temporären Scratch-Partition.
- $\bullet$  ...

Man nennt solche "logischen" Festplatten Partitionen. Eine Festplatte wird<br>für die geneemten Zweels nertitioniert für die genannten Zwecke *partitioniert*.

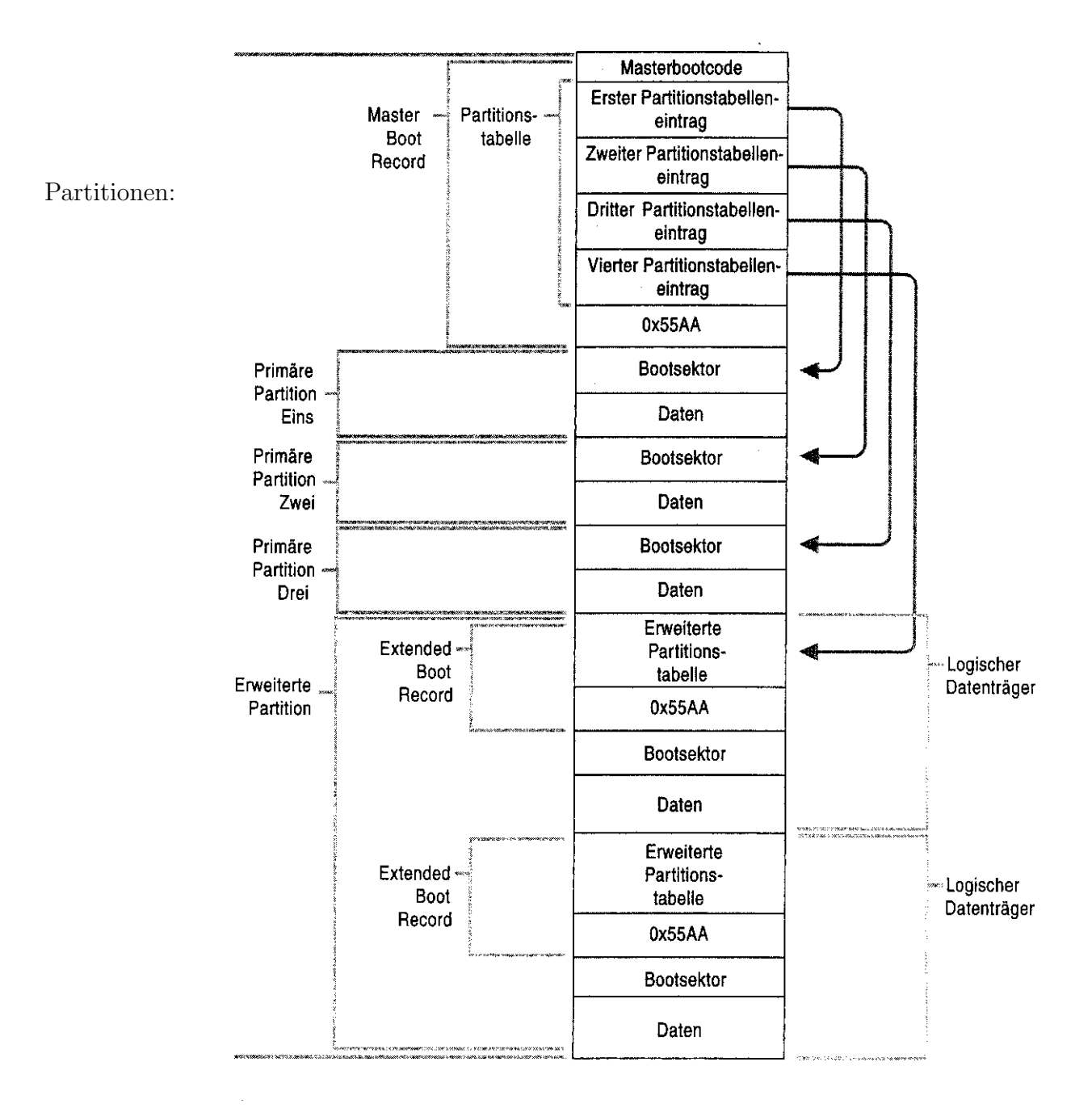

10

Erweiterte<br>Partition

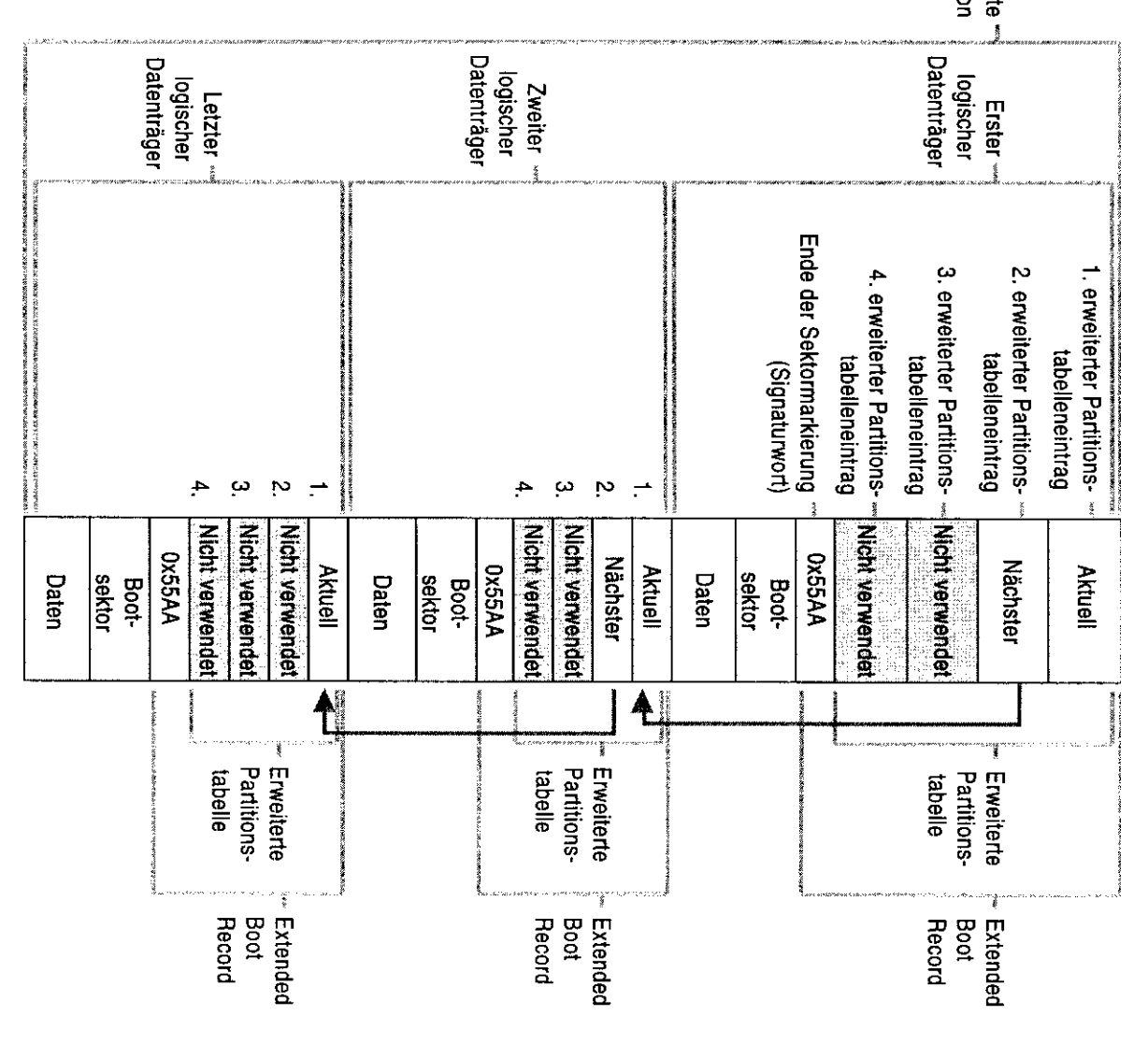

Aufgabe 1.5 Informationen zur Verwaltung von Partitionen auf IDE-Platten finden Sie unter:

 $http://www.microsoft.com/technet/prootechnol/windowserver2003/library/Technef/~bdeda920-1f08-4683-9ffb-7b4b50df0b5a.mspx?pf=true$ Welche Partitiones-Typen (FAT16, ...) sind dort beschrieben?

Partition Structures on a GPT Disk

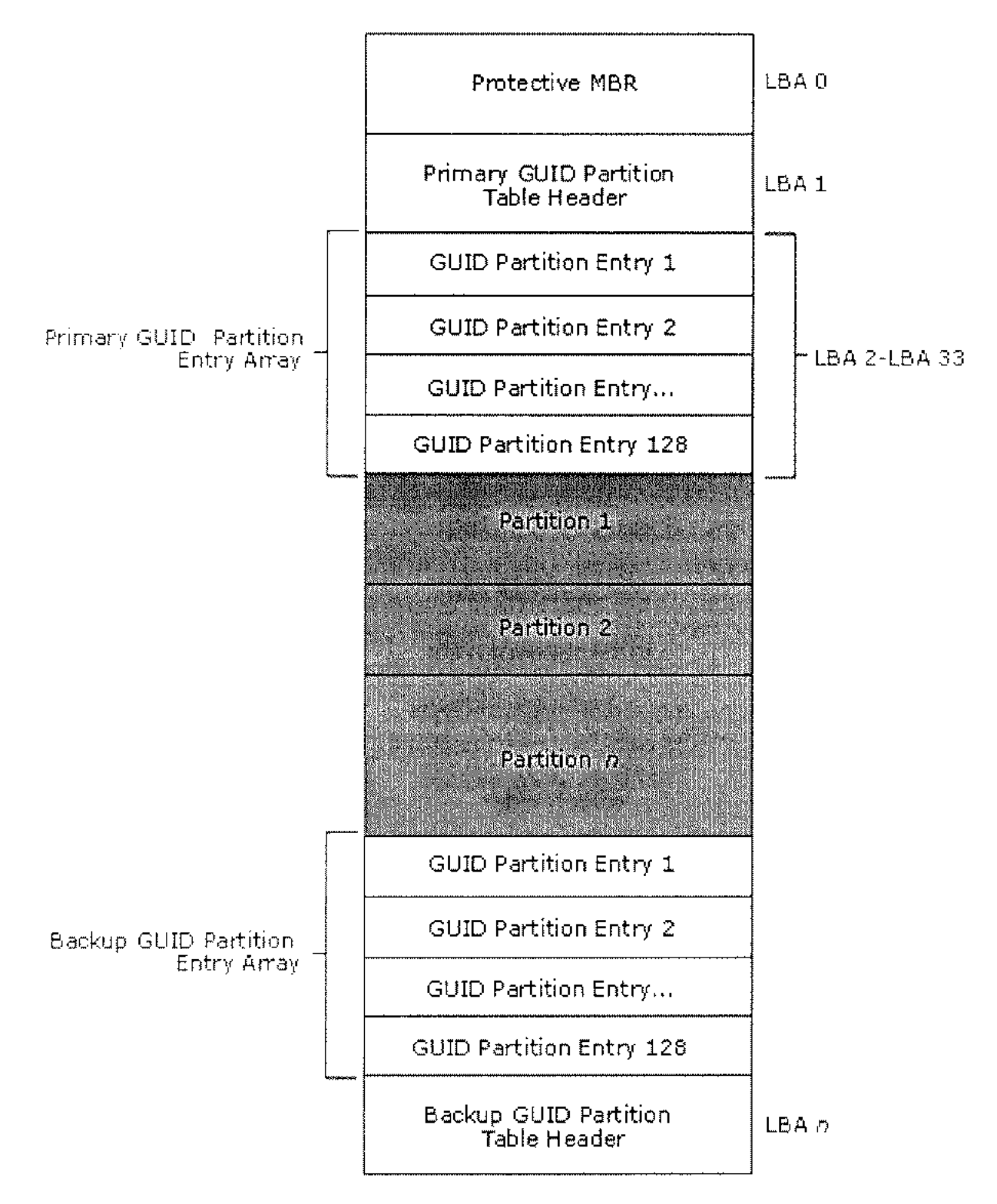

[boot loader]<br>timeout=30<br>default=multi(O)disk(O)rdisk(O)partition(S)\WINDOWS<br>coperating systems]<br>fastdetect<br>/fastdetect<br>/fastdetect<br>/fastdetect

bootini

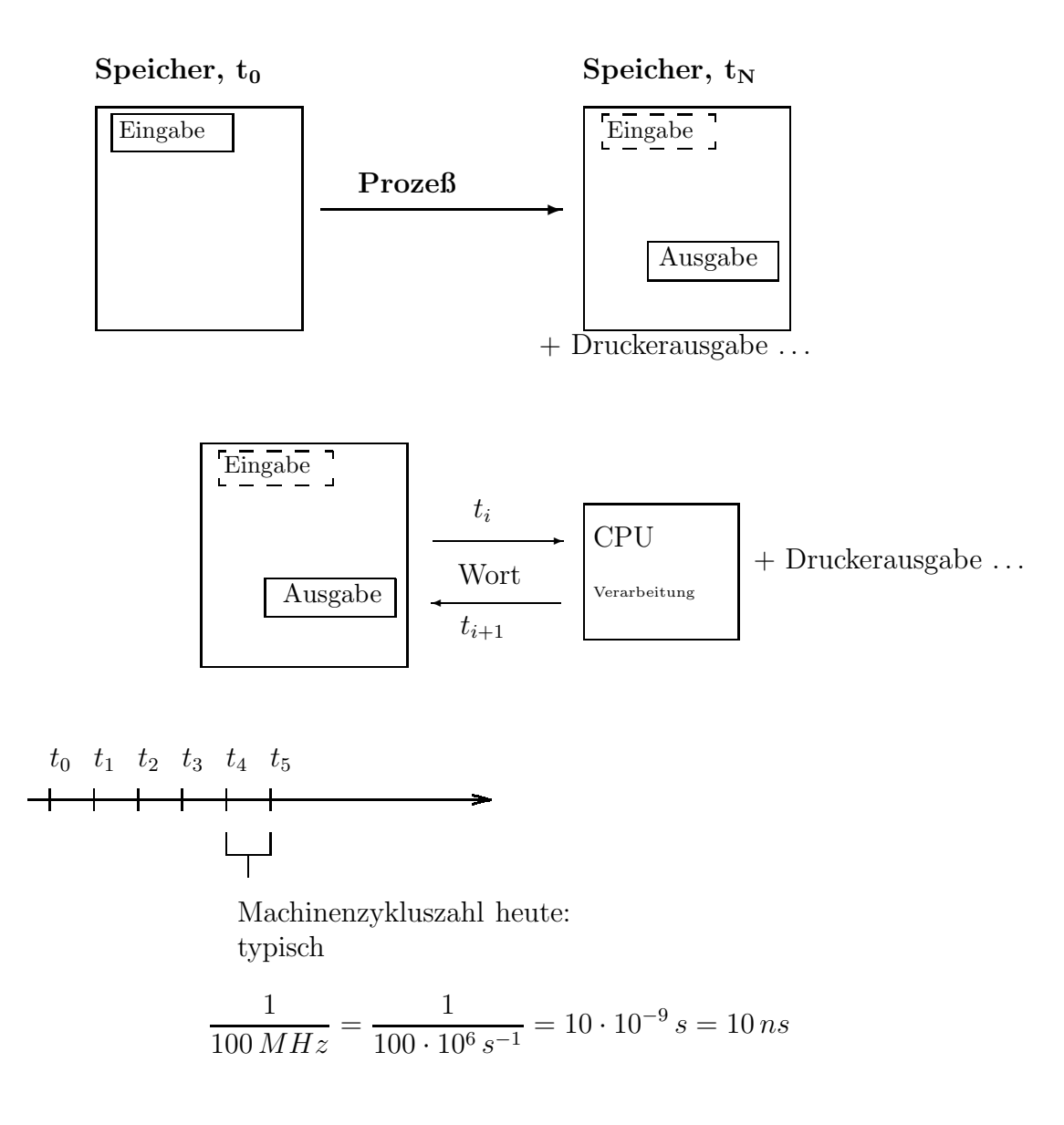

## <span id="page-21-0"></span>1.1 Der von-Neumann-Rechner

## Die Geschichte der Computerentwicklung

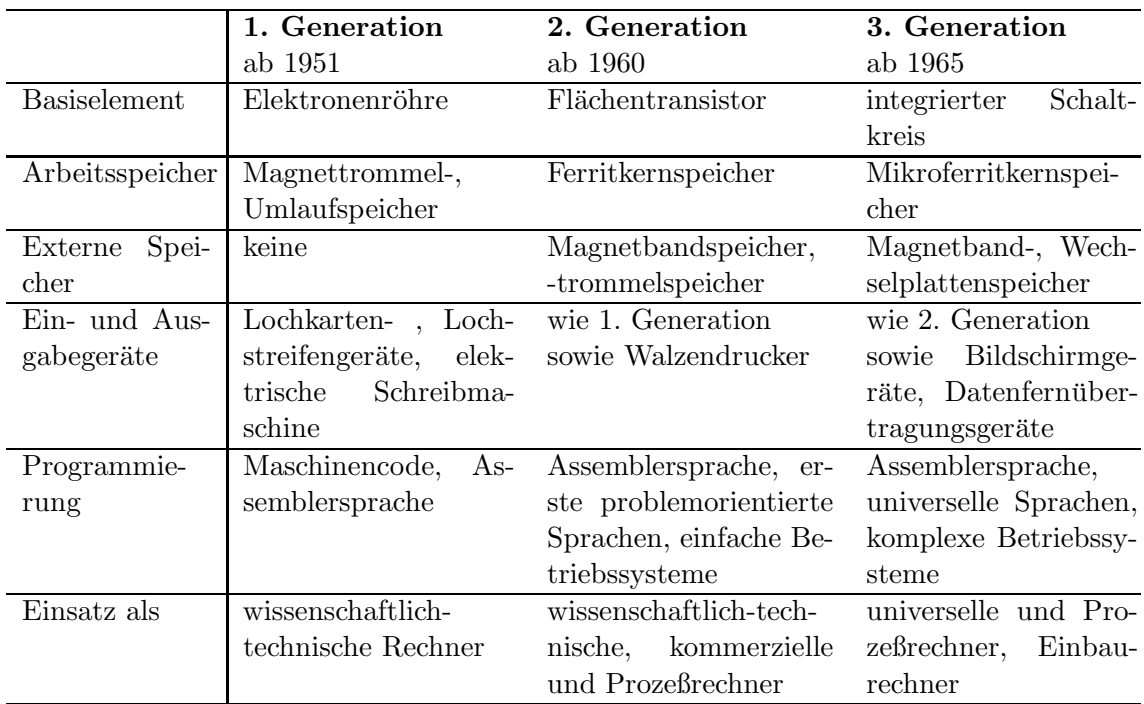

<span id="page-21-1"></span>Tabelle 1.2: Merkmale der 1. bis 3. Computergeneration

Quelle: D.Werner (Hrsg.): Taschenbuch der Informatik; Fachbuchverlag Leipzig, 1995

#### Merkmale der 4. Generation (heute):

- VLSI-Schaltkreise
- in wenigen Jahren sich verdoppelnde Rechengeschwindigkeiten, Speichergrößen, Übertragungsgeschwindigkeiten ( $\rightarrow$  in 4 Jahren ist ein Computersystem "total" veraltet)
- Software-Entwicklungskosten höher als Hardwarekosten; wegen der schnellen Hardware-Innovationszyklen sind meist "nur" noch portable<br>Seftware Predukte schnell genus verfügben (UNIV Try Software-Produkte schnell genug verfügbar  $(UNIX, TFX, ...)$
- GUI's = *graphical* user interfaces
- Computer werden immer mehr zu IT-Geräten (Datennetzwerke)
- Laserdrucker, fotorealistischer Druck, Scanner mit 24Bit Farbtiefe
- 5. Generation: Für nach 2000 angestrebte Merkmale:
	- $\bullet$  natürlichsprachiger Umgang mit Computern
		- Handschrift
		- Sprache
	- Multimedia, Telekonferenzen, Unterhaltung, Teleshoping, T-online, WWW, Heimarbeitsplätze, Fernkurse
	- Methoden der Künstlichen Intelligenz  $(KI)$ 
		- Zeichen-, Bild-, Sprach-, Schrift-, Bewegungserkennung
		- $-$  simultane automatische Sprachübersetzung
		- Wissensverarbeitung (automatische Krankheitsdiagnose, . . .)
		- Nutzeridentifizierung durch Iris-Mustererkennung ...

## Blockschaltbild eines Computers

Ein von-Neumann-Rechner ist durch folgende Merkmale gekennzeichnet:

#### Prinzipien:

1. Computerbestandteile: CPU (= Rechenwerk und Steuerwerk), Speicher, Ein- und Ausgabewerk, Bussystem.

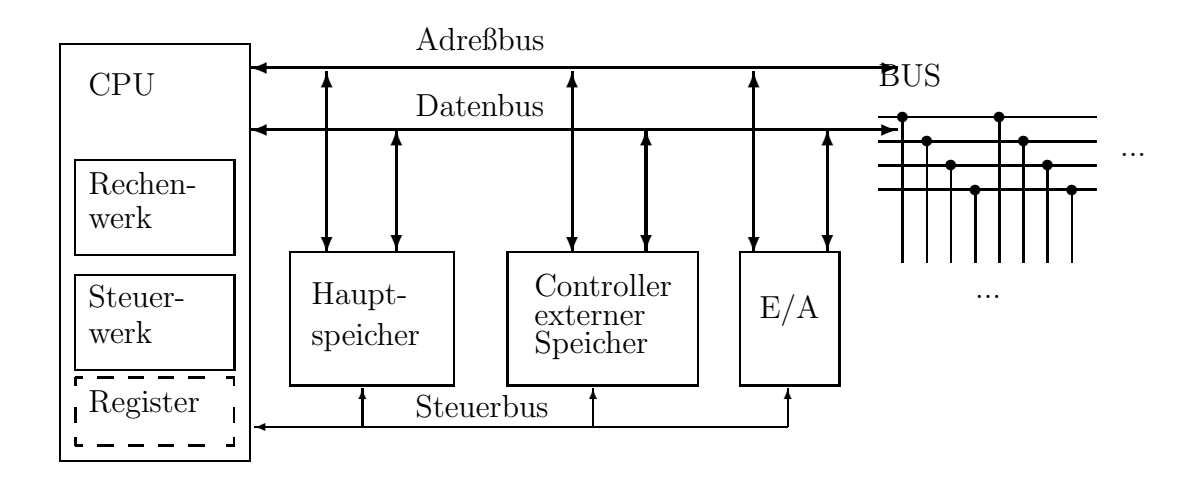

<span id="page-23-0"></span>Abbildung 1.3: Universalrechner im Aufbau

- 2. Universalität: Spezialisierung nur durch von außen eingegebenes Programm.
- 3. Programme als Daten: Eingabedaten, Zwischen- und Endergebnisse sowie Programme werden im selben Speicher abgelegt.
- 4. Linearer Speicher: Der Speicher ist in gleichgroße Zellen, die fortlaufend numeriert sind, eingeteilt.
- 5. Sequentielle Ausführung: Aufeinanderfolgende Befehle eines Programms werden in aufeinanderfolgenden Speicherzellen abgelegt. Beim Programmablauf wird im allgemeinen der Befehlszähler fortlaufend inkrementiert.
- 6. Sprünge: Sprungbefehle ermöglichen ein Durchbrechen der linearen Ausführungsreihenfolge.
- 7. Zusätzliche Primitiva: Datentransferbefehle, arithmetische Operationen, logische und Vergleichsoperationen, (heute auch: Graphik- und Multimediabefehle); unmittelbare, direkte, indizierte, relative, ... Adressierung.
- 8. Binäre Codierung: Daten (Befehle, Adressen, Operanden) werden binär codiert. Geeignete Schaltwerke (Decodierer) sorgen für die richtige Entschlüsselung.

#### **Aufgabe 1.6** Informieren Sie sich mit Hilfe von

 $http://tech-www.informatik.uni-hamburg.de/applets/baukasten/DA/VNR\_Simulation_1.html$ über die internen Vorgänge beim Programmablauf in einem von-Neumann-Rechner.

#### Adressierungsmodi

Die x86-Adressierungsmodi sind verschiedene Arten, wie Operanden von Machinensprachebefehlen spezifiziert werden können (vgl.

http://www.electronics.dit.ie/staff/tscarff/8086\_address\_modes/8086\_address\_modes.htm  $).$ 

**Aufgabe 1.7** Skizzieren Sie jede der dargestellten Adressierungsarten in einer geeigneten Graphik (beteiligte Register und Speicherstellen, alte und neue Inhalte, welche Daten - Zahlenwerte - werden jeweils auf den Adress- bzw. Datenbus gelegt).

#### **Bussteuerung**

Beim geschilderten Computeraufbau stellt sich die Frage, wann welche Systemeinheit welche Bus-Leitungen benutzen darf. Dies wird beim Schreiben von 16 Bit von einer CPU in den Speicher durch den Bus-Controller (CPU oder DMA-Chip) mittels der *Handshake-Steuerbus-Leitungen* gemäß Abbildung 1.4 geregelt.

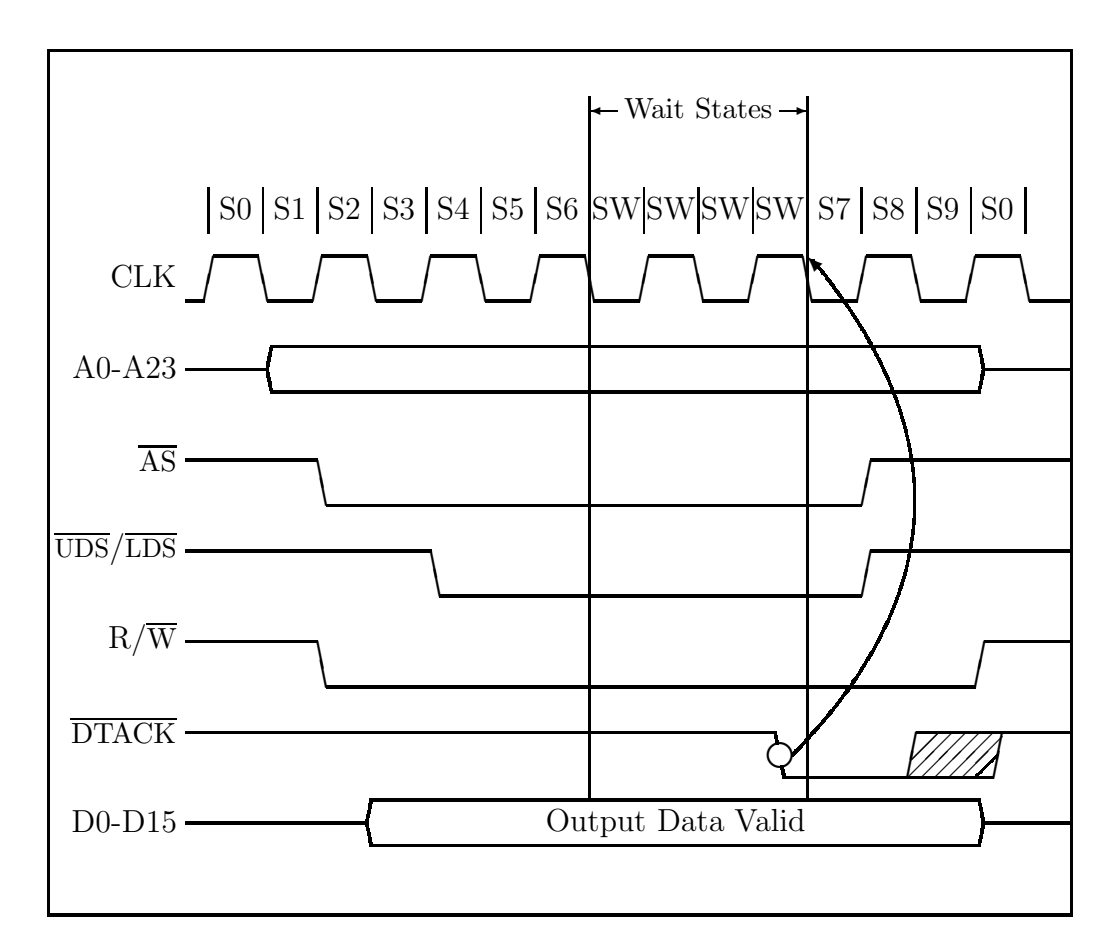

<span id="page-25-0"></span>Abbildung 1.4: "circuit switched" Datentransfer

Aufgabe 1.8 Beschreibe in eigenen Worten den stattfindenden Handshake der Datenübertragung.

Bemerkungen:

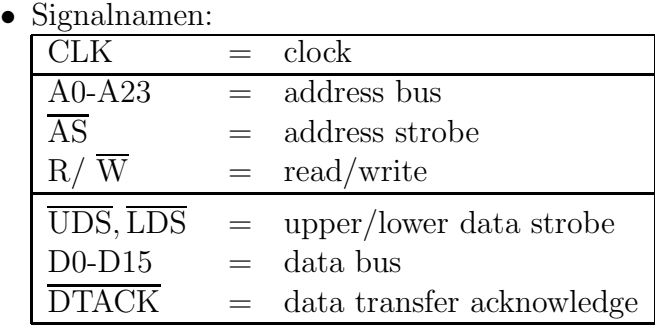

• strobe = Gültigkeitssignal für z.B. die Daten auf dem Adreßbus

Problem:

• Bei der geschilderten, *circuit switched* genannten Bus-Steuerung tritt folgendes Problem auf: Der Bus blockiert, bis die anstehende Operation ausgeführt ist. Wait states, etwa zur Benutzung langsamen Speichers erlaubt, verlängern noch die Bus-Blockadezeit.

Moderne Alternative:

• Packet switched: Jeder Datentransfer wird in kleine Pakete zerlegt, die jeweils die Ziel-Adresse und einen Anteil der zu übertragenden Daten enthalten. Diese werden nacheinander nichtblockierend auf den (seriellen) Bus geschickt. Dadurch kann eine weitere CPU (ein weiterer Thread) schon wieder Daten transferieren, obwohl die erste CPU ihren Transfer noch nicht abgeschlossen hat.

Siehe <http://wombat.doc.ic.ac.uk/foldoc/foldoc.cgi?query=packet+switched> Ein serieller Bus (für Daten und Adressen) ohne zusätzliche Steuereitungen verursacht das neue Problem: Wie verhindert man, dass mehrere Bus-Geräte gleichzeitig Pakete auf den Bus senden? Eine Lösung:

 $CSMA/CD =$  carrier sense multiple access / collison detect Siehe <http://wombat.doc.ic.ac.uk/foldoc/foldoc.cgi?query=csma&action=Search>

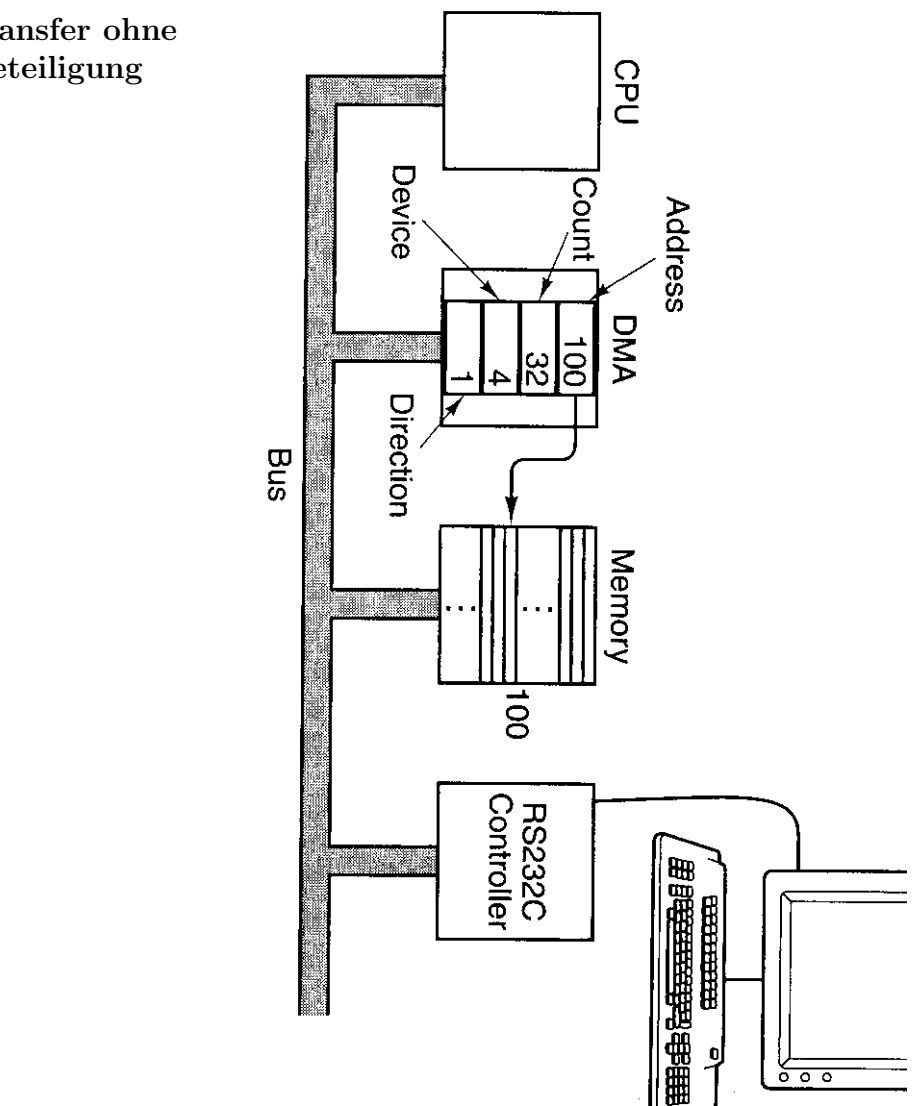

Datentransfer ohne CPU-Beteiligung

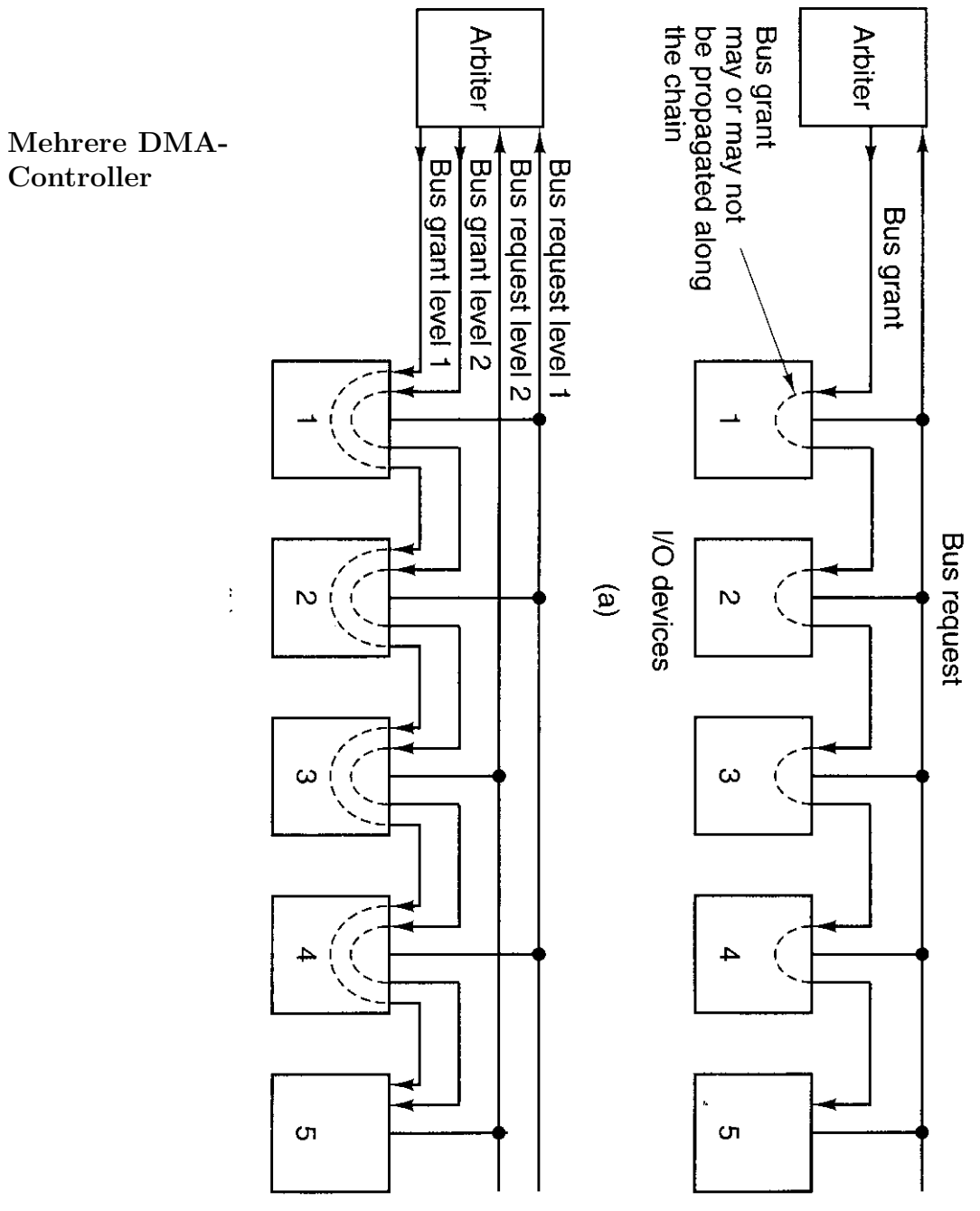

Controller

#### Mehrere Bussysteme

- dual ported memory:
	- <http://wombat.doc.ic.ac.uk/foldoc/foldoc.cgi?query=dual+ported&action=Search> [http://en.wikipedia.org/wiki/Dual-ported](http://en.wikipedia.org/wiki/Dual-ported_RAM) RAM
- crossbar switch: <http://en.wikipedia.org/wiki/Crossbar>

#### Binäre Codierung

Bemerkung: Speicherinhalte werden je nach Datentyp" unterschiedlich Beinerkung. Specific mitative werden je naar "Datentyp unterseinednen

Numerische Datentypen:

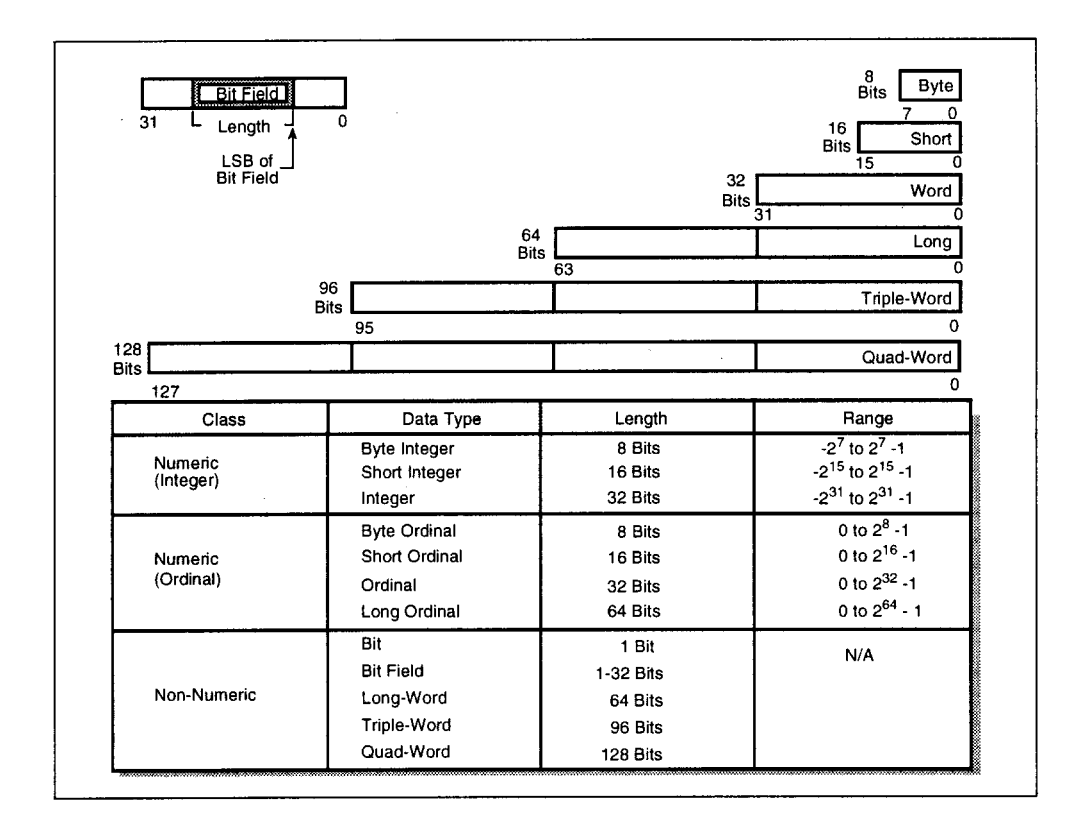

<span id="page-30-0"></span>Abbildung 1.5: Datentypen

Siehe:

- Integer: [http://en.wikipedia.org/wiki/Integer](http://en.wikipedia.org/wiki/Integer_%28computer_science%29)\_%28computer\_science%29
	- negatives Vorzeichen: <http://en.wikipedia.org/wiki/Sign-magnitude>
- Festkommazahlen: [http://en.wikipedia.org/wiki/Fixed-point](http://en.wikipedia.org/wiki/Fixed-point_arithmetic) arithmetic
- Gleitkommazahlen: [http://en.wikipedia.org/wiki/Floating](http://en.wikipedia.org/wiki/Floating_point)\_point
- Numerische Mathematik: [http://en.wikipedia.org/wiki/Numerical](http://en.wikipedia.org/wiki/Numerical_analysis) analysis
- Rundungsfehler usw.: [http://en.wikipedia.org/wiki/Floating](http://en.wikipedia.org/wiki/Floating_point#Problems_with_floating-point) point#Problems with floating-point

Nichtnumerische Datentypen:

Der ASCII-Code (American Standard Code for Information Interchange) ist auch heute noch Grundlage vieler Zeichencodes.

| 00 | $_{\rm NULL}$            | 01 | SOH               | 02            | <b>STX</b>     | 03 | ETX         | 04             | <b>EOT</b>     | 05             | ENQ        | 06 | <b>ACK</b>            | 07             | BEL           |
|----|--------------------------|----|-------------------|---------------|----------------|----|-------------|----------------|----------------|----------------|------------|----|-----------------------|----------------|---------------|
| 08 | <b>BS</b>                | 09 | <b>HT</b>         | 0A            | NL             | 0B | <b>VT</b>   | 0 <sup>C</sup> | <b>NP</b>      | 0 <sub>D</sub> | CR         | 0E | <sub>SO</sub>         | 0 <sub>F</sub> | $\rm SI$      |
| 10 | DLE                      | 11 | DC1               | 12            | DC2            | 13 | DC3         | 14             | DC4            | 15             | <b>NAK</b> | 16 | <b>SYN</b>            | 17             | <b>ETB</b>    |
| 18 | CAN                      | 19 | EM                | 1A            | <b>SUB</b>     | 1B | <b>ESC</b>  | $1\mathrm{C}$  | FS             | 1D             | <b>GS</b>  | 1E | $_{\rm RS}$           | 1F             | <b>US</b>     |
| 20 | SP                       | 21 |                   | 22            | $\mathbf{H}$   | 23 | #           | 24             | \$             | 25             | %          | 26 | &                     | 27             | ,             |
| 28 |                          | 29 |                   | $2\mbox{\AA}$ | $\ast$         | 2B | $^{+}$      | 2C             |                | 2D             | -          | 2E | $\bullet$             | 2F             |               |
| 30 | $\theta$                 | 31 |                   | 32            | $\overline{2}$ | 33 | 3           | 34             | $\overline{4}$ | 35             | 5          | 36 | 6                     | 37             |               |
| 38 | 8                        | 39 | 9                 | 3A            | $\bullet$      | 3B | ٠           | 3 <sub>C</sub> | $\,<\,$        | 3D             | $=$        | 3E | $\geq$                | 3F             | 9             |
| 40 | $\circledcirc$           | 41 | А                 | 42            | B              | 43 | $\rm _C$    | 44             | D              | 45             | E          | 46 | F                     | 47             | G             |
| 48 | H                        | 49 | T                 | 4A            | J              | 4B | Κ           | 4C             | L              | 4D             | М          | 4E | N                     | 4F             | $\mathcal{O}$ |
| 50 | $\mathbf P$              | 51 | Q                 | 52            | $_{\rm R}$     | 53 | S           | 54             | T              | 55             | U          | 56 | V                     | 57             | W             |
| 58 | Χ                        | 59 | Y                 | 5A            | Z              | 5B |             | 5C             |                | 5D             |            | 5E | $\sim$                | 5F             |               |
| 60 | $\overline{\phantom{0}}$ | 61 | a                 | 62            | $\mathbf b$    | 63 | $\mathbf c$ | 64             | d              | 65             | $\epsilon$ | 66 | $\mathsf{f}$          | 67             | g             |
| 68 | h                        | 69 | ٠<br>$\mathbf{I}$ | 6A            | J              | 6B | k           | 6C             |                | 6D             | m          | 6E | $\mathbf n$           | 6F             | $\mathbf{O}$  |
| 70 | $\mathbf{p}$             | 71 | q                 | 72            | r              | 73 | S           | 74             | t              | 75             | u          | 76 | $\mathbf{V}$          | 77             | W             |
| 78 | X                        | 79 | $\mathbf{V}$      | 7Α            | Z              | 7B |             | 7C             |                | 7D             |            | 7E | $\tilde{\phantom{a}}$ | 7F             | DEL           |

<span id="page-32-0"></span>Tabelle 1.3: ASCII-Code

Da sieben Bit, also 128 Zeichen nicht für landesspezifische Sonderzeichen ausreichten, entstanden die landesspezifischen Varianten durch Zeichenersetzung (vgl. Tabelle  $1.4$ ).

| <b>ISO</b>     | Zeichensatz       | Dezimalform    |    |               |                               |          |              |                |                |                          |                             |                            |                |                       |
|----------------|-------------------|----------------|----|---------------|-------------------------------|----------|--------------|----------------|----------------|--------------------------|-----------------------------|----------------------------|----------------|-----------------------|
| Nr.            |                   | ΙD             | 35 | 36            | 64                            | 91       | 92           | 93             | 94             | 96                       | 123                         | 124                        | 125            | 126                   |
| 6              | <b>ANSI ASCII</b> | 0U             | #  | \$            | $\circledcirc$                |          |              |                | $\sim$         | $\overline{\phantom{0}}$ |                             |                            |                | $\tilde{}$            |
| 11             | Schweden: Namen   | 0S             | #  |               | $\overline{\phantom{a}}$<br>É | <br>A    | <br>$\Omega$ | Å              | $\ddotsc$<br>Ü | $\checkmark$             | <br>a.                      | <br>$\Omega$               | å              | ü                     |
| 10             | Schweden          | 3S             | #  |               | $^{\circ}$                    | Ä        | $\Omega$     | Å              | $\sim$         | $\overline{\phantom{0}}$ | <br>ä                       | <br>Õ                      | å              |                       |
| 17             | Spanien           | 2S             | £  | $\mathcal{S}$ | ş                             |          | N            | ٠<br>l,        | $\sim$         | $\overline{\phantom{0}}$ | $\Omega$                    | $\tilde{\phantom{a}}$<br>ñ | Ç              | $\tilde{\phantom{a}}$ |
| 69             | Frankreich        | 1F             | £  | $\mathcal{S}$ | à.                            | $\Omega$ | ç            | Ş              | $\sim$         | $\mu$                    | é                           | ù                          | è              |                       |
| 21             | Deutschland       | $1\mathrm{G}$  | #  | $\mathcal{S}$ | ş                             | <br>A    | <br>$\Omega$ | $\ddotsc$<br>U | $\sim$         | $\cdot$                  | <br>a.                      | $\cdots$<br>$\Omega$       | ü              | $\beta$               |
| 4              | Großbritannien    | 1Ε             | £  | $\sqrt{3}$    | $\circledcirc$                |          |              |                | $\sim$         | $\overline{\phantom{0}}$ |                             |                            |                |                       |
| 16             | Portugal          | 4S             | #  | $\mathcal{S}$ | ş                             | A        | Ç            | Õ              | $\sim$         | $\overline{\phantom{0}}$ | $\tilde{\phantom{a}}$<br>ä. | ç                          | $\tilde{O}$    | $\circ$               |
| 60             | Norwegen 1        | 0 <sub>D</sub> | #  | $\mathcal{S}$ | $^{\circ}$                    | Æ        | Ø            | Å              | $\sim$         | $\overline{\phantom{0}}$ | æ                           | Ø                          | å              |                       |
| 61             | Norwegen 2        | 1D             | Ş  | $\mathcal{S}$ | $^{\circ}$                    | Æ        | Ø            | Å              | $\sim$         | $\overline{\phantom{0}}$ | æ                           | Ø                          | $\mathring{a}$ |                       |
| $\overline{2}$ | <b>IRV</b>        |                | #  |               | $\circledcirc$                |          |              |                | $\sim$         | $\lambda$                |                             |                            |                |                       |
| 15             | Italien           | 0 <sup>T</sup> | £  | \$            | ş                             | $\Omega$ | ç            | $\acute{e}$    | $\hat{}$       | $\cdot$                  | ↖<br>a.                     | Ŏ                          | è              | 1.                    |

<span id="page-32-1"></span>Tabelle 1.4: ISO-Austauschtabelle

Alternativ wurden acht Bit (256 Zeichen) für landesspezifische Sonderzeichen, mathematische Symbole, graphische Symbole zum Tabellendruck bzw. für Sonderzwecke (Spiele, ...) besetzt, etwa im Industriestandard PC-8 Zeichensatz (Tabelle  $1.5)^1$ .

|                  |                       |                          | $\Omega$           | $\circleda$             | Ρ                       | $\boldsymbol{\zeta}$ | p                         | Ç                  | É            | á                        |                          |     |     | $\alpha$                | Ξ                  |
|------------------|-----------------------|--------------------------|--------------------|-------------------------|-------------------------|----------------------|---------------------------|--------------------|--------------|--------------------------|--------------------------|-----|-----|-------------------------|--------------------|
| $\overline{0}$   | 16                    | 32                       | 48                 | 64                      | 80                      | 96                   | 112                       | 128                | 144          | 160                      | 176                      | 192 | 208 | 224                     | 240                |
|                  |                       | Ţ                        | 1                  | Α                       | Q                       | a                    | q                         | ü                  | æ            | í                        |                          |     |     | $\overline{\mathbf{B}}$ | $\pm$              |
| $\mathbf 1$      | 17                    | 33                       | 49                 | 65                      | 81                      | 97                   | 113                       | 129                | 145          | 161                      | 177                      | 193 | 209 | 225                     | 241                |
|                  | ↥                     | $\mathbf{u}$             | $\overline{2}$     | B                       | R                       | b                    | r                         | $\acute{\text{e}}$ | Æ            | ó                        |                          | T   |     | $\overline{\Gamma}$     | $\geq$             |
| $\overline{2}$   | 18                    | 34                       | 50                 | 66                      | 81                      | 98                   | 114                       | 130                | 146          | 162                      | 178                      | 194 | 210 | 226                     | 242                |
|                  | !!                    | #                        | 3                  | $\overline{\rm C}$      | $\overline{S}$          | $\mathbf c$          | S                         | â                  | $\hat{o}$    | ú                        |                          | ⊢   |     | $\pi$                   | $\leq$             |
| 3                | 19                    | 35                       | 51                 | 67                      | 82                      | 99                   | 115                       | 131                | 147          | 163                      | 179                      | 195 | 211 | 227                     | 243                |
|                  | $\mathbf\P$           | $\mathcal{S}$            | 4                  | D                       | $\overline{\mathrm{T}}$ | $\mathbf d$          | t                         | ä                  | $\ddot{o}$   | $\tilde{\mathbf{n}}$     | $\overline{\phantom{0}}$ |     |     | $\sum$                  |                    |
| $\overline{4}$   | 20                    | 36                       | 52                 | 68                      | 83                      | 100                  | 116                       | 132                | 148          | 164                      | 180                      | 196 | 212 | 228                     | 244                |
| 4                | $\S$                  | %                        | 5                  | E                       | U                       | e                    | u                         | à                  | $\delta$     | $\mathbf N$              |                          |     |     | $\sigma$                |                    |
| $\overline{5}$   | 21                    | 37                       | 53                 | 69                      | 84                      | 101                  | 117                       | 133                | 149          | 165                      | 181                      | 197 | 213 | 229                     | 245                |
| ♠                |                       | $\overline{\&}$          | 6                  | F                       | V                       | f                    | V                         | å                  | $\hat{u}$    | $\boldsymbol{a}$         |                          |     |     | $\mu$                   | $\div$             |
| 6                | 22                    | 38                       | 54                 | 70                      | 85                      | 102                  | 118                       | 134                | 150          | 166                      | 182                      | 198 | 214 | 230                     | 246                |
|                  |                       | ,                        | $\overline{7}$     | G                       | W                       | g                    | W                         | $\mathbf{C}$       | ù            | $\cal O$                 |                          |     |     | $\tau$                  | $\approx$          |
| $\overline{7}$   | 23                    | 39                       | 55                 | 71                      | 86                      | 103                  | 119                       | 135                | 151          | 167                      | 183                      | 199 | 215 | 231                     | 247                |
|                  |                       |                          | 8                  | $\overline{\mathrm{H}}$ | Χ                       | $\mathbf h$          | X                         | ê                  | ÿ            | i,                       |                          |     |     | $\Phi$                  | $\overline{\circ}$ |
| 8                | 24                    | 40                       | 56                 | 72                      | 87                      | 104                  | 120                       | 136                | 152          | 168                      | 184                      | 200 | 216 | 232                     | 248                |
| $\cdot$ )        | ↓                     |                          | 9                  | I                       | Y                       | $\mathbf{i}$         | у                         | ë                  | Õ            |                          |                          |     |     | Θ                       |                    |
| $\boldsymbol{9}$ | 25                    | 41                       | 57                 | 73                      | 88                      | 105                  | 121                       | 137                | 153          | 169                      | 185                      | 201 | 217 | 233                     | 249                |
|                  | $\rightarrow$         | $\ast$                   | $\ddot{\cdot}$     | J.                      | Ζ                       | j                    | Ζ                         | è                  | Ü            | $\overline{\phantom{m}}$ | II                       |     |     | Ω                       | $\cdot$            |
| 10               | 26                    | 42                       | 58                 | 74                      | 89                      | 106                  | 122                       | 138                | 154          | 170                      | 186                      | 202 | 218 | 234                     | 250                |
|                  | $\leftarrow$          | $^{+}$                   | $\vdots$           | Κ                       | l                       | k                    | {                         | ï                  | ç            |                          |                          |     |     | $\delta$                | $\sqrt{}$          |
| 11               | 27                    | 43                       | 59                 | 75                      | 90                      | 107                  | 123                       | 139                | 155          | 171                      | 187                      | 203 | 219 | 235                     | 251                |
|                  |                       | $\, ,$                   | $\,<$              | L                       |                         | 1                    |                           | î                  | $\mathbf{f}$ |                          |                          |     |     | $\infty$                | $\overline{n}$     |
| 12               | 28                    | 44                       | 60                 | 76                      | 91                      | 108                  | 124                       | 140                | 156          | 172                      | 188                      | 204 | 220 | 236                     | 252                |
|                  | $\longleftrightarrow$ | $\overline{\phantom{0}}$ | $=$                | М                       |                         | m                    | }                         | ì                  |              | i                        |                          |     |     | $\phi$                  | 2                  |
| 13               | 29                    | 45                       | 61                 | 77                      | 92                      | 109                  | 125                       | 141                | 157          | 173                      | 189                      | 205 | 221 | 237                     | 253                |
|                  |                       | $\ddot{\phantom{a}}$     | $\rm{>}$           | N                       | $\widehat{\phantom{a}}$ | $\mathbf n$          | $\widetilde{\phantom{m}}$ | Ä                  | Pt           | $\ll$                    |                          |     |     | $\epsilon$              |                    |
| 14               | 30                    | 46                       | 62                 | 78                      | 93                      | 110                  | 126                       | 142                | 158          | 174                      | 190                      | 206 | 222 | 238                     | 254                |
|                  |                       |                          | $\overline{\cdot}$ | O                       |                         | $\overline{O}$       |                           | Å                  | f            | $>\!\!>$                 |                          |     |     | П                       |                    |
| 15               | 31                    | 47                       | 63                 | 79                      | 94                      | 111                  | 127                       | 143                | 159          | 175                      | 191                      | 207 | 223 | 239                     | 255                |
|                  |                       |                          |                    |                         |                         |                      |                           |                    |              |                          |                          |     |     |                         |                    |

<span id="page-33-0"></span>Tabelle 1.5: PC-8 Zeichensatz

<span id="page-33-1"></span> $1$ In dieser – wie auch in einigen der folgenden Tabellen – sind leere Codestellen entweder unbesetzt oder wegen Problemen beim Satz der entsprechenden Zeichen in diesem Skript freigelassen worden.

| <b>NUL</b>       |     |                          | $\theta$       | ⊚             | $\mathbf{P}$            | $\checkmark$ | p                       |     |                      |                  | $\circ$        | А   |                | à                     |                    |
|------------------|-----|--------------------------|----------------|---------------|-------------------------|--------------|-------------------------|-----|----------------------|------------------|----------------|-----|----------------|-----------------------|--------------------|
| $\mathbf{0}$     | 16  | 32                       | 48             | 64            | 80                      | 96           | 112                     | 128 | 144                  | 160              | 176            | 192 | 208            | 224                   | 240                |
|                  |     | Ţ                        | 1              | Α             | Q                       | a            | $\mathbf q$             |     | $\boldsymbol{\zeta}$ | i                | 士              | Α   | N              | á                     | ñ                  |
| $\mathbf{1}$     | 17  | 33                       | 49             | 65            | $\bf 81$                | 97           | 113                     | 129 | 145                  | 161              | 177            | 193 | 209            | 225                   | 241                |
|                  |     | $\mathbf{H}$             | $\overline{2}$ | B             | $\mathbf R$             | $\mathbf b$  | r                       |     | $^\circ$             | ç                | $\overline{2}$ | Α   | $\overline{O}$ | $\hat{\mathbf{a}}$    | ò                  |
| $\overline{2}$   | 18  | 34                       | 50             | 66            | 81                      | 98           | 114                     | 130 | 146                  | 162              | 178            | 194 | 210            | 226                   | 242                |
|                  |     | #                        | 3              | $\mathcal{C}$ | S                       | $\mathbf c$  | S                       |     |                      | £                | 3              | A   | Ó              | ã                     | $\acute{o}$        |
| 3                | 19  | 35                       | 51             | 67            | 82                      | 99           | 115                     | 131 | 147                  | 163              | 179            | 195 | 211            | 227                   | 243                |
|                  |     | $\mathcal{S}$            | 4              | D             | Т                       | $\mathbf d$  | t                       |     |                      |                  | $\!\!$         | Α   | $\Omega$       | ä                     | $\hat{o}$          |
| $\overline{4}$   | 20  | 36                       | 52             | 68            | 83                      | 100          | 116                     | 132 | 148                  | 164              | 180            | 196 | 212            | 228                   | 244                |
|                  |     | %                        | 5              | Е             | U                       | $\mathbf e$  | u                       |     |                      |                  | $\mu$          | А   | $\Omega$       | $\mathring{\text{a}}$ | $\tilde{o}$        |
| 5                | 21  | 37                       | 53             | 69            | 84                      | 101          | 117                     | 133 | 149                  | 165              | 181            | 197 | 213            | 229                   | 245                |
|                  |     | &                        | 6              | F             | V                       | f            | $\overline{\mathbf{V}}$ |     |                      |                  | $\P$           | Æ   | O              | æ                     | ö                  |
| 6                | 22  | 38                       | 54             | 70            | 85                      | 102          | 118                     | 134 | 150                  | 166              | 182            | 198 | 214            | 230                   | 246                |
| <b>BEL</b>       |     | $\overline{\prime}$      | 7              | G             | W                       | g            | W                       |     |                      | ş                |                | Ç   | ×              | ç                     | $\div$             |
| $\overline{7}$   | 23  | 39                       | 55             | 71            | 86                      | 103          | 119                     | 135 | 151                  | 167              | 183            | 199 | 215            | 231                   | 247                |
| <b>BS</b>        |     | $\overline{ }$           | 8              | Η             | Χ                       | h            | X                       |     |                      | $\ldots$         |                | È   | Ø              | è                     | Ø                  |
| $\,8\,$          | 24  | 40                       | 56             | 72            | 87                      | 104          | 120                     | 136 | 152                  | 168              | 184            | 200 | 216            | 232                   | 248                |
| HT               |     |                          | 9              | Ι             | Υ                       | $\mathbf{i}$ | y                       |     |                      | $\circled{c}$    | $\mathbf{1}$   | Ė   | Û              | $\acute{\text{e}}$    | ù                  |
| $\boldsymbol{9}$ | 25  | 41                       | 57             | 73            | 88                      | 105          | 121                     | 137 | 153                  | 169              | 185            | 201 | 217            | 233                   | 249                |
| LF               |     | $\ast$                   | $\ddot{\cdot}$ | J             | Ζ                       | j            | Ζ                       |     |                      | $\boldsymbol{a}$ | O              | Ê   | Ú              | ê                     | ú                  |
| 10               | 26  | 42                       | 58             | 74            | 89                      | 106          | 122                     | 138 | 154                  | 170              | 186            | 202 | 218            | 234                   | 250                |
| VT               | ESC | $^{+}$                   | $\ddot{,}$     | Κ             |                         | $\mathbf k$  | {                       |     |                      | $\ll$            | $\gg$          | E   | Û              | $\ddot{\text{e}}$     | $\hat{\mathbf{u}}$ |
| $11\,$           | 27  | 43                       | 59             | 75            | 90                      | 107          | 123                     | 139 | 155                  | 171              | 187            | 203 | 219            | 235                   | $251\,$            |
| FF               |     | ,                        | $<\,$          | L             |                         | 1            |                         |     |                      | ⇁                | $\frac{1}{4}$  | Ì   | Ü              | $\mathbf{i}$          | ü                  |
| $12\,$           | 28  | 44                       | 60             | 76            | 91                      | 108          | 124                     | 140 | 156                  | 172              | 188            | 204 | 220            | 236                   | $252\,$            |
| CR               |     | $\overline{\phantom{0}}$ | $=$            | М             | J                       | m            | }                       |     |                      | $\overline{a}$   | $\frac{1}{2}$  | Ι   | Ý              | í                     | ý                  |
| $13\,$           | 29  | 45                       | 61             | 77            | 92                      | 109          | 125                     | 141 | 157                  | 173              | 189            | 205 | 221            | 237                   | 253                |
| SO               |     |                          | >              | N             | $\widehat{\phantom{a}}$ | n            | $\tilde{ }$             |     |                      |                  | $\frac{3}{4}$  | Î   |                | $\hat{1}$             |                    |
| $14\,$           | 30  | 46                       | 62             | 78            | 93                      | 110          | 126                     | 142 | 158                  | 174              | 190            | 206 | 222            | 238                   | 254                |
| SI               |     |                          | ?              | О             | -                       | $\mathbf O$  |                         |     |                      |                  | i,             | Ϊ   | ß              | ï                     | ÿ                  |
| $15\,$           | 31  | 47                       | 63             | 79            | 94                      | 111          | 127                     | 143 | 159                  | 175              | 191            | 207 | 223            | 239                   | 255                |

In Windows 3.x wurden jedoch andere Codierungen genutzt (Tabelle 1.6). Der inzwischen verabschiedete Standard der International Standardization

<span id="page-34-0"></span>Tabelle 1.6: Zeichensatz für Windows 3.x

Organisation (ISO), der ISO-8859 Latin 1(ECMA-94 Latin 1) Zeichensatz (Tabelle 1.7) setzte sich insbesondere bei Workstations und neueren Hardund Softwareprodukten durch. Neben der Latin-1 Version existieren auch noch einige andere nationale Sonderformen des ISO 8859 Codes (vgl. Tabelle  $(1.8).$ 

Das Euro-Zeichen und ISO Latin 9:

http://en.wikipedia.org/wiki/ISO\_8859-15

|                   |    |                          | $\theta$       | $\omega$       | $\mathbf{P}$            | $\boldsymbol{\zeta}$ | $\mathbf{p}$ |     |     |                  | $\circ$                  | À   |                | à                    |                      |
|-------------------|----|--------------------------|----------------|----------------|-------------------------|----------------------|--------------|-----|-----|------------------|--------------------------|-----|----------------|----------------------|----------------------|
| $\boldsymbol{0}$  | 16 | 32                       | 48             | 64             | 80                      | 96                   | 112          | 128 | 144 | 160              | 176                      | 192 | 208            | 224                  | 240                  |
|                   |    | ļ                        | $\mathbf{1}$   | A              | Q                       | a                    | q            |     |     | i                | $\pm$                    | Á   | N              | $\acute{\mathrm{a}}$ | $\tilde{\mathbf{n}}$ |
| $\mathbf 1$       | 17 | 33                       | 49             | 65             | 81                      | 97                   | 113          | 129 | 145 | 161              | 177                      | 193 | 209            | 225                  | 241                  |
|                   |    | $\blacksquare$           | $\overline{2}$ | B              | R                       | b                    | $\mathbf r$  |     |     |                  | $\overline{2}$           | Â   | $\overline{O}$ | $\hat{a}$            | $\delta$             |
| $\,2\,$           | 18 | 34                       | 50             | 66             | 81                      | 98                   | 114          | 130 | 146 | 162              | 178                      | 194 | 210            | 226                  | 242                  |
|                   |    | $^{\#}$                  | 3              | $\overline{C}$ | S                       | $\mathbf c$          | S            |     |     | £                | 3                        | Ã   | Ó              | $\tilde{\mathrm{a}}$ | $\acute{o}$          |
| 3                 | 19 | 35                       | 51             | 67             | 82                      | 99                   | 115          | 131 | 147 | 163              | 179                      | 195 | 211            | 227                  | 243                  |
|                   |    | $\mathcal{S}$            | 4              | D              | T                       | d                    | $t_{i}$      |     |     |                  | $\overline{\phantom{a}}$ | Ä   | Ô              | ä                    | $\hat{O}$            |
| $\overline{4}$    | 20 | 36                       | 52             | 68             | 83                      | 100                  | 116          | 132 | 148 | 164              | 180                      | 196 | 212            | 228                  | 244                  |
|                   |    | %                        | 5              | E              | U                       | $\mathbf e$          | u            |     |     |                  | $\mu$                    | Å   | $\overline{O}$ | å                    | $\tilde{O}$          |
| $\overline{5}$    | 21 | 37                       | 53             | 69             | 84                      | 101                  | 117          | 133 | 149 | 165              | 181                      | 197 | 213            | 229                  | 245                  |
|                   |    | &                        | 6              | F              | V                       | $\mathbf f$          | $\mathbf{V}$ |     |     |                  | $\P$                     | Æ   | $\Omega$       | æ                    | Ö                    |
| 6                 | 22 | 38                       | 54             | 70             | 85                      | 102                  | 118          | 134 | 150 | 166              | 182                      | 198 | 214            | 230                  | 246                  |
|                   |    | $\prime$                 | 7              | $\overline{G}$ | $\overline{\text{W}}$   | g                    | W            |     |     | $\S$             | $\bullet$                | Ç   | ×              | ç                    | $\div$               |
| $\scriptstyle{7}$ | 23 | 39                       | 55             | 71             | 86                      | 103                  | 119          | 135 | 151 | 167              | 183                      | 199 | 215            | 231                  | 247                  |
|                   |    | $\overline{\phantom{a}}$ | 8              | Η              | X                       | h                    | $\mathbf X$  |     |     | $\ddotsc$        |                          | È   | Ø              | è                    | Ø                    |
| 8                 | 24 | 40                       | 56             | 72             | 87                      | 104                  | 120          | 136 | 152 | 168              | 184                      | 200 | 216            | 232                  | 248                  |
|                   |    |                          | 9              | I              | Y                       | $\rm i$              | y            |     |     | $_{\copyright}$  | $\mathbf{1}$             | É   | Ù              | $\acute{\rm e}$      | ù                    |
| 9                 | 25 | 41                       | 57             | 73             | 88                      | 105                  | 121          | 137 | 153 | 169              | 185                      | 201 | 217            | 233                  | 249                  |
|                   |    | $\ast$                   | $\ddot{\cdot}$ | J              | Ζ                       | j                    | Z            |     |     | $\boldsymbol{a}$ | $\cal O$                 | Ê   | Ú              | ê                    | ú                    |
| 10                | 26 | 42                       | 58             | 74             | 89                      | 106                  | 122          | 138 | 154 | 170              | 186                      | 202 | 218            | 234                  | 250                  |
|                   |    | $^{+}$                   | $\vdots$       | Κ              |                         | k                    | $\{$         |     |     | $\ll$            | ≫                        | E   | Û              | ë                    | û                    |
| 11                | 27 | 43                       | 59             | 75             | 90                      | 107                  | 123          | 139 | 155 | 171              | 187                      | 203 | 219            | 235                  | 251                  |
|                   |    | ,                        | $\,<\,$        | L              |                         | 1                    |              |     |     | ⇁                | $\frac{1}{4}$            | Ì   | Ü              | ì                    | ü                    |
| 12                | 28 | 44                       | 60             | 76             | 91                      | 108                  | 124          | 140 | 156 | 172              | 188                      | 204 | 220            | 236                  | 252                  |
|                   |    |                          | $=$            | М              |                         | m                    | }            |     |     |                  | $\frac{1}{2}$            | Í   | Ý              | $\mathbf{i}$         | ý                    |
| 13                | 29 | 45                       | 61             | 77             | 92                      | 109                  | 125          | 141 | 157 | 173              | 189                      | 205 | 221            | 237                  | 253                  |
|                   |    | $\ddot{\phantom{0}}$     | $\rm{>}$       | N              | $\widehat{\phantom{a}}$ | n                    | $\tilde{ }$  |     |     |                  | $\frac{3}{4}$            | Î   |                | $\hat{\mathbf{1}}$   |                      |
| 14                | 30 | 46                       | 62             | 78             | 93                      | 110                  | 126          | 142 | 158 | 174              | 190                      | 206 | 222            | 238                  | 254                  |
|                   |    |                          | $\ddot{?}$     | $\Omega$       |                         | $\mathbf O$          |              |     |     |                  | į,                       | Ï   | ß              | ï                    | ÿ                    |
| 15                | 31 | 47                       | 63             | 79             | 94                      | 111                  | 127          | 143 | 159 | 175              | 191                      | 207 | 223            | 239                  | 255                  |

<span id="page-35-0"></span>Tabelle 1.7: ISO-8859 Latin  $1(ECMA-94$  Latin 1) Zeichensatz

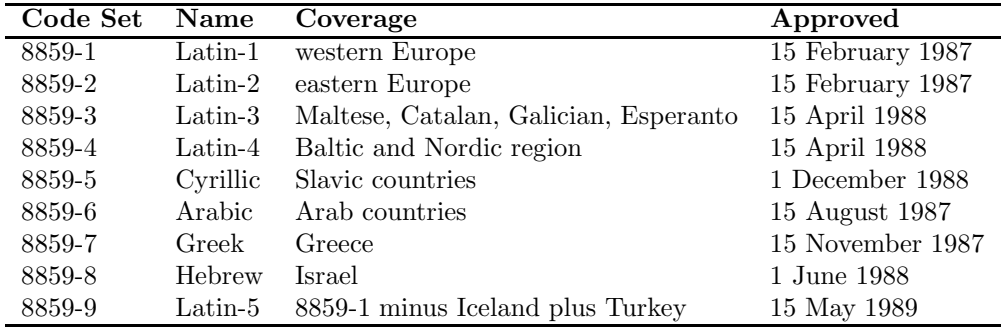

<span id="page-35-1"></span>Tabelle  $1.8:$ nationale ISO8859-Varianten
Die aktuellen ISO-8859-Varianten:

[http://en.wikipedia.org/wiki/ISO](http://en.wikipedia.org/wiki/ISO_8859#The_Parts_of_ISO_8859) 8859#The Parts of ISO 8859 Das Varianten-Durcheinander:

<http://www.unicodecharacter.com/charsets/iso8859.html>

Eine weltweite Anwendbarkeit eines Zeichencodes kann erreicht werden, falls sechzehn Bit für die Codierung zur Verfügung stehen: UNICODE [\(http://www.unicode.org/charts/\)](http://www.unicode.org/charts/) , den neuere Programmiersprachen wie etwa JAVA schon benutzen und der zur Zeit Standard auch in den GUIs der Betriebssysteme wird.

Siehe: <http://en.wikipedia.org/wiki/Unicode>

### Statistik UNICODE Version 1.0

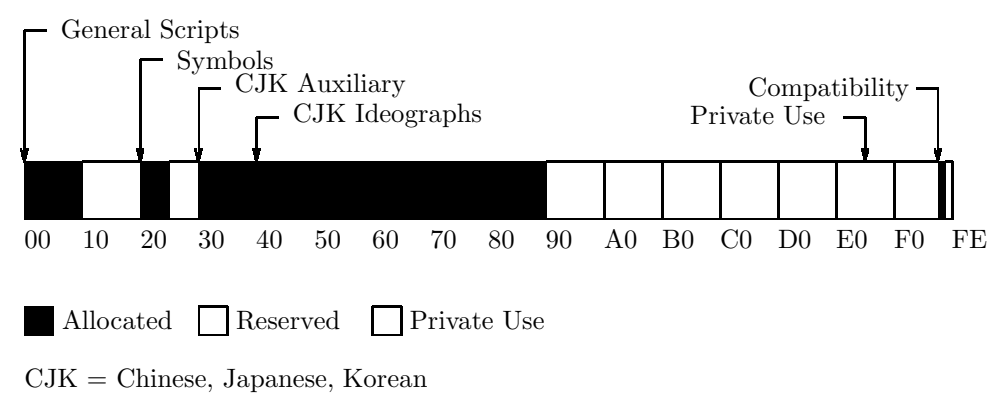

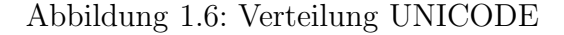

Die folgende Tabelle zeigt die Anteile des gesamten im UNICODE zur Verfügung stehenden Platzes, die verschiedenen Schrifttypen in der Version 1.0 bereits zugeteilt wurden:

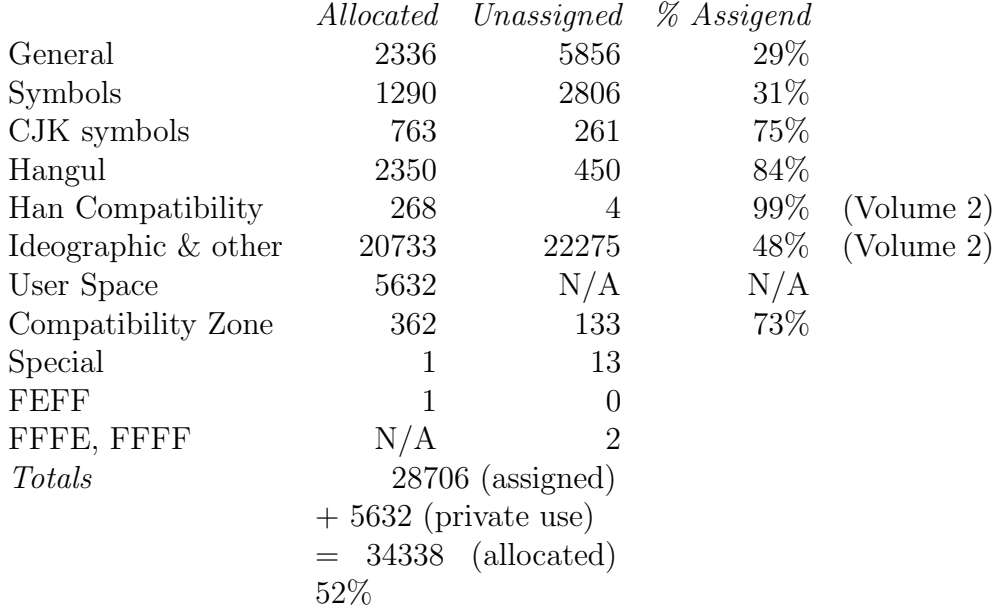

### Die Zukunft des UNICODES

In Zukunft wird der UNICODE Standard um weniger verbreitete und veraltete Schrifttypen erweitert. Schrifttypen dieser Art werden jedoch nicht in ihrer ursprünglichen Form eingebunden, da sich ihr Nutzen schwer einschätzen läßt. So wird bei vielen dieser Schriften eine ausführliche Diskussion nötig sein, bis ein zufriedenstellendes Codierungsschema vorliegt. Die fünf Schriftarten Ethiopian, Burmese, Khmer, Sinhala und Mongolian werden zum Standard UNICODE hinzugefügt, sobald zuverlässige Informationen über sie vorliegen. Weitere Schriftarten, die für eine mögliche Aufnahme vorgesehen sind, sind

- Inuktitut/Cree Syllabary: Das Kommunikationsministerium von Kanada untersucht Standardisierungen von verschiedenen Dialektarten, die von Cree und/oder Inuktitut gesprochen werden und sucht Codierungsschemen.
- Egyptian Hieroglyphics: Ein einheitliches Codierungsschema existiert und wird vorangetrieben.
- Korean Hangul Syllables: Eventuell werden noch weitere Korean Hangul Dialekte hinzugefügt.

Der Unterschied zwischen der logischen Anordung von Zeichen und der Anordnung auf dem Bildschirm zeigt die Abbildung [1.7](#page-38-0)

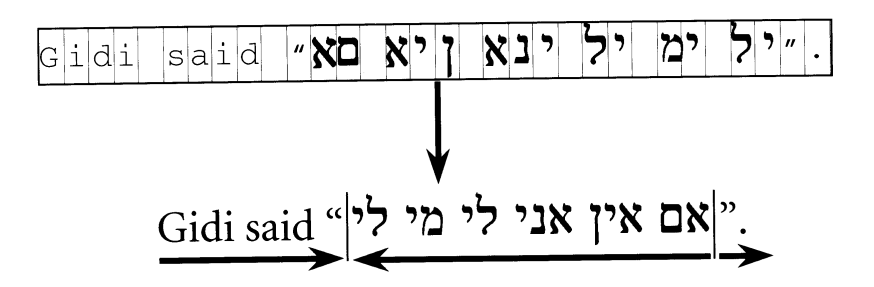

<span id="page-38-0"></span>Abbildung 1.7: Bidirectional Ordering

#### General Scripts

Im General Scripts-Bereich des UNICODEs sind alle lateinischen und nichtideographischen Schriftzeichen codiert:

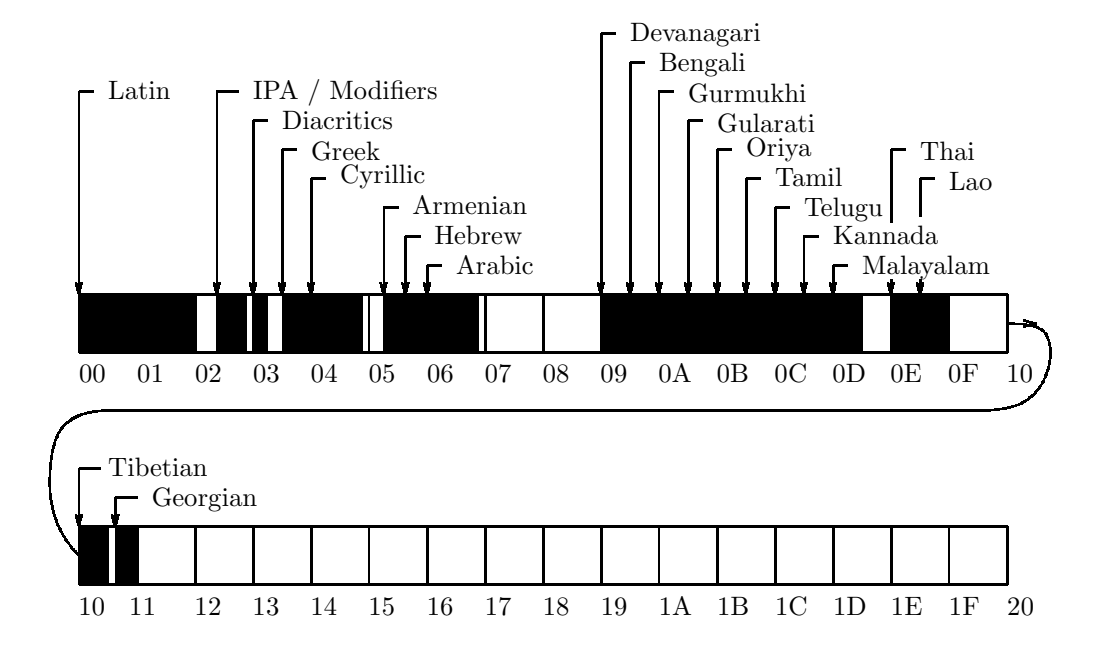

Abbildung 1.8: General Scripts

| Control    |                 |                                        | ASCII          |                    |                         |                           |                         | Control     |             |                 | Latin 1          |                              |                          |                                 |             |
|------------|-----------------|----------------------------------------|----------------|--------------------|-------------------------|---------------------------|-------------------------|-------------|-------------|-----------------|------------------|------------------------------|--------------------------|---------------------------------|-------------|
| 000        | 001             | 003<br>005<br>006<br>007<br>002<br>004 |                |                    | 008                     | 009                       | 00A 00B 00C 00D 00E 00F |             |             |                 |                  |                              |                          |                                 |             |
| <b>NUL</b> | DLE             |                                        | $\overline{0}$ | @                  | $\mathbf P$             | $\boldsymbol{\zeta}$      | p                       | <b>CTRL</b> | <b>CTRL</b> |                 | $\circ$          | А                            |                          | à                               |             |
| SOH        | DC1             |                                        | 1              | А                  | Q                       | a                         | q                       | <b>CTRL</b> | <b>CTRL</b> |                 | 士                | Á                            | Ñ                        | á.                              | $\tilde{n}$ |
| <b>STX</b> | DC <sub>2</sub> | $\mathbf{H}$                           | $\overline{2}$ | Β                  | $\rm R$                 | b                         | $\mathbf r$             | <b>CTRL</b> | <b>CTRL</b> |                 | $\overline{2}$   | Â                            | Ó                        | $\hat{a}$                       | $\delta$    |
| <b>ETX</b> | DC3             | $^{\#}$                                | 3              | $\overline{\rm C}$ | S                       | C                         | S                       | <b>CTRL</b> | <b>CTRL</b> | £               | 3                | A                            | Ó                        | $\widetilde{\phantom{m}}$<br>a. | $\acute{o}$ |
| <b>EOT</b> | DC4             | \$                                     | 4              | D                  | Τ                       | $\rm d$                   | $\mathbf t$             | <b>CTRL</b> | <b>CTRL</b> |                 | ,                | Ä                            | О                        | <br>a                           | $\hat{O}$   |
| ENQ        | NAK             | %                                      | 5              | E                  | U                       | e                         | u                       | <b>CTRL</b> | <b>CTRL</b> |                 | $\mu$            | Å                            | О                        | $\circ$<br>a.                   | $\tilde{O}$ |
| ACK        | SYN             | &                                      | 6              | F                  | V                       | $\mathbf f$               | $\rm V$                 | <b>CTRL</b> | <b>CTRL</b> |                 | $\P$             | Æ                            | О                        | æ                               | ö           |
| <b>BEL</b> | <b>ETB</b>      |                                        | 7              | G                  | W                       | g                         | W                       | <b>CTRL</b> | <b>CTRL</b> | Ş               | ٠                | Ç                            | $\times$                 | ç                               | $\div$      |
| <b>BS</b>  | CAN             |                                        | 8              | H                  | X                       | $\boldsymbol{\mathrm{h}}$ | $\mathbf X$             | <b>CTRL</b> | <b>CTRL</b> |                 | د                | È                            | Ø                        | è                               | Ø           |
| HT         | EM              |                                        | 9              | I                  | Y                       | 1                         | у                       | <b>CTRL</b> | <b>CTRL</b> | $^\mathrm{(c)}$ | 1                | É                            | $\checkmark$<br>Ù        | $\acute{\text{e}}$              | ù           |
| LF         | <b>SUB</b>      | $\ast$                                 | ٠              | J                  | Ζ                       | J                         | Ζ                       | <b>CTRL</b> | <b>CTRL</b> | $\overline{a}$  | $\boldsymbol{o}$ | Ê                            | Ú                        | $\hat{e}$                       | ú           |
| <b>VT</b>  | <b>ESC</b>      | $^+$                                   | $\cdot$        | Κ                  |                         | k                         |                         | <b>CTRL</b> | <b>CTRL</b> | $\ll$           | ≫                | E                            | $\hat{\phantom{a}}$<br>Û | <br>$\mathbf e$                 | $\hat{u}$   |
| FF         | FS              | ,                                      | $\,<\,$        | L                  |                         |                           |                         | <b>CTRL</b> | <b>CTRL</b> | ⇁               | $\frac{1}{4}$    | Ì                            | <br>Û                    | ì                               | ü           |
| CR         | GS              | $\overline{\phantom{0}}$               | $=$            | М                  |                         | m                         | }                       | <b>CTRL</b> | <b>CTRL</b> | -               | $\mathbf{1}$     | Í                            | Ý                        | í                               | ý           |
| SO         | RS              |                                        | $\,>$          | N                  | $\widehat{\phantom{a}}$ | n                         | $\tilde{\phantom{a}}$   | <b>CTRL</b> | <b>CTRL</b> |                 | $\frac{2}{3}$    | $\widehat{\phantom{a}}$<br>Í |                          | î                               |             |
| SI         | US              |                                        | ?              | О                  |                         | $\Omega$                  | DEL                     | <b>CTRL</b> | <b>CTRL</b> |                 | ι                | <br>I                        | ß                        | ٠.<br>ı                         | ÿ           |

Tabelle 1.9: UNICODE Version 1.0, Character Blocks 0000-00FF

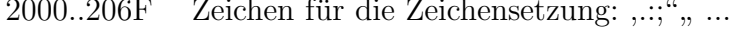

- Subscripts und Superscripts:  $2,3,4, ...$ 2070..209F
- Währungssymbole: £,\$, ... 20A0..20CF
- diakretische Zeichen:  $\overleftarrow{ }$ ,  $\overrightarrow{ }$ , ... 20D0.20FF
- buchstabenähnliche Zeichen:  $\mathcal{F}, ^{\circ}F, ...$ 2100.214F
- Zahlen:  $\frac{1}{3}$ , I, VII, ... 2150.218F
- 2190.21FF Pfeile:  $\uparrow, \mapsto, ...$
- 2200.22FF mathematische Sonderzeichen:  $\forall, \exists, \in, ...$
- 2300.23FF verschiedene technische Sonderzeichen:  $#$ , ...
- 2400..243F Symbole für Control-Zeichen: NUL, ESC, ...
- OCR-Zeichen 2440.245F
- 2460.24FF eingerahmte alphanumerische Zeichen:  $\odot$ , ...
- 2500..257F Formular- und Diagrammzeichen:  $\vdash, \dashv, \parallel, \ldots$
- 2580..259F Blockgraphik-Zeichen
- 25A0..25FF graphische Symbole
- 2600.26FF verschiedene Dingbats
- 2700..27BF Zapf-Dingbats

 $\ddots$ 

- 3000..303F CJK-Symbole
- 3040..309F Hiragana
- 30A0..30FF Katakana

 $\dddotsc$ 

Tabelle 1.10: Weitere Zeichenbereiche

Der UNICODE stellt weitgehende Kompatibilität zu bestehenden Codes durch (verschobenes) Einfügen oder Bereitstellen von Code-Umwandlungstabellen her: 0000..007F entspricht ASCII. Für andere Codes werden UNICODE-Übersetzungstabellen bereitgestellt, z.B. für UNICODE zu SGML (Tabelle [1.12\)](#page-44-0), UNICODE zu Postscript (Tabelle [1.11\)](#page-43-0) oder UNICO-DE zu MacIntosh (Tabelle [1.13\)](#page-45-0). Analoge Tabellen gibt es zur Übersetzung von UNICODE zu Microsoft Windows, zu PC Code Page Mappings (Latin, Greek,...), zu EBCDIC Code Page Mappings und weiteren.

Die Notwendigkeit, Control-Codes anderer Codierungen auch verfügbar zu haben, und die Weigerung von Japan und Korea, die vereinheitlichte CJK-Codierung (die mit 19000 statt insgesamt über 31000 Codepositionen ausgekommen wäre) zu akzeptieren, führt zum 32Bit Zeichencode ISO 10646, der in seinen ersten 65536 Codes die Zeichen des Unicodes benutzt:

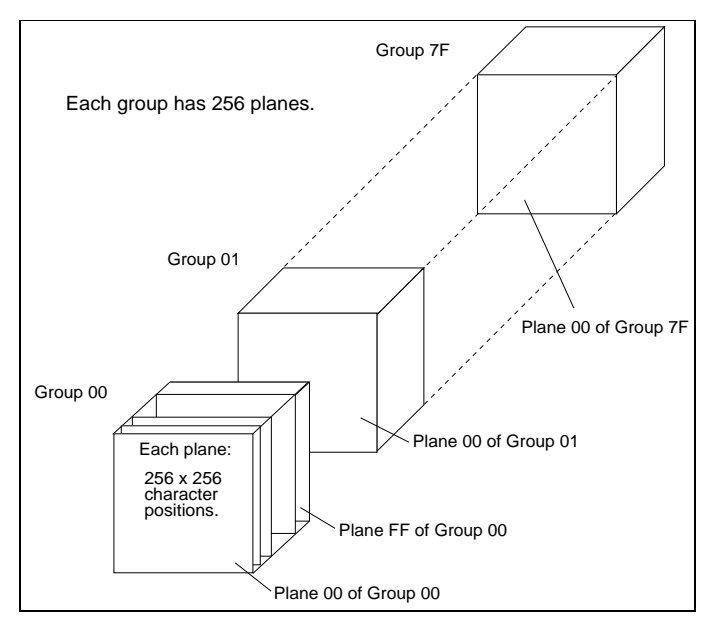

Näheres zum ISO- bzw. Unicode lese man bei

<http://wwwinfo.cern.ch/asdoc/WWW/publications/ictp99/ictp99N2705.html> und

<http://www.unicode.org/>

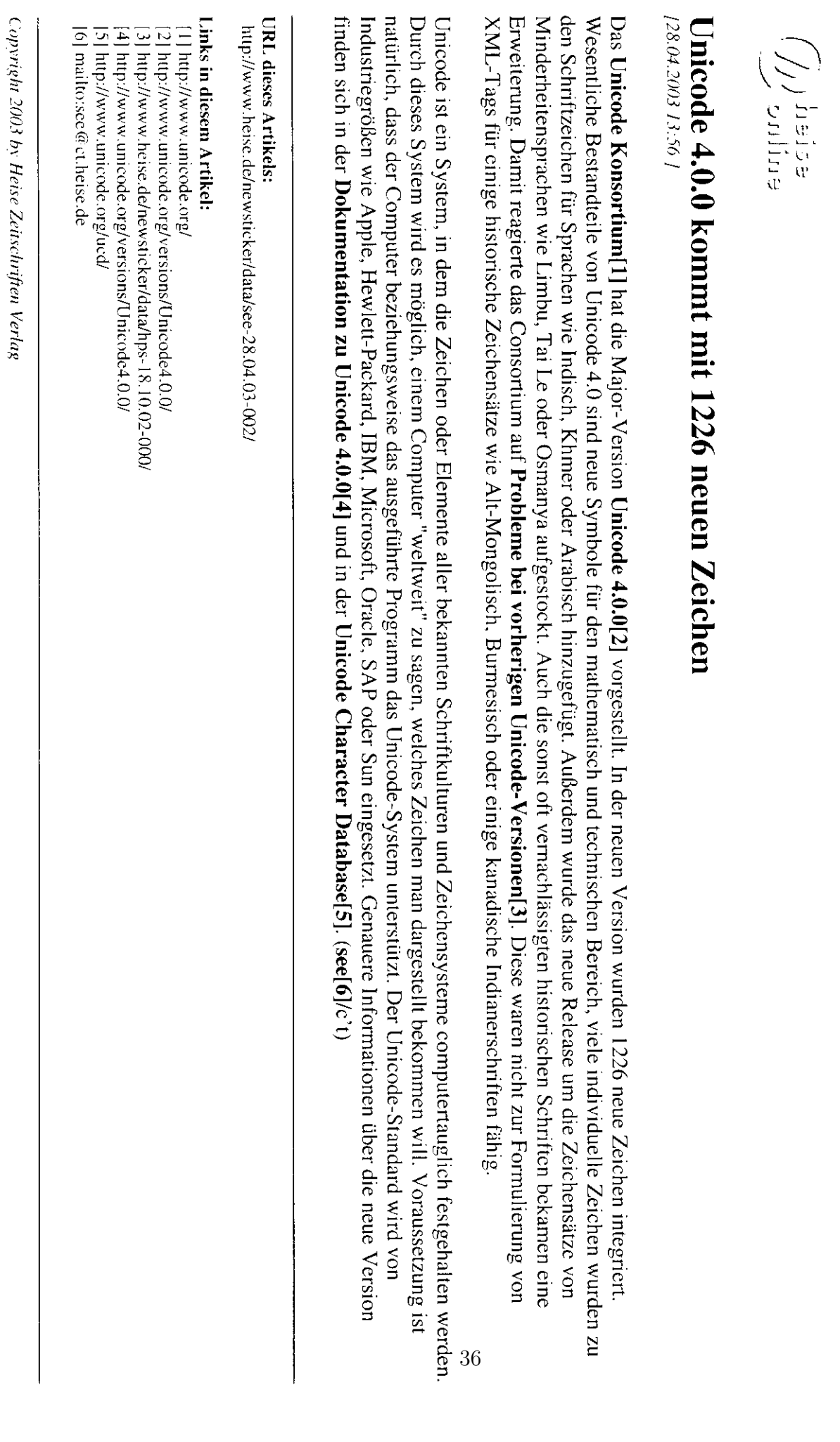

|                 | ISO Latin1     |               | ZapfDB        |                  |                            |
|-----------------|----------------|---------------|---------------|------------------|----------------------------|
| <b>UNIC</b>     | StdEnc         |               | Symbol        | Adobe glyph name | Unicode character name     |
| 0020            | 20             | 20            | 20            | space            | <b>SPACE</b>               |
| 0021            | 21             | 21            | 21            | exclam           | <b>ECLAMATION MARK</b>     |
| 0022            | 22             | 22            |               | quotedbl         | <b>QUOTATION MARK</b>      |
| 0023            | 23             | 23            | 23            | numbersign       | NUMBERSIGN                 |
| 0024            | $24\,$         | 24            |               | dollar           | <b>DOLLAR SIGN</b>         |
| ${\bf 0025}$    | $25\,$         | $25\,$        | 25            | percent          | PERCENT SIGN               |
| 0026            | 26             | 26            | 26            | ampersand        | AMPERSAND                  |
| 0027            | A <sub>9</sub> |               |               | quotesingle      | APOSTROPHE-QUOTE           |
| 0028            | $28\,$         | ${\bf 28}$    | $28\,$        | parenleft        | OPENING PARENTHESIS        |
| 0029            | 29             | 29            | 29            | parenright       | <b>CLOSING PARENTHESIS</b> |
| 002A            | 2A             | 2A            |               | asterisk         | <b>ASTERISK</b>            |
| $002\mathrm{B}$ | $2\mathrm{B}$  | $2\mathrm{B}$ | $2\mathrm{B}$ | plus             | PLUS SIGN                  |
| 002C            | 2C             | 2C            | 2C            | comma            | <b>COMMA</b>               |
| 002D            | 2D             | AD            |               | hyphen           | HYPHEN-MINUS               |
| 002D            |                | 2D            |               | minus            | HYPHEN-MINUS               |
| 002E            | 2E             | 2E            | $2\mathrm{E}$ | period           | <b>PERIOD</b>              |
| 002F            | $2\mathrm{F}$  | $2\mathrm{F}$ | 2F            | slash            | <b>SLASH</b>               |
| 0030            | 30             | 30            | 30            | zero             | <b>DIGIT ZERO</b>          |
| 0031            | 31             | 31            | 31            | one              | DIGIT ONE                  |
| 0032            | $32\,$         | 32            | $32\,$        | two              | DIGIT TWO                  |
| 0033            | 33             | 33            | 33            | three            | <b>DIGIT THREE</b>         |
| 0034            | 34             | 34            | 34            | four             | <b>DIGIT FOUR</b>          |
| $\,0035$        | $35\,$         | 35            | $35\,$        | five             | <b>DIGIT FIVE</b>          |
| 0036            | 36             | 36            | 36            | six              | <b>DIGIT SIX</b>           |
| 0037            | $37\,$         | 37            | $37\,$        | seven            | <b>DIGIT SEVEN</b>         |
| 0038            | $38\,$         | 38            | $38\,$        | eight            | <b>DIGIT EIGHT</b>         |
| 0039            | 39             | 39            | 39            | nine             | <b>DIGIT NINE</b>          |
| 003A            | 3A             | 3A            | 3A            | colon            | <b>COLON</b>               |
| 003B            | 3B             | 3B            | 3B            | semicolon        | <b>SEMIKOLON</b>           |

<span id="page-43-0"></span>Tabelle 1.11: UNICODE to Adobe Standard Mappings

| UNIC | 6862.2 | SGML   | Unicode character name           |
|------|--------|--------|----------------------------------|
| 0021 |        | excl   | <b>EXCLAMATION MARK</b>          |
| 0023 |        | num    | NUMBER SIGN                      |
| 0024 |        | dollar | DOLLAR SIGN                      |
| 0025 |        | percnt | PERCENT SIGN                     |
| 0026 |        | amp    | AMPERSAND                        |
| 0027 |        | quot   | APOSTROPHE-QUOTE                 |
| 0028 |        | lpar   | OPENING PARENTHESIS              |
| 0029 |        | rpar   | <b>CLOSING PARENTHESIS</b>       |
| 002A |        | ast    | <b>ASTERISK</b>                  |
| 002B | 05.00  | plus   | PLUS SIGN                        |
| 002C |        | comma  | <b>COMMA</b>                     |
| 002D |        |        | hyphen HYPHEN-MINUS              |
| 002E |        | period | PERIOD                           |
| 002F |        | sol    | <b>SLASH</b>                     |
| 003A |        | colon  | <b>COLON</b>                     |
| 003B |        | semi   | <b>SEMICOLON</b>                 |
| 003C |        | lt     | LESS-THAN SIGN                   |
| 003D |        | equals | EQUALS SIGN                      |
| 003E |        | gt     | <b>GREATER-THAN SIGN</b>         |
| 003F |        | quest  | <b>QUESTION MARK</b>             |
| 0040 |        | commat | COMMERCIAL AT                    |
| 005B |        | lsqb   | OPENING SQUARE BRACKET           |
| 005C |        | bsol   | <b>BACKSLASH</b>                 |
| 005D |        | rsqb   | CLOSING SQUARE BRACKET           |
| 005E |        | circ   | SPACING CIRCUMFLEX               |
| 005F |        | lowbar | SPACING UNDERSCORE               |
| 0060 |        | grave  | SPACING GRAVE                    |
| 007B |        | lcub   | OPENING CURLY BRACKET            |
| 007C |        |        | verbar VERTICAL BAR              |
| 007D |        | rcub   | CLOSING CURLY BAR                |
| 007E |        | tilde  | TILDE                            |
| 00A0 |        | nbsp   | NON-BREAKING SPACE               |
| 00A1 |        | iexcl  | <b>INVERTED EXCLAMATION MARK</b> |
| 00A2 |        | cent   | CENT SIGN                        |
| 00A3 |        | pound  | POUND SIGN                       |

<span id="page-44-0"></span>Tabelle 1.12: The UNICODE to SGML (ISO DIS  $6862.2)$  Mappings

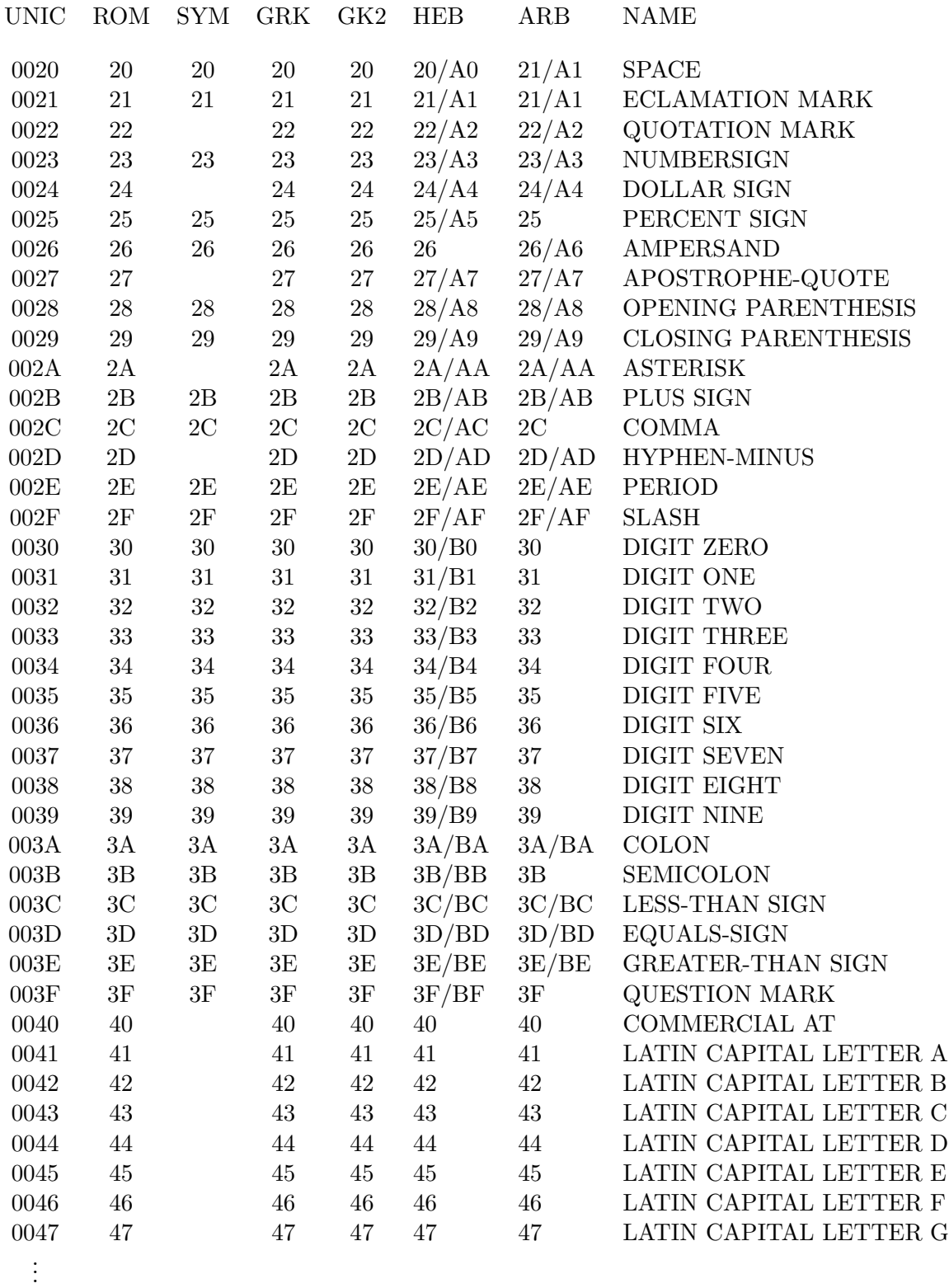

#### <span id="page-45-0"></span>Tabelle 1.13: UNICODE to Macintosh Mappings

Inzwischen benötigt man für den Unicode (bzw. ISO-10646-Code) 17  $(= 1+16)$  16Bit-Blöcke, die sogenannten Planes mit Zeichencodes von 000000H...10FFFFH, von denen in Unicode Version 4 96382 Positionen benutzt werden:

[http://de.wikipedia.org/wiki/Liste](http://de.wikipedia.org/wiki/Liste_der_Unicode-Bl%C3%B6cke) der Unicode-Bl%C3%B6cke

Durch eine geschickte Einbettung verschiendener Codebereiche (insbesondere des ASCII-Codes) benötigt ein Unicodezeichen in der sogenannten UTF-8-Codierung [\(http://wombat.doc.ic.ac.uk/foldoc/foldoc.cgi?query=UTF-8&action=Search\)](http://wombat.doc.ic.ac.uk/foldoc/foldoc.cgi?query=UTF-8&action=Search) zwischen ein und vier Byte; reine ASCII-Texte besitzen je Zeichen genau ein Byte Länge:

<http://de.wikipedia.org/wiki/UTF-8>

Hinweise zur Umcodierung von Textdateien verschiedenster Codes ineinander finden Sie unter:

<http://www.linuxdocs.org/HOWTOs/German-HOWTO-7.html#ss7.2> Neben der lästigen Codeumwandlungen von Textdateien führt der Ubergang von immer mehr Benutzerumgebungen auf UTF-8 zu folgenden wichtigen Konfigurationsaufgaben für Anbieter von Web-Inhalten:

• Webseiten müssen bei direkter Benutzung von mehr als reinen ASCII-Zeichen im HTML-Kopf den benutzten charset spezifizieren, etwa durch eine Zeile der Art

<meta http-equiv="Content-Type" content="Text/html"; charset="iso-8859-1">

Siehe dazu http://www.cs.tut.fi/∼[jkorpela/html/chars.html](http://www.cs.tut.fi/~jkorpela/html/chars.html) sowie [http://www.w3.org/TR/REC-html40/charset.html.](http://www.w3.org/TR/REC-html40/charset.html)

- Emails müssen mit richtig spezifiziertem charset versandt werden: [http://www.uni-koblenz.de/](http://www.uni-koblenz.de/~pidde/lupe/mail.html)∼pidde/lupe/mail.html. Ubersicht zu den MIME-Charsets: [http://www.iana.org/assignments/character-sets.](http://www.iana.org/assignments/character-sets)
- URLs sollten zum Schutz vor Adress-Fälschungen verschiedene Zeichenbereiche nur eingeschränkt mischen dürfen

<http://www.heise.de/newsticker/result.xhtml?url=/newsticker/meldung/57201&words=IETF> und Web-Browser sollten verschieden codierte aber vom Druckbild gleiche Zeichen unterschiedlich darstellen:

<http://www.heise.de/newsticker/result.xhtml?url=/newsticker/meldung/56792&words=Umlaut>. Siehe auch <http://de.wikipedia.org/wiki/IDNA> und <http://www.faqs.org/rfcs/rfc3492.html> sowie [http://dcomnet.de/cgi-bin/punycode/punycode.cgi.](http://dcomnet.de/cgi-bin/punycode/punycode.cgi)

Bemerkung: Byteadressierte Computersysteme

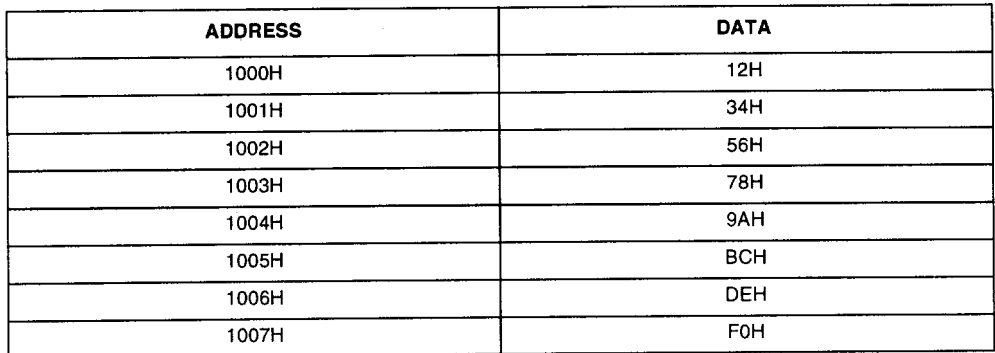

## Memory Contents for Little and Big Endian Example

Abbildung 1.9: Die Bytes im Speicher ...

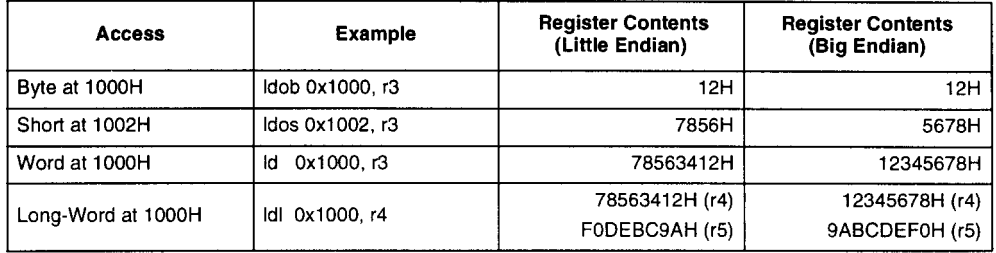

Abbildung 1.10: ... und ihre Reihenfolge im Computerwort

Aufgabe 1.9 Lesen Sie <http://en.wikipedia.org/wiki/UTF-16> und erläutern Sie in eigenen Worten die Probleme der Byteanordnung (hier) am Beipiel der Datenübertragung von UTF-16-Zeichenketten.

# Im Inneren der von-Neumann-CPU

In einer CPU wurden zunächst

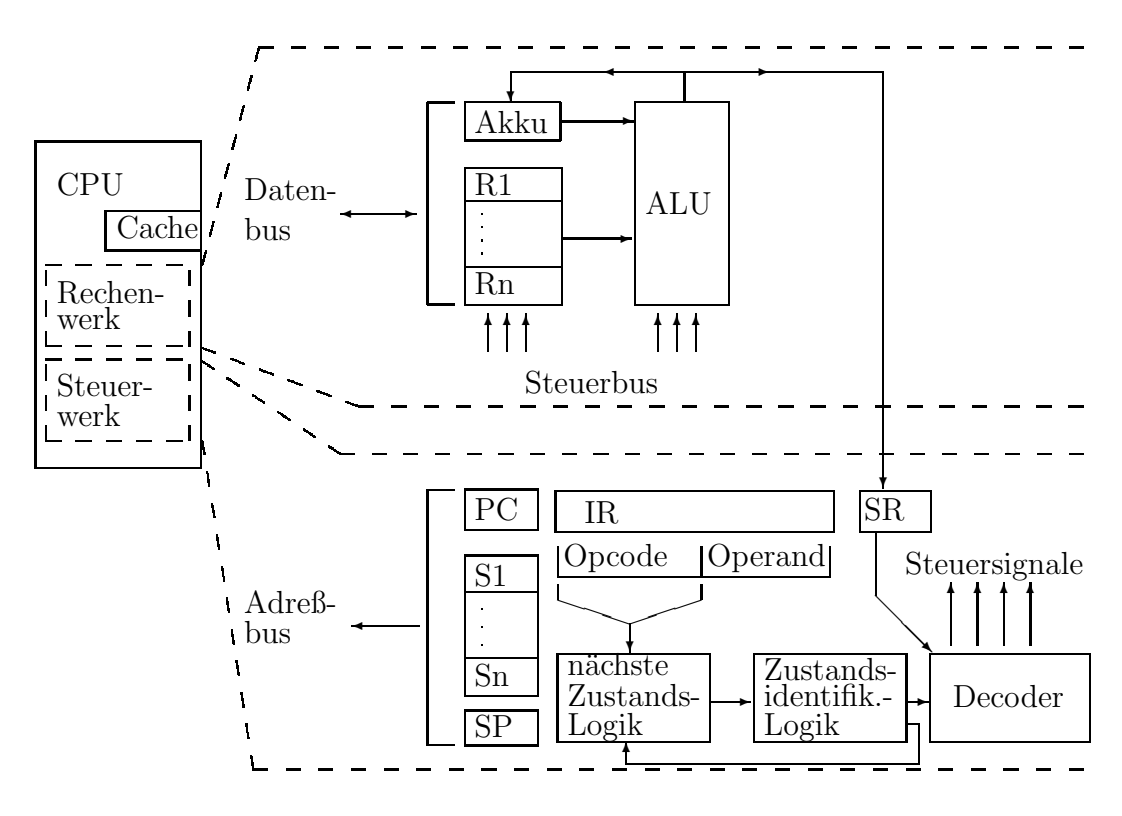

Abbildung 1.11: CPU

die einzelnen Aktionen hardwaremäßig  $(1$  aus N Auswahl der gewünschten Aktion der ALU über CPU-interne Steuerleitungen) realisiert. Die Umsetung gewisser Bits der Befehlswortes (im IR) in die Aktivierung der richtigen ALU-Steuerleitung geschieht durch Hardware (Halbleiter-Gatter-Schaltungen).

Die Maschinenbefehle einer typischen Intel-CPU sind unter

http://www.emu8086.com/assembly\_language\_tutorial\_assembler\_reference/8086\_instruction\_set.html inspizierbar.

# 1.2 Modularer Aufbau von Betriebssystemen

Betriebssysteme haben die folgenden Aufgaben:

- Auftragsverwaltung (Jobs)
- Betriebsmittelverwaltung:
	- Hauptspeicherverwaltung
	- Dateiverwaltung
	- $E/A$ -Steuerung / Gerätetreiber
	- Ablaufsteuerung / Prozess-/Taskverwaltung
	- Zugriffskontrolle
	- Ausnahmebehandlung
	- $-$  ...
- Dienste / Services

Sie setzen sich dabei modular aus Subsystemen zusammen:

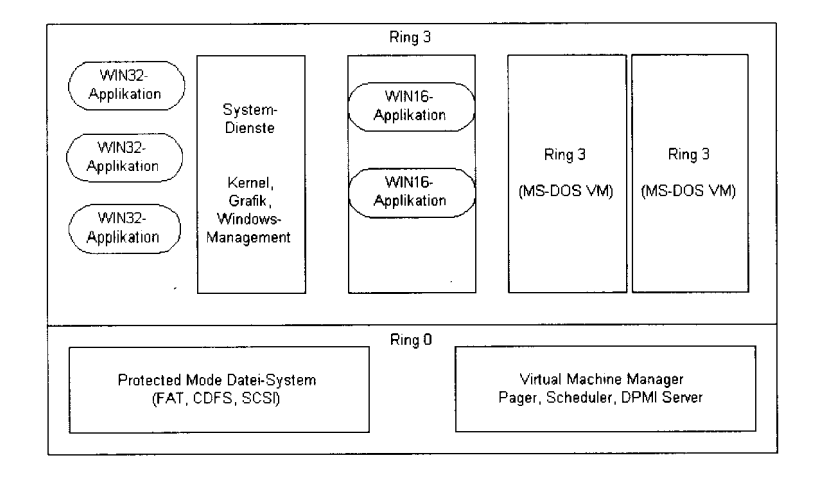

Abbildung 1.12: Windows 95/98

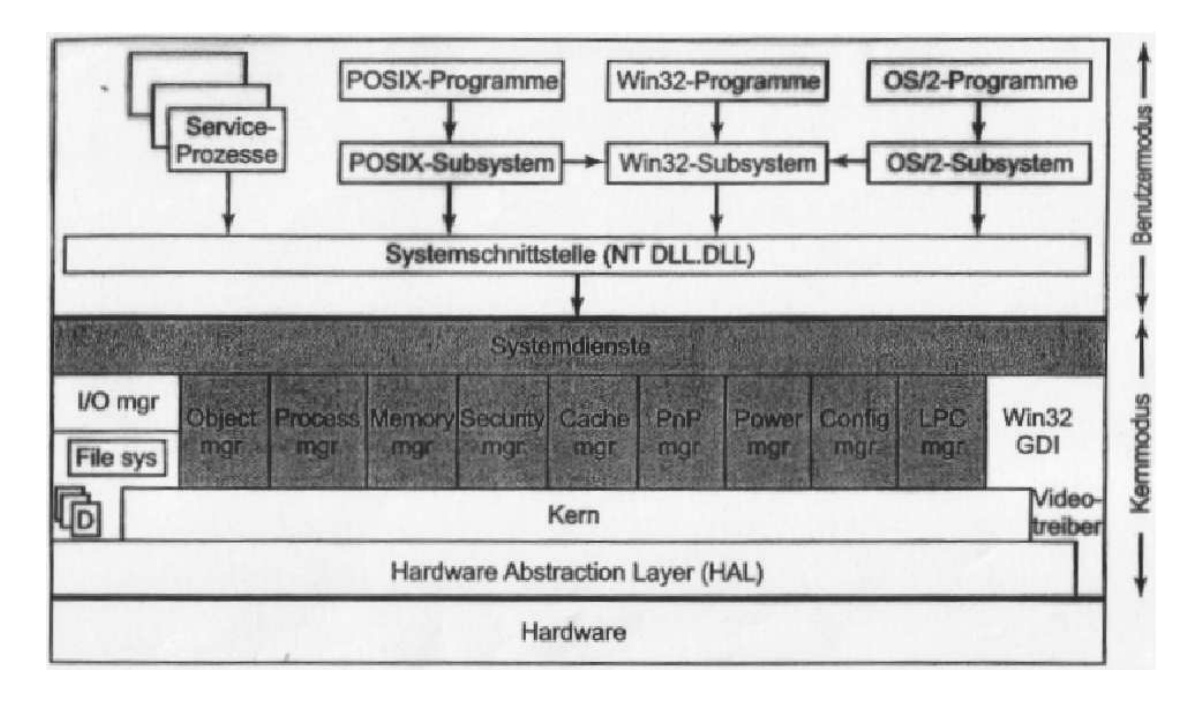

Abbildung 1.13: Windows 2000

Bemerkugungen:

[http://files.hanser.de/hanser/docs/20040401](http://files.hanser.de/hanser/docs/20040401_244515439-7843_3-446-21497-6.pdf) 244515439-7843 3-446-21497-6.pdf <http://lexikon.freenet.de/Betriebssystem>

<http://msdn.microsoft.com/msdnmag/issues/01/12/XPKernel/default.aspx>

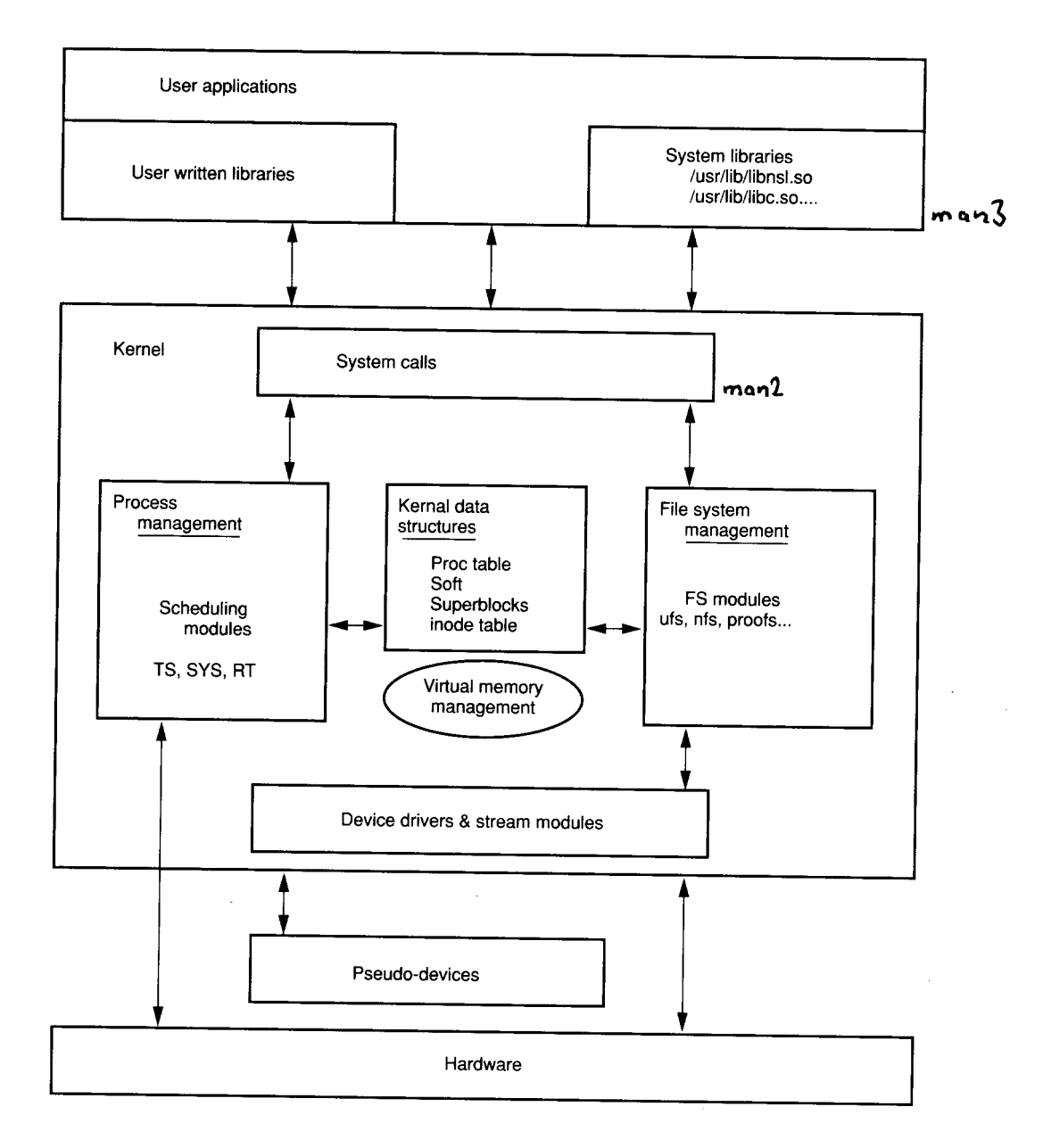

Abbildung 1.14: Solaris/Linux

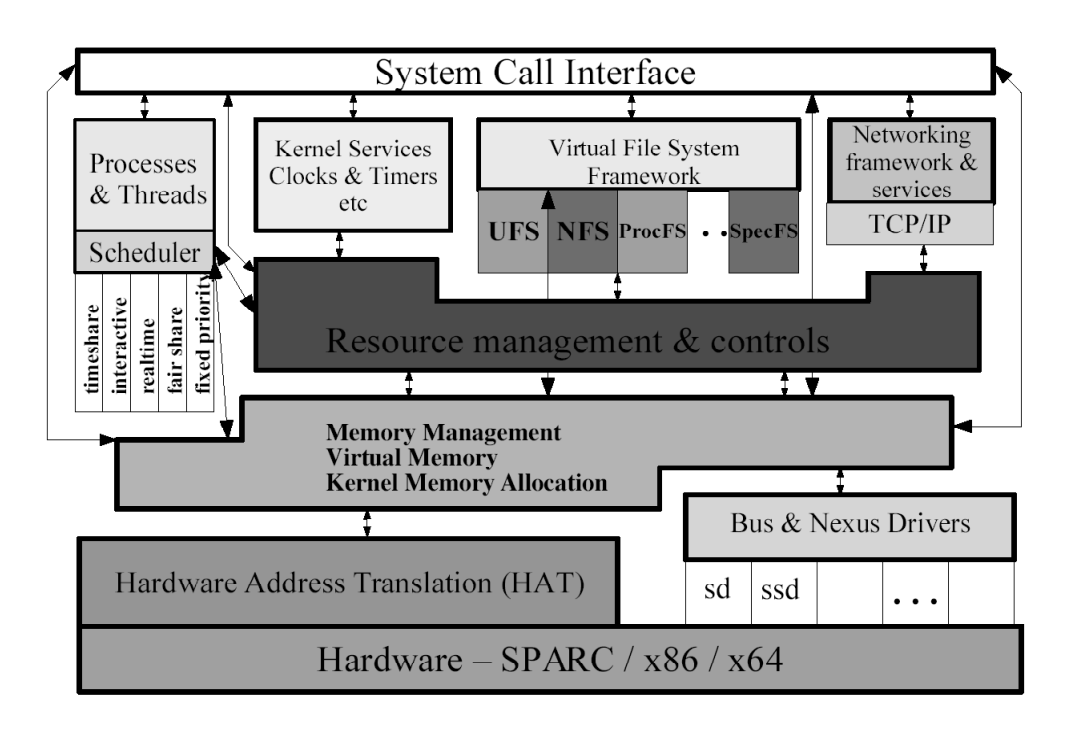

Abbildung 1.15: Solaris Kernel Overview

Bemerkungen:

http://plg.uwaterloo.ca/∼[itbowman/CS746G/a1/#Toc](http://plg.uwaterloo.ca/~itbowman/CS746G/a1/#Toc_2_3) 2 3 <http://www.linuxhq.com/guides/TLK/tlk.html>

In der folgenden Skizze

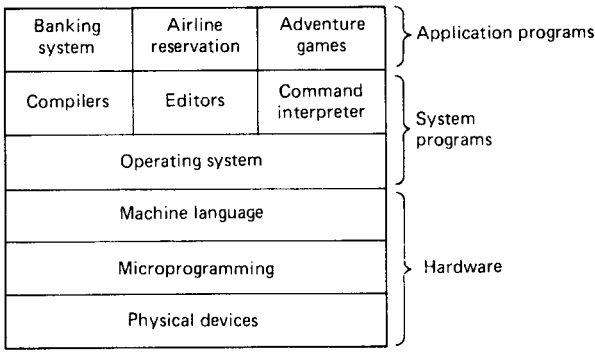

Abbildung 1.16: Microcode und Betriebssystem

wird auf Microprogramming (Microcode) hingewiesen. Was ist darunter zu verstehen?

#### CISC/RISC 1.3

#### 1.3.1 **CISC**

Traditionelle CISC's  $(=$  complex instruction set computers) sind:

- $\bullet$  IBM360
- $\bullet$  DEC VAX
- Intel 80386 (80x86)
- $\bullet$  Motorola 68030 (680x0)
- $\ldots$

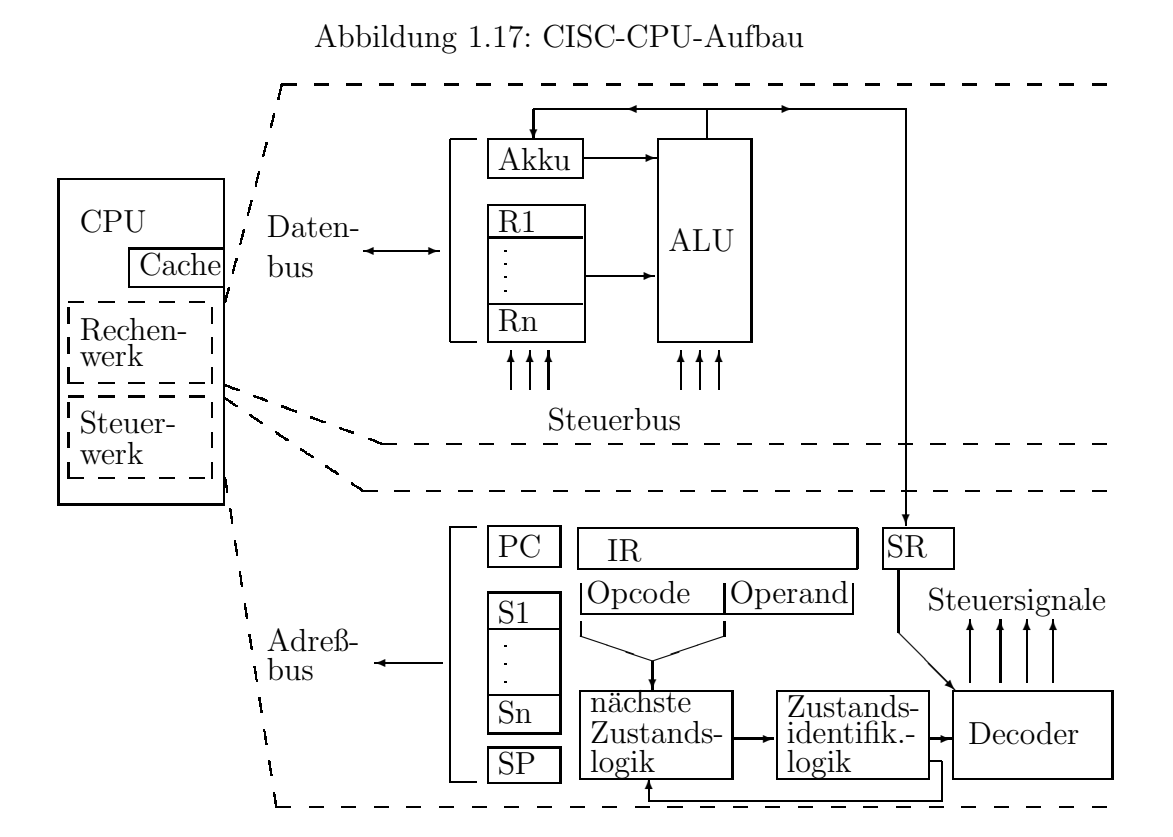

In Zeiten, als der Zeitraum zur Übertragung eines Datenwortes vom Speicher in ein Register oder umgekehrt Größenordnungen länger dauerte als ein

einfacher logischer oder arithmetischer Primitiv-Befehl, mußte zunächst die Programmabarbeitung durch wait-states künstlich verlangsamt werden. Man versuchte dann aus Gründen der Ökonomie, eine CPU immer komplexere Primitiv-Befehle (deren Ausführungszeit lediglich anfangs immer noch höchstens eine "Datentransferzeit Register in Speicher" lang war) ausführen zu lassen. In der damaligen Zeit waren dafür jedoch nicht genügend Schaltoperationen auf einem Chip realisierbar, weshalb man das Rechenwerk der CPU wiederum als Computer aufbaute:

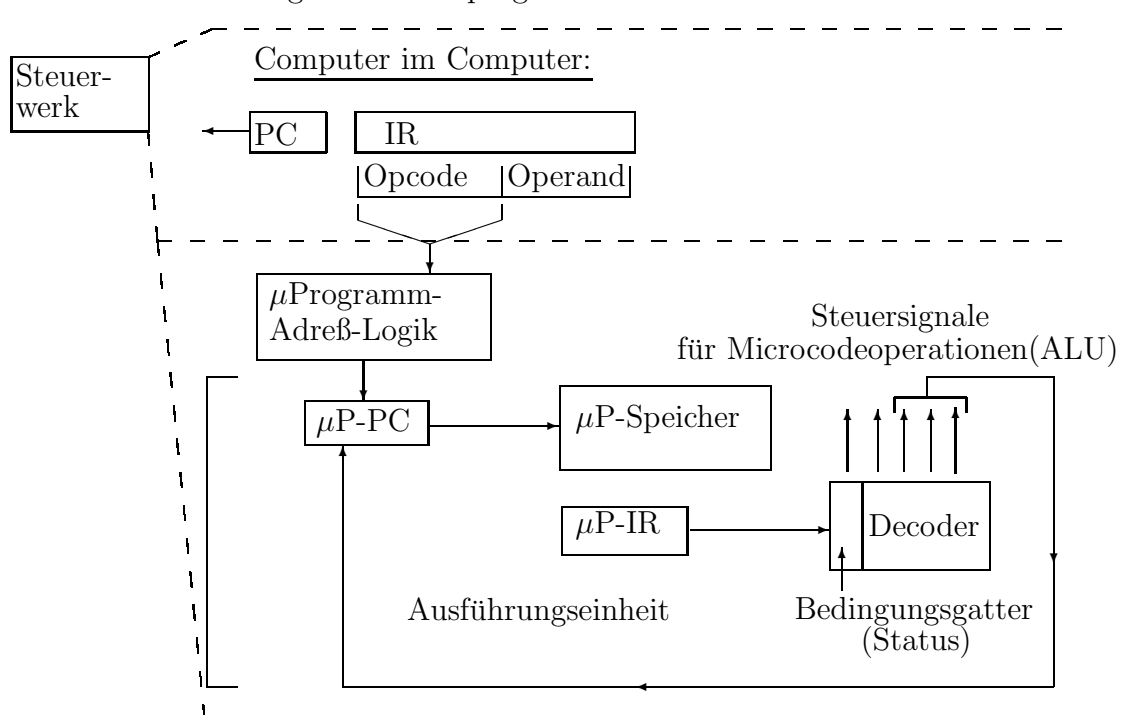

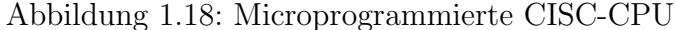

Software ( SW") reduziert den Schaltungsaufwand (= Anzahl der Gatter, Software ("SW) reduziert den Schaftungsadtward (= Anzahl der Gatter,<br>Anzahl der Leitungen,...) und "interpretiert" den Maschinencode der CPU (Computer im Computer).

Eventuell werden sogar "noch" Nanoprogramme benutzt (68000er,...):

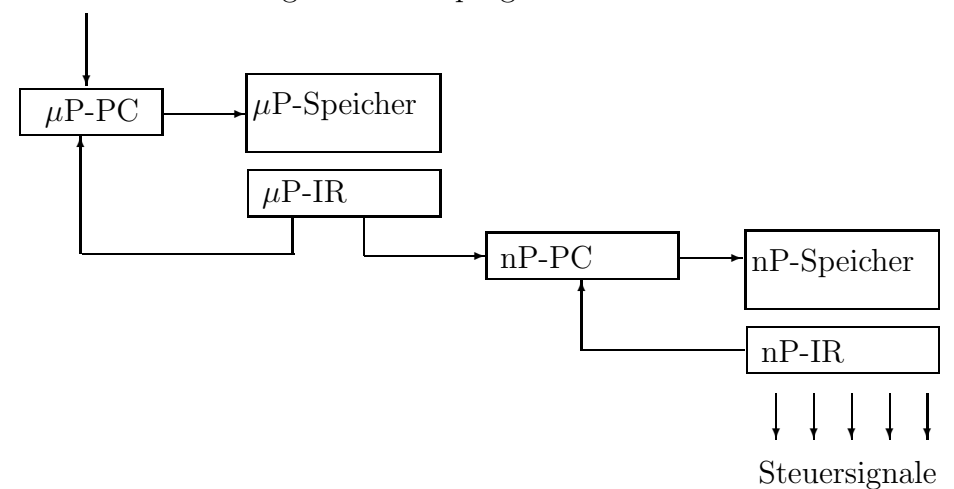

Abbildung 1.19: Nanoprogrammierte CISC-CPU

#### Das CISC-Designprinzip:

Reduziere die "semantic gap" zwischen Maschinensprache und<br>Hechannecke durch Hochsprache durch

- viele komplexe Maschinenbefehle (> ∼  $(200)$ , etwa " $\cos$ ", "whi $le^{\mu}$ , ...
- $-$  viele Adressierungsmodi, etwa für "Felder", "Verbunde", ...
- Unterprogramm-Management im Maschinencode

unter besonderer Beachtung der mindestens um den Faktor 10 langsameren Transferbefehle zum/vom Speicher.

Vergeiche [http://en.wikipedia.org/wiki/CISC.](http://en.wikipedia.org/wiki/CISC)

#### 1.3.2 " "Überalterung" von CISC

Ungefähr 1970 wird

- die Komplexität des Microprogramms immer schlechter zu managen
- der Speicherzugriff schneller
- lohnt sich ein Redesign aufgrund von Messungen "typischer" Anwendungen:

Tabelle 1.14: Analyse typischer Computeranwendungen auf ihre Instruktionstypen hin

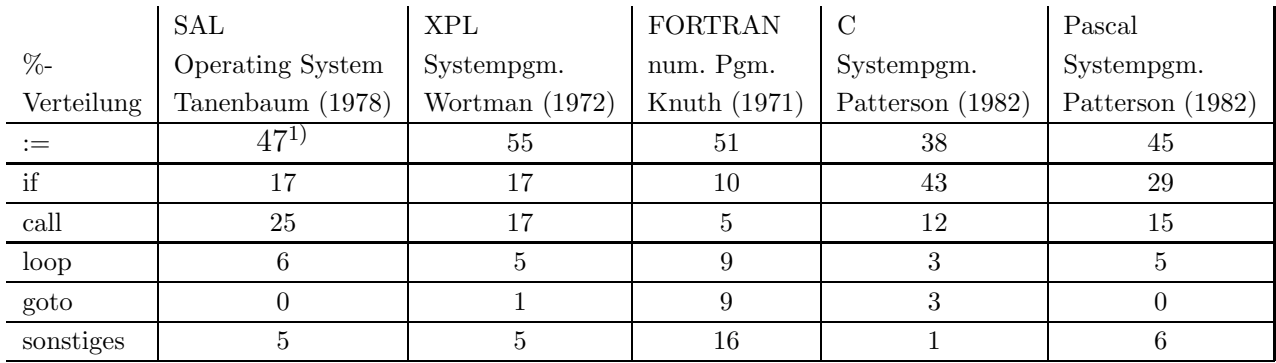

Dabei sind in  $\frac{1}{1}$  80% der Wertzuweisungen von dem einfachen Typ "Variable  $:=$  Wert".

Konsequenz: Der Overhead durch das komplexe Microprogramm und die vielen Adressierungsmodi wird nur sehr selten auch ausgenutzt.

#### MOV (80286/80386)

Move

**Instruction: Move** 

Typical clocks: (80286) 2-19, (80386) 2-22

Description: Copies the source to the destination

Operation: There are several MOV instructions, all of which have the same function. They all copy the source operand's contents into the destination operand without destroying the source.

**Syntax:** MOV destination, source

Flags affected: None

Flags undefined: None

Protected mode exceptions: A general protection exception, stack fault exception, or descriptor not present exception may be generated if a segment register is being loaded. A general protection exception also may be generated if the destination is in a nonwritable segment. If the CS, DS, or ES segment contains an illegal memory operand effective address, a general protection exception is generated. If the SS segment contains an illegal address, a stack fault exception is generated.

Real address mode exceptions: When a word operand is at offset 0FFFFH, INT 13 is generated.

80386 note: Word size is 32 bits. Memory addresses are formed using 32-bit effective addresses or 32-bit displacement.

Abbildung 1.20: Der x86 MOV-Befehl

MUL (80286/80386)

Multiply, unsigned

**Instruction: MUL** 

Typical clocks: (80286) 13-21, (80386) 9-41

**Description:** Performs unsigned multiply  $(AX = AL \times specified)$  byte) Performs unsigned multiply ( $DX:AX = AX \times specified$  word)

**Operation:** A byte operand of the MUL instruction causes the byte to be multiplied by the AL register and the result left in the AX register. CF and OF are reset to  $0$  if AH is 0; otherwise, they are set to 1.

A word operand of the MUL instruction causes the word to be multiplied by the AX register and the result left in DX:AX. DX contains the high-order 16 bits of the result. CF and OF are reset to 0 if DX is 0; otherwise, they are set to 1. See the 80386 note.

Syntax: MUL source

Flags affected: OF, CF

Flags undefined: SF, ZF, AF, PF

Protected mode exceptions: If the CS, DS, or ES segment contains an illegal memory operand effective address, a general protection exception is generated. If the SS segment contains an illegal address, a stack fault exception is generated.

**Real address mode exceptions:** When a word operand is at offset OFFFFH, INT 13 is generated.

Abbildung 1.21: Der x86 MUL-Befehl

#### $RISC$  (= reduced instruction set computer)-1.3.3 Designprinzip

- Analysiere Anwendungen, um die Schlüsseloperationen zu finden.
- Reduziere unter allen Umständen die "Datenpfadzykluszeit" (Register  $\rightarrow$  ALU  $\rightarrow$  Register) für diese Operationen, also: keine Microcode Interpretation (Maschinencode = Microcode)
- Jedes "neue" Feature ist nur zuzulassen, wenn es häufig benutzt wird und die Mehrzahl der existierenden nicht verlangsamt.

(Wiederhole diesen Design-Zyklus für die anderen CPU-Ressourcen: Cache, Speichermanagement, Gleitkomma-Koprozessoren, ...)

|                        |            | <b>CISC</b> |         | <b>RISC</b> |          |             |  |
|------------------------|------------|-------------|---------|-------------|----------|-------------|--|
|                        | <b>IBM</b> | VAX         | Xerox   | <b>IBM</b>  | Berkeley | Stanford    |  |
|                        | 370/168    | 11/780      | Dorado  | 801         | RISC I   | <b>MIPS</b> |  |
| Jahr                   | 1973       | 1978        | 1978    | 1980        | 1981     | 1983        |  |
| $#$ Operationen        | 208        | 303         | 270     | 120         | 39       | 55          |  |
| Microcode-Größe [byte] | 54K        | 61K         | 17K     |             |          |             |  |
| Befehlslänge [byte]    | $2 - 6$    | $2 - 57$    | $1 - 3$ | 4           | 4        | 4           |  |
| Ausführungsmodell      | reg-reg    | reg-reg     | stack   | reg-reg     | reg-reg  | reg-reg     |  |
|                        | reg-mem    | reg-mem     |         |             |          |             |  |
|                        | mem-mem    | mem-mem     |         |             |          |             |  |

Tabelle 1.15: Von CISC zu RISC

Siehe auch: http://en.wikipedia.org/wiki/Reduced\_Instruction\_Set\_Computer

CISC- und RISC-Architekturen lassen sich durch einige charakteristische Merkmale voneinander unterscheiden:

Tabelle 1.16: Unterscheidungsmerkmale CISC/RISC

|    | Bei RISC üblich                          | Bei CISC üblich                               |
|----|------------------------------------------|-----------------------------------------------|
|    | einfache Befehle, 1 Befehl/Zyklus        | komplexe Befehle, 1 Befehl/viele Zyklen       |
| 2. | LOAD/STORE-Architektur                   | mem-reg, mem-mem Befehle                      |
|    | (nur LOAD/STORE greift auf Speicher zu)  |                                               |
| 3. | pipelined                                | kaum pipelined                                |
| 4. | Hardware, kein Microcode                 | Microcode                                     |
| 5. | feste Befehlslänge                       | variable Befehlslänge $(117$ byte beim 80386) |
| 6. | Wenige Befehle, wenige Adressierungsmodi | viele Befehle und Adressierungsmodi           |
|    | Komplexität im Compiler                  | Komplexität im Microprogramm                  |
| 8. | Registerstack                            | feste Registermenge                           |

#### Bemerkungen:

- zu 1. Deswegen evtl. sogar keine Multiplikation/Division, die dann in Runtime-Bibliotheken angeboten werden muß.
- zu 2. Vorhandene RISC-Varianten: (load|store) (signed|unsigned) (byte|halfword|word)

zu 3. – delayed load/store: Codereorganisation bzw. NOP's

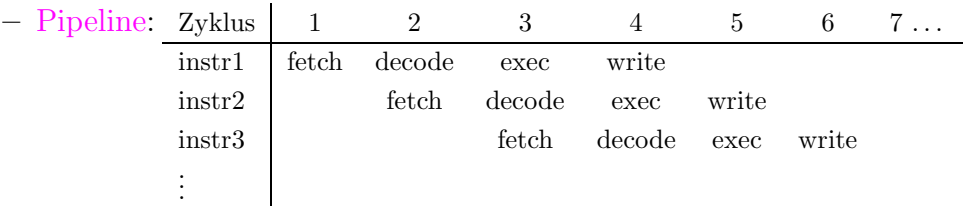

- zu 4. in RISC viel Chip-Platz frei: mehr Register realisierbar
- zu 5. Die variable Länge benötigte Microcode (oder aufwendige Decoder).
- zu 6. Befehlsdecoder-Länge wächst exponentiell mit der Anzahl der Befehle.
	- Geschwindigkeit/Komplexität: wenige Adressierungsmodi
- zu 7. In RISC-Systemen sind gute Compiler unumgänglich.
- zu 8. Registerstack:
	- $-$  ∼ 500 Register, von denen 32 gleichzeitig verfügbar sind
	- $-$  überlappende Register-Fenster (s.u.)
	- Register-Mehrfachbenutzung ( " Lebenszeit" von Variablen)

Der Registerstack [\(http://en.wikipedia.org/wiki/Register](http://en.wikipedia.org/wiki/Register_window)\_window) ist auch bei CISC möglich, wenn genügend Chip-Platz verfügbar ist.

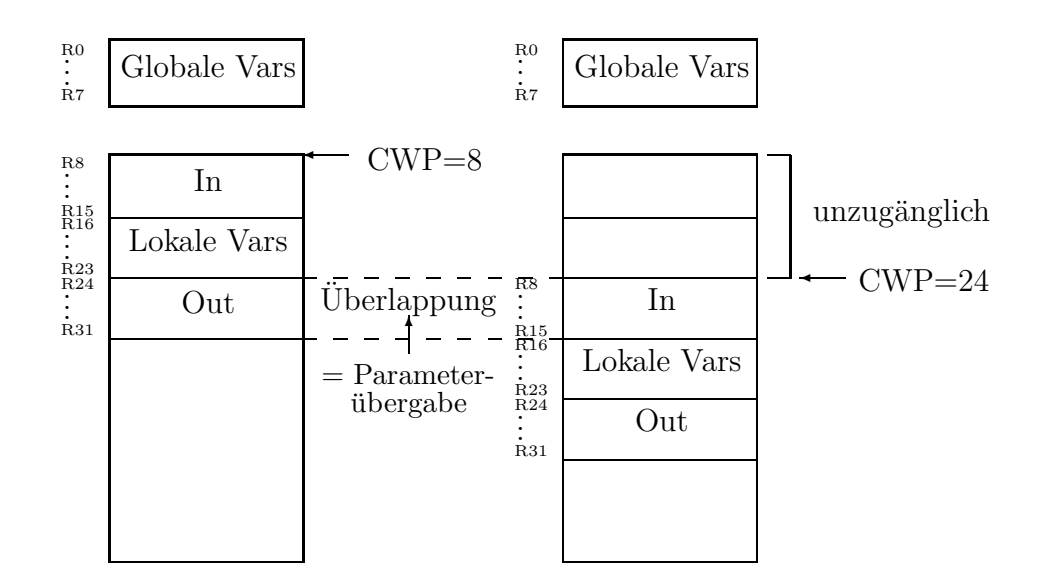

Abbildung 1.22: Registerstack am Beispiel SPARC

# 1.3.4 Historischer CISC-RISC CPU-Vergleich (1992f.)

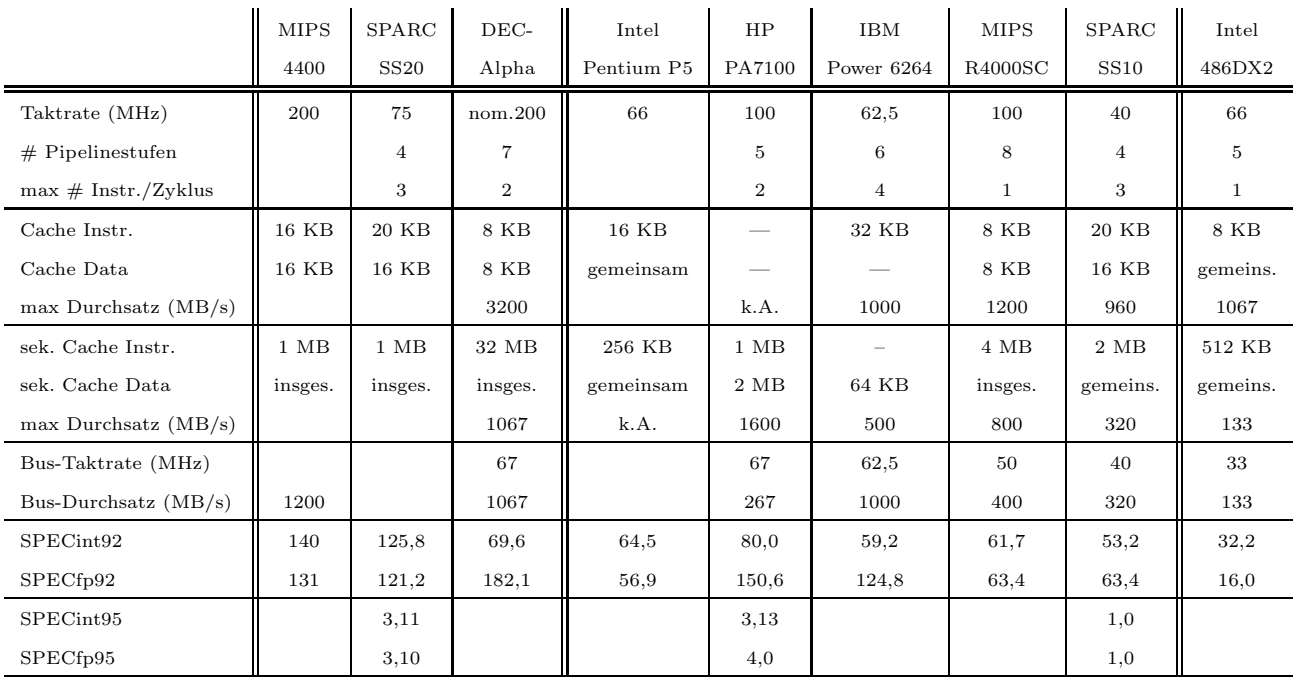

# Tabelle 1.17: RISC-CPUs im Vergleich zu Intel 80x86-CPUs

Tabelle 1.18: CISC PC-CPUs: i80x86

|                       | i486DX2  | i486DX4  | Pentium | Pentium | Pentium | Pentium | PentiumPro |
|-----------------------|----------|----------|---------|---------|---------|---------|------------|
|                       |          |          |         |         |         | MMX     |            |
| Taktrate (MHz)        | 66       | 100      | 100     | 133     | 200     | 200     | 200        |
| Cache Instr.          | 8 KB     | 16 KB    | 8 KB    | 8 KB    | 8 KB    | 8 KB    | 8 KB       |
| Cache Data            | gemeins. | gemeins. | 8 KB    | 8 KB    | 8 KB    | 8 KB    | 8 KB       |
| sek. Cache            | 256 KB   | 256 KB   | 512 KB  | 512 KB  | 512 KB  | 512 KB  | 512 KB     |
| SPECint92             | 32,2     | 51,4     | 100,0   |         |         |         |            |
| SPECf <sub>p92</sub>  | 16.0     | 26,6     | 80,6    |         |         |         |            |
| SPECint <sub>95</sub> |          |          | 3.05    | 4,1     | 5,5     | 6,41    | 8,58       |
| SPECf <sub>p95</sub>  |          |          | 2,07    | 2,5     | 3.92    | 4.66    | 6,48       |

## 64-Bit Workstation-CPUs:

|                      | UltraSPARC  | Ultra-SPARC    | <b>MIPS</b>        | $DEC\text{-}alpha$ | <b>HP</b>     | <b>IBM</b>   |
|----------------------|-------------|----------------|--------------------|--------------------|---------------|--------------|
|                      | $_{\rm II}$ |                | R <sub>10000</sub> | 21164              | PA8200        | PowerPC 604e |
| Taktrate (MHz)       | 336         | 200            | 250                | 533                | 240           | 332          |
| Cache Instr.         | 16 KB       | 16 KB          | 32 KB              | 8 KB               | 2 MB          | 32 KB        |
| Cache Data           | 16 KB       | 16 KB          | 32 KB              | 8 KB               | $2\text{ MB}$ | 32 KB        |
| sek. Cache           | 4 MB        | $1 \text{ MB}$ | 4 MB               | $96$ KB $+$ 4 MB   |               | 256 KB       |
| SPECint95            | 14,9        | 7,81           | 14,7               | 16,9               | 17,4          | 14,4         |
| SPECf <sub>p95</sub> | 37,6        | 10,4           | 62,5               | 56.7               | 28,5          | 12,6         |

Tabelle 1.19: 64 Bit RISC-CPUs (1995...)

Tabelle 1.20: RISC PC-CPUs: PowerPC (Apple und IBM)

|                      | MPC620     | PowerPC $\Box$ G <sub>3</sub> <sup>"</sup> | MPC604e | MPC604 | MPC603e          | MPC603         | MPC601               |
|----------------------|------------|--------------------------------------------|---------|--------|------------------|----------------|----------------------|
| Taktrate (MHz)       | $\sim$ 133 | 250                                        | 332     | 166    | $200 \ldots 240$ | 66/80          | 50/60/66/80          |
| Cache Instr.         | 32 KB      | 32 KB                                      | 32 KB   |        | 16 KB            | 8 KB           | 32 KB                |
| Cache Data           | 32 KB      | 32 KB                                      | 32 KB   |        | 16 KB            | 8 KB           | gemeins.             |
| sek. Cache           | $.128$ MB  | $2561024$ KB                               | 256 KB  |        | $1 \text{ MB}$   | $1 \text{ MB}$ | $1 \text{ MB}$       |
| SPECint92            | $\sim$ 225 |                                            |         |        |                  | $\sim$ 60/75   | $\sim$ 62 $\dots$ 85 |
| SPECfp92             | $\sim$ 300 |                                            |         |        |                  | $\sim$ 70/85   | $\sim$ 72105         |
| SPECint95            | $\sim$ 5.6 | $\sim$ 10                                  | 14,4    | 5,2    | 7,1              |                |                      |
| SPECf <sub>p95</sub> | $\sim$ 5.6 |                                            | 12,6    | 4,3    | 4,2              |                |                      |

Der MPC620 ist ein 64 Bit-Prozessor, der MPC604e hat zwar einen 64 Bit-Datenbus, aber nur einen 32 Bit-Adreßbus.

### Zum Vergleich:

|                               | PCI | PCI I | $\vert$ PCI 2.2 $\vert$ PCI-X |      | <b>PCI-X 2.0</b> | PCIe                    | PCIe                 |
|-------------------------------|-----|-------|-------------------------------|------|------------------|-------------------------|----------------------|
|                               | 32  | 64    |                               |      | 2.0              | x1                      | x16                  |
| Datenbus-                     |     |       |                               |      |                  |                         |                      |
| breite (bit)                  | 32  | 64    | 64                            | 64   | 64               | seriell                 | seriell              |
| Taktrate (MHz)                | 33  | 33    | 66                            | 133  | 266              |                         |                      |
| Bus-Durchsatz (Mbit/s (peak)) | 133 | 266   | 533                           | 1066 | 2133             | $2,5$ Gbit/s            | $40 \text{ Gbit/s}$  |
| Bus-Durchsatz $(Mbit/s)$      | 117 | 234   |                               |      |                  | 250 MByte/s je Richtung | $4000$ MByte/s je R. |

Tabelle 1.21: PC-Bussysteme und Durchsatzraten

|                          | <b>ISA</b> | <b>MCA</b>     | <b>EISA</b> | <b>EISA</b>    | $VL$ -Bus | VL-Bus | PCI | PCI |
|--------------------------|------------|----------------|-------------|----------------|-----------|--------|-----|-----|
|                          |            | 1.0            |             | <b>EMB-133</b> |           | 64-bit | 32  | 64  |
| Datenbus-                |            |                |             |                |           |        |     |     |
| breite (bit)             | 8          | 32             | 32          | 64             | 32        | 64     | 32  | 64  |
| Taktrate (MHz)           | 8          | $\overline{4}$ | 8           | 8              | 33        | 50     | 33  | 33  |
| Bus-Durchsatz $(Mbit/s)$ | 8          | 16             | 33          | 125            | 75        | 160    | 117 | 234 |

Tabelle 1.22: CISC PC-CPUs: i80x86 (Forts.)

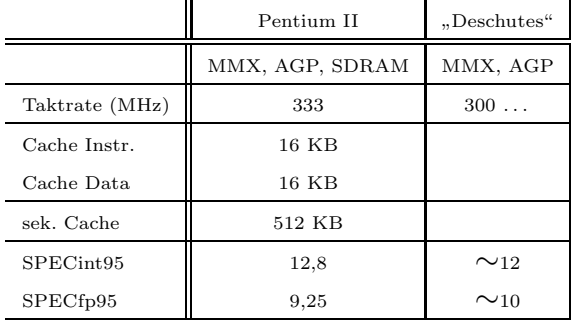

MMX ( matrix manipulation extensions") stellt eine Erweiterung des Bewhy we allow the main put the consideration of the Euler and the Second Chernal and the set of the set of the set of the dar. Der PentiumPro (P6) ist intern ein RISC-Prozessor mit eingebautem "CISC-<br>DISC trenslater" (Kempetibilität), Für der Pentium II wird ein sehnellange RISC translator" (Kompatibilität!). Für den Pentium II wird ein schnelleres Motherboard mit SDRAM ("synchr. dyn. RAM") benötigt; die Graphikkarte wird aus Geschwindigkeitsgründen nicht mehr über den PCI-Bus sondern über den dedizierten AGP ("accelerated graphics ports") angeschlossen.

Aktuelle Daten entnehme man dem WWW: <http://www.specbench.org>, <http://www.ibm.com>, <http://www.intel.com>,...

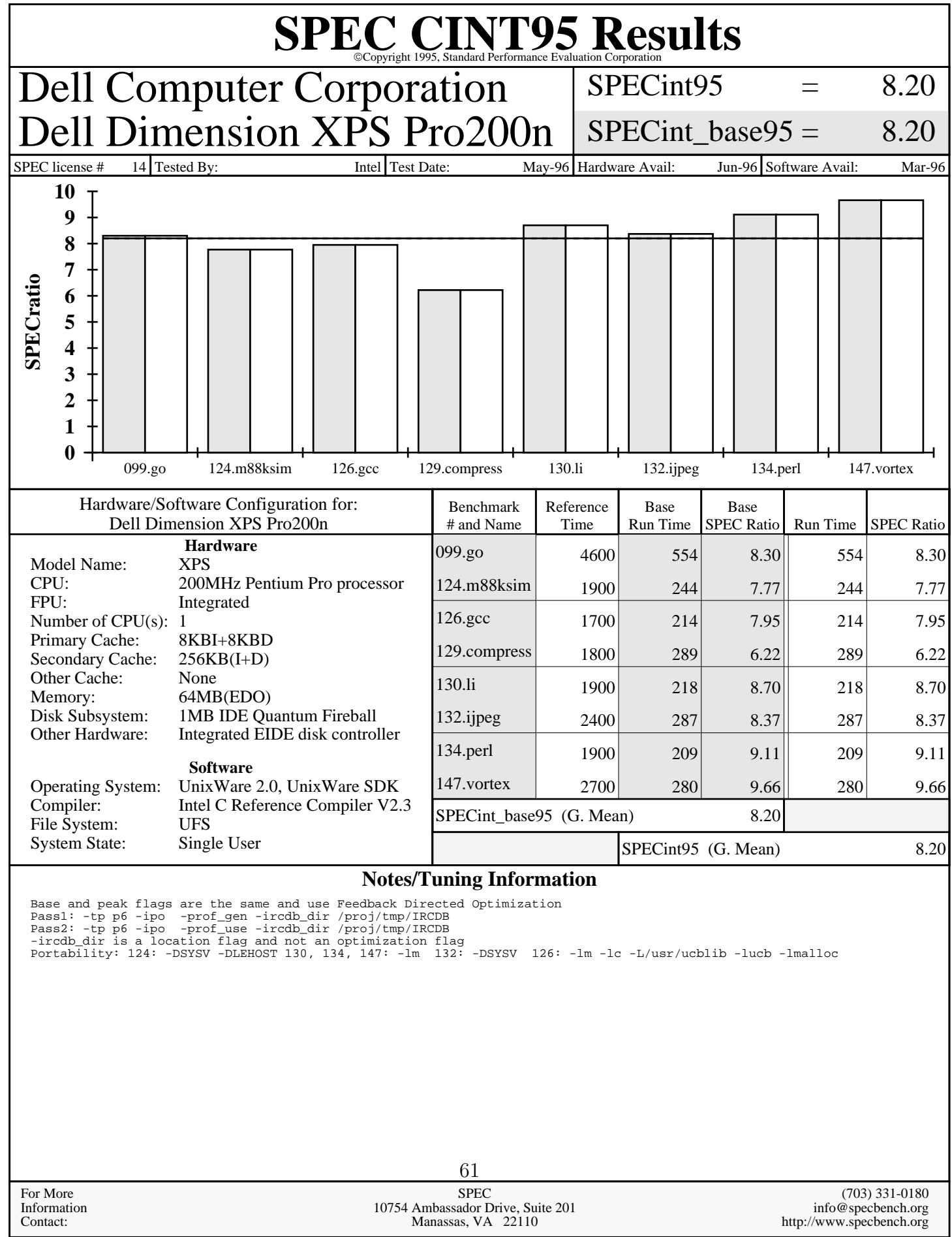

#### -- Prepared By: --

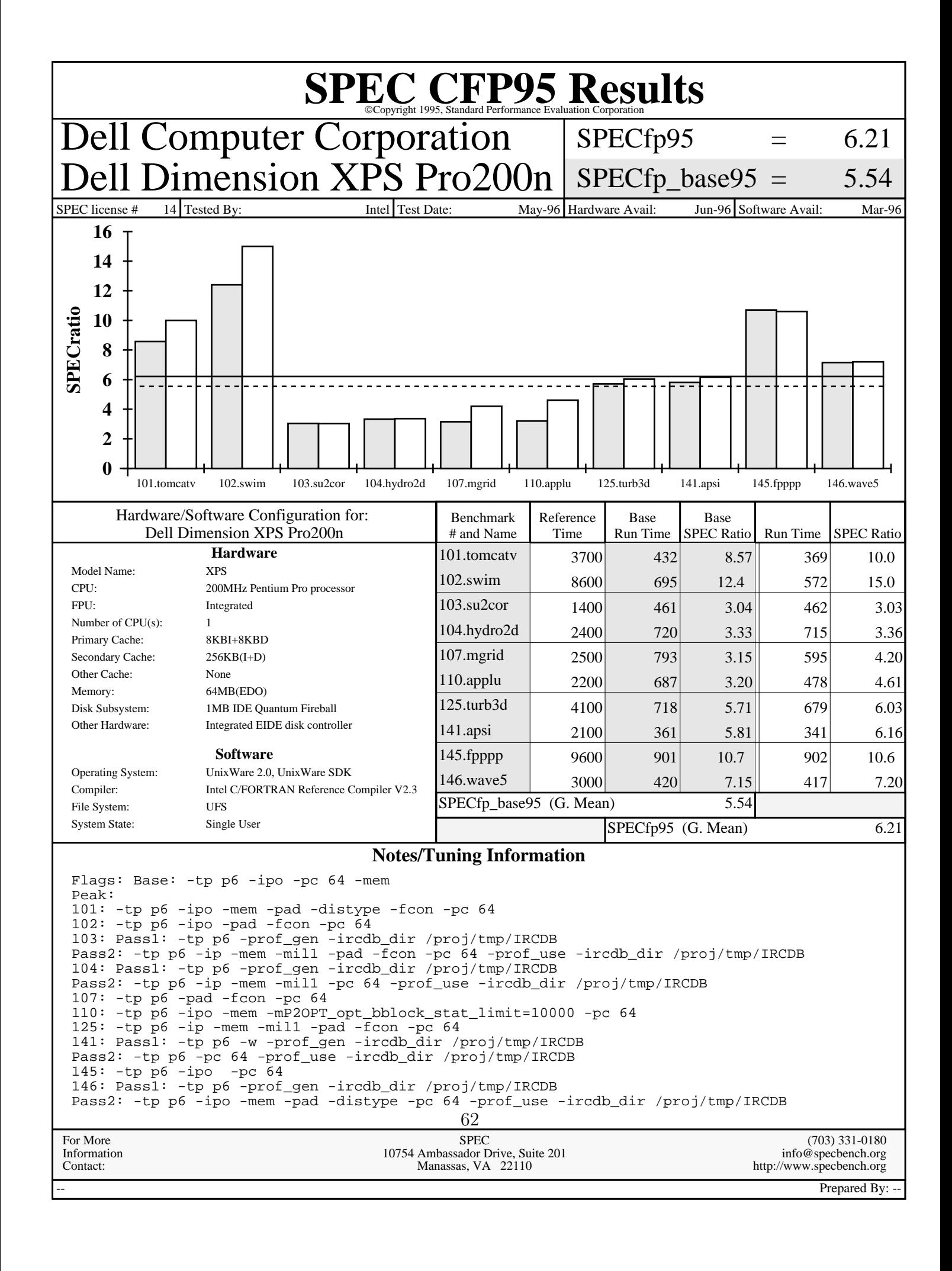

## 1.3.5 RISC-Marktkonsolidierung

### Das Sparc-Lager (unter anderem):

- Sun Microsystems
- Amdahl
- Cray
- Fujitsu
- ICL
- Solbourne
- Toshiba
- Xerox
- Matsushita
- Tadpole Technology
- Goldstar
- Hyundai
- Tatung
- ...

Trotz der Ankündigung

<http://www.heise.de/newsticker/result.xhtml?url=/newsticker/meldung/46436>

wird die UltraSPARC-Linie mit den Rock-Chips weiterentwickelt, die als Neuerung CMT

[\(http://iforce.sun.com/protected/solaris10/adoptionkit/general/features/cmt](http://iforce.sun.com/protected/solaris10/adoptionkit/general/features/cmt_support.html) support.html)

bringen sollen.

Weitere Informationen zu SPARC: <http://en.wikipedia.org/wiki/SPARC>

## Das HP-PRO-Lager: HP PA (Power Architecture)

– HP

- Hitachi
- Mitsubishi
- Hughes
- Oki
- Yokogawa
- Prime
- Convex
- Sequoia

Abgekündigt:

<http://www.heise.de/newsticker/result.xhtml?url=/newsticker/meldung/20671> <http://www.heise.de/newsticker/result.xhtml?url=/newsticker/meldung/59956>

Weitere Informationen: <http://en.wikipedia.org/wiki/PA-RISC>

### Das Motorola-Lager (88-Open unter anderem): 88000

- Motorola
- Data General
- Omron
- Encore Computer
- Dolphin Server Technology
- Sanyo/Icon International Inc.
- Cetia (Thomson CSF)
- Harris Computer Systems Division
- McDonnell Douglas Information Systems
- Micro Focus
- Philips Information Systems
- SAS Institute
- Tadpole Technology
- Unify
- Wordperfect
- Oracle
- Unix International

... leider in der Marktreife zu spät, so dass sowohl NeXT als auch Apple nicht mehr länger auf diese CPU nicht warten wollten und sie nie zum Massengeschäft wurde (Apple benutzte darauf hin den IBM PowerPC).

Weitere Informationen: <http://en.wikipedia.org/wiki/88000>
#### Intel: (i860)

Der Intel [i860](http://www.intel.com/design/archives/chipsets/860/index.htm) war eine gemischte 32/64-Bit CPU der RISC-Architektur, deren FU-Pipelines durch Programmcode erreichbar waren. Die theoretischen CPU-Geschwindigkeiten konnten jedoch in Realität leider nicht erreicht werden, weshalb er lediglich als Graphik-Koprozessor erfolgreich wurde.

Weitere Informationen:

[http://de.wikipedia.org/wiki/Intel](http://de.wikipedia.org/wiki/Intel_i860) i860 <http://encyclopedia.thefreedictionary.com/Intel%20i860>

Neuere Pentium-CPUs sind im Mikrocode RISC-basiert aufgebaut, im Maschinencode jedoch aus Abwärtskompatibilitätsgründen leider nicht. Wenn man jedoch nicht alle "alten" Maschinenbefehle nutzt, kann eine heutige x86-<br>CDU ähnlich schnell wie eine PISC CDU erheiter CPU ähnlich schnell wie eine RISC-CPU arbeiten.

## Das Digital-Lager: Alpha

- DEC
- Kubota
- Olivetti
- Raytheon
- Encore Computer
- Advanced Computer Research International
- Carrera Computers
- Cray Research

## Abgekündigt:

<http://www.heise.de/newsticker/result.xhtml?url=/newsticker/meldung/25265> <http://www.heise.de/newsticker/result.xhtml?url=/newsticker/meldung/50170>

## Das Mips-Lager (unter anderem):

- Silicon Graphics (Mips)
- DEC
- Pyramid
- SNI
- Siemens
- Olivetti
- Tandem
- NEC
- Sony
- $AT&T$
- Sumitomo
- Control Data
- Microsoft
- LSI Logic
- Integrated Device Technology
- Toshiba
- Acer
- Carrera Computers

#### Abgekündigt:

- <http://www.heise.de/newsticker/result.xhtml?url=/newsticker/meldung/2208>
- <http://www.heise.de/newsticker/result.xhtml?url=/newsticker/meldung/10835>
- <http://www.heise.de/newsticker/result.xhtml?url=/newsticker/meldung/59006>
- [http://en.wikipedia.org/wiki/MIPS](http://en.wikipedia.org/wiki/MIPS_architecture#Applications)\_architecture#Applications

## Das Power-PC-Lager:

- IBM
- Apple
- ASI
- Bull HN Information Systems Inc.
- Canon
- $-$  Ford (für den Einsatz in Kraftfahrzeugen)
- Harris Corp.
- Motorola
- Peacock
- Tadpole Technology
- Taiwan New PC Consortium (24 Hersteller)
- Thomson CSF
- Vobis

#### Aktuelle Versionen und schleichender Abschied vom PC-Markt(?):

<http://www.heise.de/newsticker/result.xhtml?url=/newsticker/meldung/57582> <http://www.heise.de/newsticker/result.xhtml?url=/newsticker/meldung/59056> <http://www.heise.de/newsticker/result.xhtml?url=/newsticker/meldung/60335>

Zukunft des PowerPC(?):

<http://www.heise.de/newsticker/result.xhtml?url=/newsticker/meldung/60402> <http://www.heise.de/newsticker/result.xhtml?url=/newsticker/meldung/60522> <http://www.heise.de/newsticker/result.xhtml?url=/newsticker/meldung/60858> <http://en.wikipedia.org/wiki/PowerPC>

## Das Power-Open-Lager: (siehe auch Power-PC)

- IBM
- Apple
- Bull HN Information Systems Inc.
- Harris Corp.
- Motorola
- Tadpole Technology
- Thomson CSF

## Nähere Informationen:

[http://en.wikipedia.org/wiki/IBM](http://en.wikipedia.org/wiki/IBM_POWER) POWER [http://www.heise.de/newsticker/result.xhtml?url=/newsticker/meldung/4708](http://www.heise.de/newsticker/result.xhtml?url=/newsticker/meldung/47081) <http://www.heise.de/newsticker/result.xhtml?url=/newsticker/meldung/55504>

# 1.4 HighEnd-Server und Großrechner

HighEnd-Server und Großrechner stellen eine Menge von Eigenschaften bereit, die für ausfallsichere Systeme (etwa: EDV einer Telefongesellschaft, ...) nötig sind und zu Offline-Zeiten von unter 3 Sekunden pro Jahr führen:

- redundate, im Betrieb komponentenweise ersetzbare Stromversorgung an unabhängigen Stromzulieferungsleitungen und -phasen, [USVs](http://en.wikipedia.org/wiki/Uninterruptible_power_supply) zur Überbrückung von Stromschwankungen, Dieselaggregate mit Stromgeneratoren oder Ersatzstromversorgungen
- mehrere offline schaltbare CPU-Boards (mit jeweils mehreren Prozessoren)
- redundante "hot [swapable"](http://en.wikipedia.org/wiki/Hotplug) Plattenarrays (Spiegelung oder Paritäts-<br>Redundante BAID Redundanz, [RAID](http://en.wikipedia.org/wiki/Redundant_array_of_independent_disks)
- viele [I/O-Channels](http://www.cs.nmsu.edu/~pfeiffer/classes/473/notes/io.html) (E/A-Prozessoren)
- viele [LPARs](http://en.wikipedia.org/wiki/Mainframe_computer)
- "Capacity on [Demand"](http://www-1.ibm.com/servers/eserver/iseries/ondemand/cod/)

Vertiefung:

<http://www.serverworldmagazine.com/compaqent/2000/06/primer.shtml> <http://www-1.ibm.com/servers/eserver/zseries/>

# 1.5 Der Cache zur Datentransferbeschleunigung

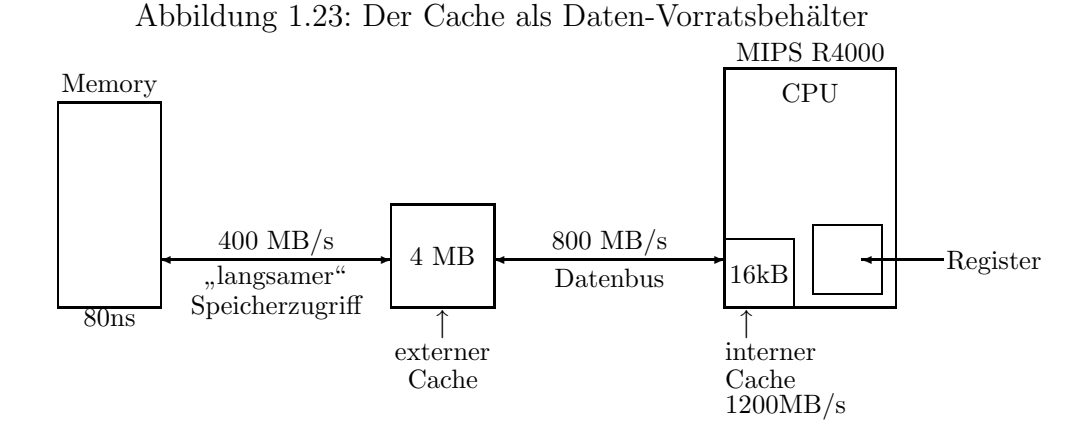

Bemerkungen: Beachte die verschiedenen Duchsatzraten in (umgekehrter) Proportionalität zur jeweiligen Cache-/Speichergröße!

Hoher Durchsatz wird erreicht bei:

- $\bullet$  sequentieller Ausführung von Befehlen,
- Zugriff auf ganze Vektoren (Daten),
- Zugriff auf 64/128 Bit-Gleitkommazahlen bei 32 Bit Datenbusbreite,
- durchschnittlich geringem Bedarf an Daten (aus dem Speicher) pro Befehl

Geringer Durchsatz wird erzielt bei:

- wilden Sprüngen,  $\dots$
- Benutzung von verketteten Listen mit "großen" Knoten (CAD-<br>Pragmanus) Programme), ...
- Bemerkung: Es wurden SparcStation10's ohne SuperCache ausgeliefert, um bei speziellen Anwenderprogrammen das "verlangsamende" Cache-<br>Fiillen zu verschau Füllen zu umgehen.

Vergleiche: [http://en.wikipedia.org/wiki/CPU](http://en.wikipedia.org/wiki/CPU_cache) cache und <http://foldoc.doc.ic.ac.uk/foldoc/foldoc.cgi?cache>

## 1.6 Multiuser-Betriebssysteme

[Multiuser-Betriebssysteme](http://en.wikipedia.org/wiki/Vm/cms) ermöglichen das (sichere) Arbeiten mehrerer Benutzer auf einem Computer, indem Sie das Konzept des Benutzers (Users) von Resourcen einführt und diesem die Zugriffskontroll-Steuerung über seine Ressourcen ermöglicht. Daneben wird mit Hilfe eines hierarchisch aufgebauten Ordner/Unterordner/Datei-Namenssystems die Möglichkeit der übersichtlichen Gestaltung der Dateien mehrerer Nutzer erleichtert.

# 1.7 Multitasking und Timesharing

Cache [misses](http://foldoc.doc.ic.ac.uk/foldoc/foldoc.cgi?cache+miss) führen dann zu keinen unnötigen wait-Zyklen, wenn in einem Multitaskingsystem andere Aufträge (Prozesse) auf die CPU-Benutzung warten: Statt "idle" zu warten braucht die CPU den auf Memory-Daten<br>wartenden Presses ledislich in die Werteschlange der blocksd" Pressesse wartenden Prozess lediglich in die Warteschlange der "blocked" Prozesse aufzunehmen und kann sich sofort einem der in der " Ready"-Warteschlange direkt produktiv fortsetzbaren Prozess zuwenden:

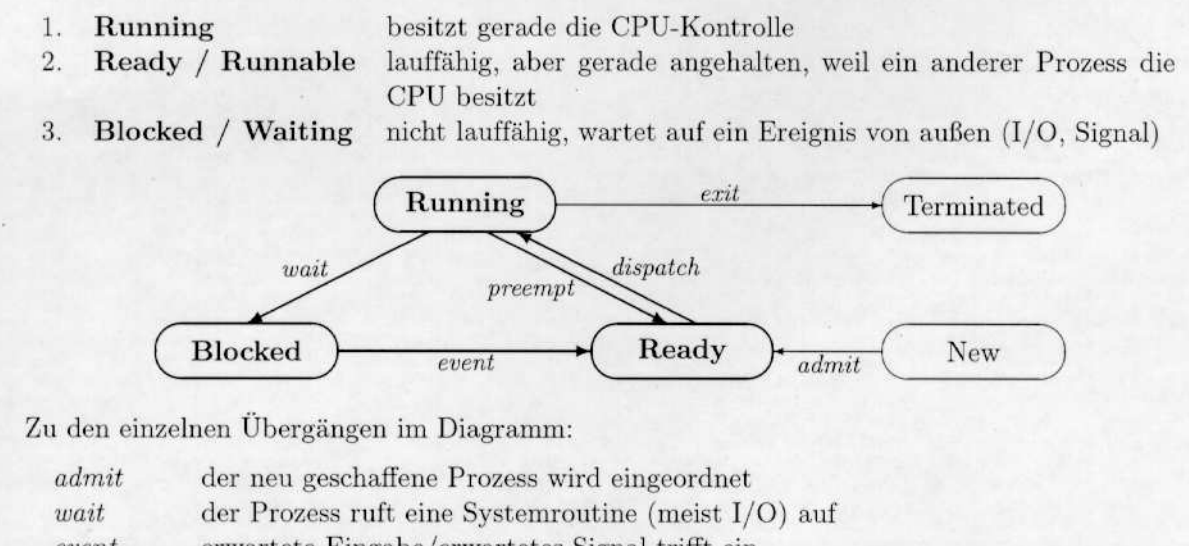

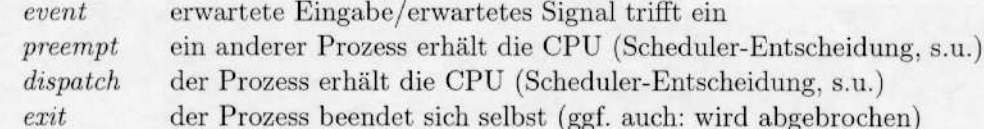

Abbildung 1.24: Multitask-Stati

Um dem interaktiv arbeitenden Computernutzer akzeptabel schnelle Reaktionen auf seine Tastaturbedienungen anbieten zu können, muß zusätzlich eine schnelle Umschaltung der CPU von Benutzerprozess zu Benutzerprozess realisiert werden:

Prozesse (Tasks)

- Programmeinheiten, die unterbrech- und wiederfortsetzbar sind
- Multitasking:

1 Rechner erscheint M Benutzern als M jeweils dedizierte einzelne Rechner. Ein Rechner kann (scheinbar) zugleich mehrere Prozesse bearbeiten.

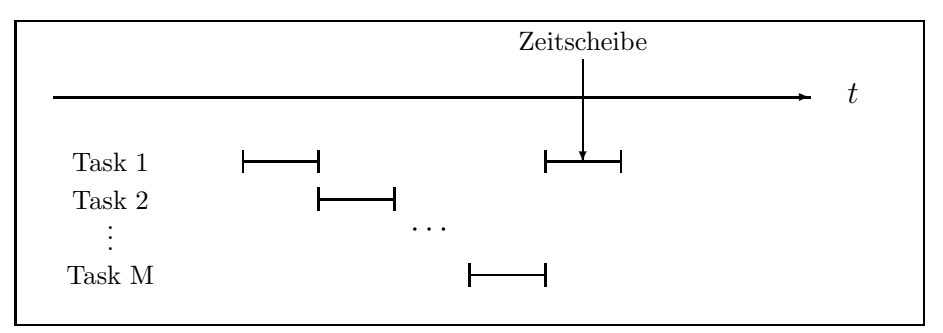

Preemtiv (= "wahlweise vergebbar") heißt ein Multitasking-Betriebssystem<br>dann wann der Betriebssystemlern allein für die Vergebe der Zeitscheiben dann, wenn der Betriebssystemkern allein für die Vergabe der Zeitscheiben verantwortlich ist, also nicht auf die kooperative Mitarbeit der Tasks angewiesen ist. Die Tasks werden von "außen" (spätestens nach Ablauf einer Zeitscheihe) unterhachten und mäter wieder fertwestet. Zeitscheibe) unterbrochen und später wieder fortgesetzt.

## 1.8 Multiuser-Multitasking-Betriebssysteme

... verbinden die Konzepte der Multiuser-Systeme mit denen der "schnellen" Interaktionsmöglichkeiten einzelner User mittels Timesharing.

Beispiele: Windows 3.x: Multitasking, nicht preemptiv. OS/2, Windows 95, Windows NT, UNIX: preemptives Multitasking. Bemerkungen zu (Multiuser-) Multitasking-Systemen:

- Benutzer/Benutzer-Gruppen mit Account-Name [\(User\)](http://en.wikipedia.org/wiki/User_%28computing%29), [UserID](http://en.wikipedia.org/wiki/User_identifier_%28Unix%29) und [GroupID](http://en.wikipedia.org/wiki/Group_identifier_%28Unix%29) als Eigentümer von Ressourcen
- spezielle User für gewisse Funktionalitäten:  $root/Administrator$ , ..., [nobody](http://en.wikipedia.org/wiki/User_%28computing%29#Special_users) (als Nutzer mit geringsten Rechten)
- Passwörter/[PINs](http://en.wikipedia.org/wiki/Personal_Identification_Number) für die [Authentifizierung](http://en.wikipedia.org/wiki/Authentification)
- [Passwort-Alternativen,](http://en.wikipedia.org/wiki/Password#Alternatives_to_passwords_for_access_control) [Magnetkarten,](http://en.wikipedia.org/wiki/Magnetic_cards) [Smartcards,](http://en.wikipedia.org/wiki/Smartcard) [RFID-Tags,](http://en.wikipedia.org/wiki/RFID) ...
- [Autorisierung](http://en.wikipedia.org/wiki/Authorization)
- [Access-Control-Lists](http://en.wikipedia.org/wiki/Access_control_list)
- rollenbasierte [Zugriffskontrolle:](http://en.wikipedia.org/wiki/Role-Based_Access_Control) postmaster, webmaster, uucp, ftpadm, abuse, chief, manager, ...
- "[discretionary"](http://en.wikipedia.org/wiki/Discretionary_access_control) vs. "[mandatory"](http://en.wikipedia.org/wiki/Mandatory_access_control) access control, siehe auch  $\frac{1}{2}$ <sub>"</sub>, discretionaly vs. ", indicatory access control, siene attention between the state and [http://en.wikipedia.org/wiki/Security](http://en.wikipedia.org/wiki/Security_focused_operating_system)\_focused\_operating\_system
- hierarchisch aufgebaute [Ordner-](http://en.wikipedia.org/wiki/Directory)/Dateistruktur zur Übersichtlichkeit

Neben [Multitasking-](http://en.wikipedia.org/wiki/Computer_multitasking)Systemen, die den Nutzern per [Timesharing](http://en.wikipedia.org/wiki/Time-sharing) viele (virtuelle) Computer zur Verfügung stellen, stehen heute auch immer mehr die Möglichkeiten im Vordergrund, einzelnen Applikationen die Fähigkeit zu geben, mehrere Prozessoren für ihre Dienstleistungen "parallel" zu benutzen,<br>des segmennte Multithreeding das sogenannte Multithreading.

## 1.9 Multithreading

Die einzelnen laufenden Prozesse in Multitasking-Systemen können nur begrenzt an gemeinsamen Aufgaben zusammenarbeiten, da sie lediglich mittels [IPC](http://en.wikipedia.org/wiki/Inter-process_communication) beziehungsweise [Netzwerkkommunikation](http://en.wikipedia.org/wiki/Socket#Computer_sockets) miteinander kommunizieren können, war doch das Hauptanliegen des Multitasking, einzelne Prozesse andere Prozesse so wenig wie möglich stören zu lassen.

Prozesse, die miteinander IPC betreiben wollen, müssen sich i.a. kostspielig klonen (d.h. Kopien aller wichtigen Systemressourcen erhalten, so dass nachher jeder Prozess lediglich seine eigene Kopie der Ressourcen ändern kann). Dieses kostspielige Klonen wird beim Multithreading vermieden: die  $e$ inzelnen [Threads](http://en.wikipedia.org/wiki/Thread_%28computer_science%29) (= unabhängig voneinander auch gleichzeitg an einer gemeinsamen Aufgabe arbeiten könnende Algorithmenteile) behalten den gemeinsamen Speicher, die gemainsame Datei-Tabelle, ...

Erkauft wird dieses kostengünstige miteinander an einer gemeinsamen Aufgabe arbeiten Können durch einen zusätzlichen Aufwand: Die Applikationen müssen multithreading-fähig programmiert werden und dabei insbesondere darauf achten, dass die einzelnen Threads richtig synchronisiert werden, also z.B. nicht gleichzeitig dieselbe Ressource zu ändern versuchen [\(Resourcen-Locking\)](http://en.wikipedia.org/wiki/File_locking), dass nicht zwei Threads jeweils auf die Vollendung des anderen warten [\(deadlock\)](http://en.wikipedia.org/wiki/Deadlock), ...

Dann bieten multithreading-fähige Applikationen aber die beiden folgenden Vorteile:

• Kürzere Turn-Around-Zeiten, da mehrere Prozessoren an der Aufgabe gleichzeitig arbeiten können.

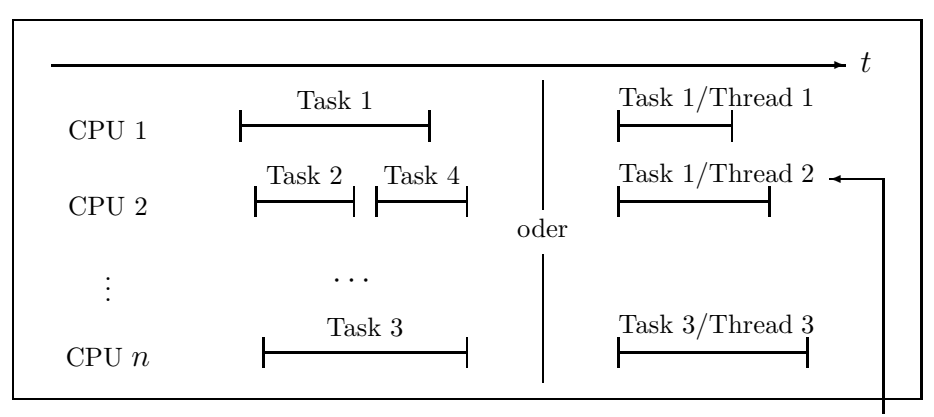

multithreaded Prozesse feinkörniger verteilbar als Prozesse

• Selbst beim Vorhandensein lediglich eines Prozessors kann beim nötigen Warten eines Threads (der z.B. auf das Einlesen eines Plattensektors wartet) ein anderer Thread der Applikation (z.B. das GUI) weiter laufen.

## 1.10 Hyperthreading

Um die in neueren Pentium-CPUs mehrfach vorhandenen Funktionseinheiten durchschnittlich besser auszulasten, simulieren HT-CPUs (hyper-threading) dem Betriebssystem gegenüber die Existenz von 2 (virtuellen) Prozessoren. Ist dann in einem Prozess-Thread wegen Cache-Miss, Pipeline-Stalling, ... eine Funktionseinheit zeitweise arbeitslos, kann sie für einen anderen Prozess-Thread genutzt werden. Ziel des HT ist also primär eine Verbesserung der Nutzung aller Ressourcen der CPU, nicht unbedingt eine schnellere Ausführung von einzelnen Applikationen.

Durchschnittliche Performance-Steigerung (Turn-Around-Zeiten von multithreading programmierten Applikationen) ist 20..30 Prozent: In diesem günstigen Falle sind also nicht 2 virtuelle CPUs, sonder etwa 1,3 virtuelle CPUs verfügbar. Bei nicht multi-threading programmierten Applikationen wirkt sich die Verfügbarkeit einer HT-CPU nicht Turn-Around-Zeiten vermindernd aus, lediglich der gesamte Prozess-Durchsatz der CPU wird um 20..30 Prozent vergrößert.

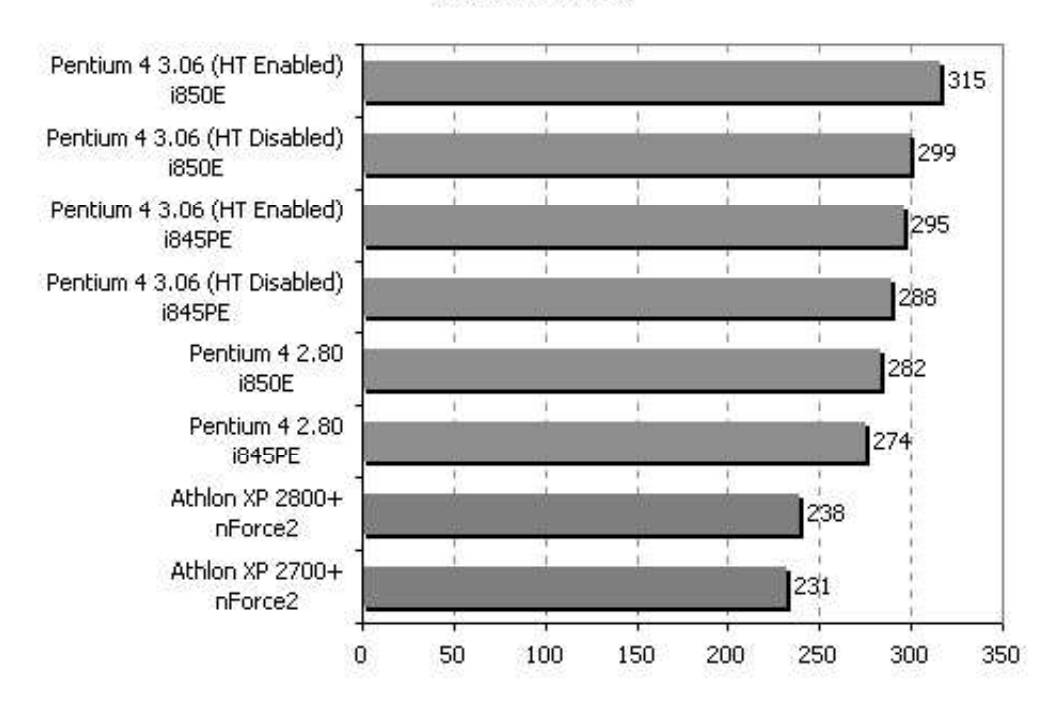

**SYSmark 2002** 

Abbildung 1.25: Hyperthreading

Vergleiche <http://en.wikipedia.org/wiki/Hyperthreading> und [http://www.xbitlabs.com/articles/cpu/display/pentium4-3066](http://www.xbitlabs.com/articles/cpu/display/pentium4-3066_2.html) 2.html.

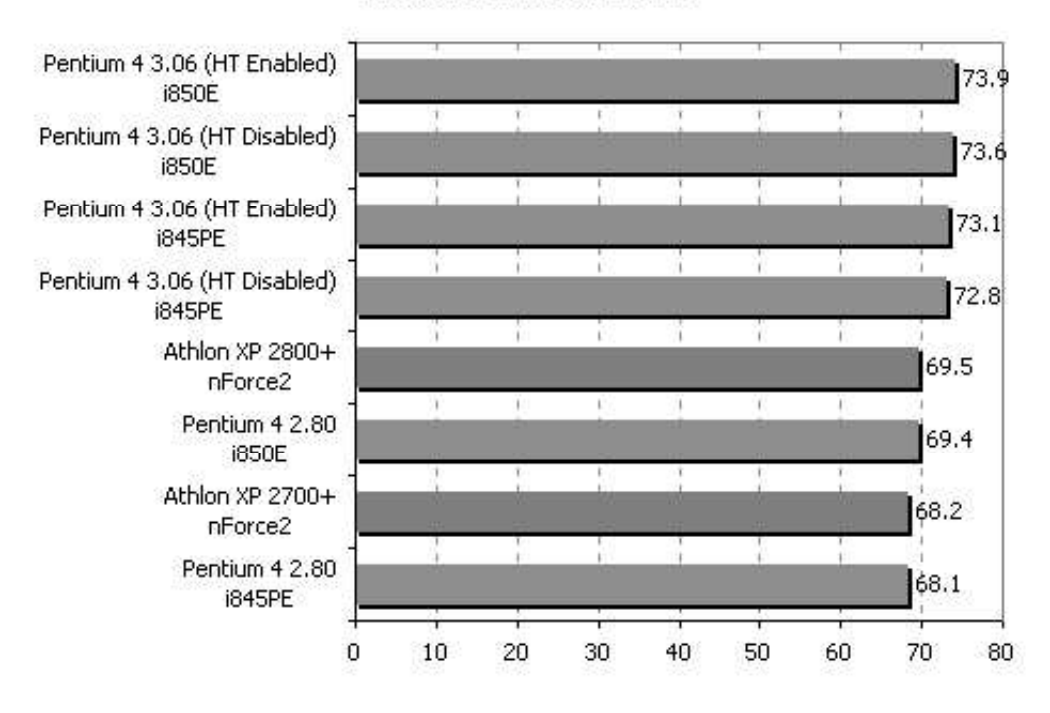

#### **Business Winstone 2001**

Abbildung 1.26: Hyperthreading (Fortsetzung)

Meßergebnisse: ------------------------------------------- 2 HT 1,8 GHz Xeon-Prozessoren ------------------------------------------- The number of threads is 1 Creating thread number 0, tid=1026 real 0m1.179s user 0m1.170s sys 0m0.010s ------------------------------------------- The number of threads is 2 Creating thread number 0, tid=1026 Creating thread number 1, tid=2051 real 0m0.868s user 0m1.720s sys 0m0.010s ------------------------------------------- 78

```
The number of threads is 3
Creating thread number 0, tid=1026
Creating thread number 1, tid=2051
Creating thread number 2, tid=3076
real 0m0.585s
user 0m1.520s
sys 0m0.000s
  -------------------------------------------
The number of threads is 4
Creating thread number 0, tid=1026
Creating thread number 1, tid=2051
Creating thread number 2, tid=3076
Creating thread number 3, tid=4101
real 0m0.438s
user 0m1.730s
sys 0m0.000s
-------------------------------------------
...
-------------------------------------------
The number of threads is 8
Creating thread number 0, tid=1026
Creating thread number 1, tid=2051
Creating thread number 2, tid=3076
Creating thread number 3, tid=4101
Creating thread number 4, tid=5126
Creating thread number 5, tid=6151
Creating thread number 6, tid=7176
Creating thread number 7, tid=8201
real 0m0.487s
user 0m1.670s
sys 0m0.000s
-------------------------------------------
```
# 1.11 Dual-core CPUs

Dual-core CPUs bringen auf einem Chip zwei vollständige übliche CPUs bis hin zum L1-Cache unter.

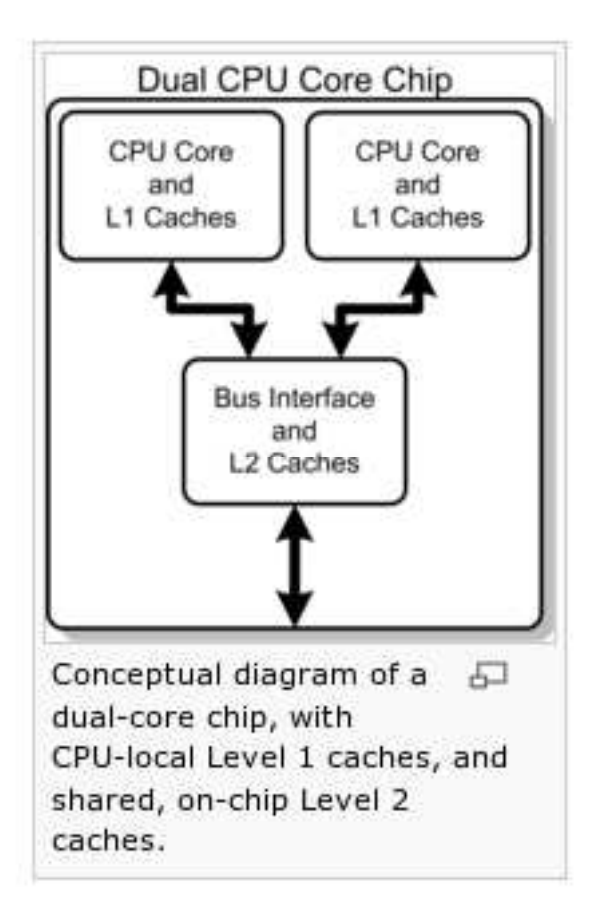

Abbildung 1.27: Dual-core CPU

Vergleiche: <http://en.wikipedia.org/wiki/Dual-core>

Wenn man auf einem Chip zwei halb so schnell getaktete Cores als auf einem Referenzchip unterbringt, so erreicht man die gleiche Anzahl von Operationen pro Sekunde bei lediglich einem viertel so viel Stromverbrauch  $($ und auch Kühlungsbedarf $):$ 

[http://www.hpcaconf.org/hpca11/slides/hpca](http://www.hpcaconf.org/hpca11/slides/hpca_cmt_slides.pdf) cmt slides.pdf [http://enterprise.amd.com/downloadables/Server](http://enterprise.amd.com/downloadables/Server_Blade.ppt)\_Blade.ppt

Die CPU-Rechenleistung per Watt wird immer wichtiger:

<http://www.xbitlabs.com/news/cpu/display/20050512111032.html> [http://www.computerbase.de/artikel/hardware/prozessoren/2005/test](http://www.computerbase.de/artikel/hardware/prozessoren/2005/test_intels_pentium_4_600-serie/29/) intels pentium 4 600-serie/29/ <http://www.cotsjournalonline.com/home/printthis.php?id=100237> <http://www.heise.de/ct/aktuell/meldung/60324> <http://www.heise.de/newsticker/meldung/61503>

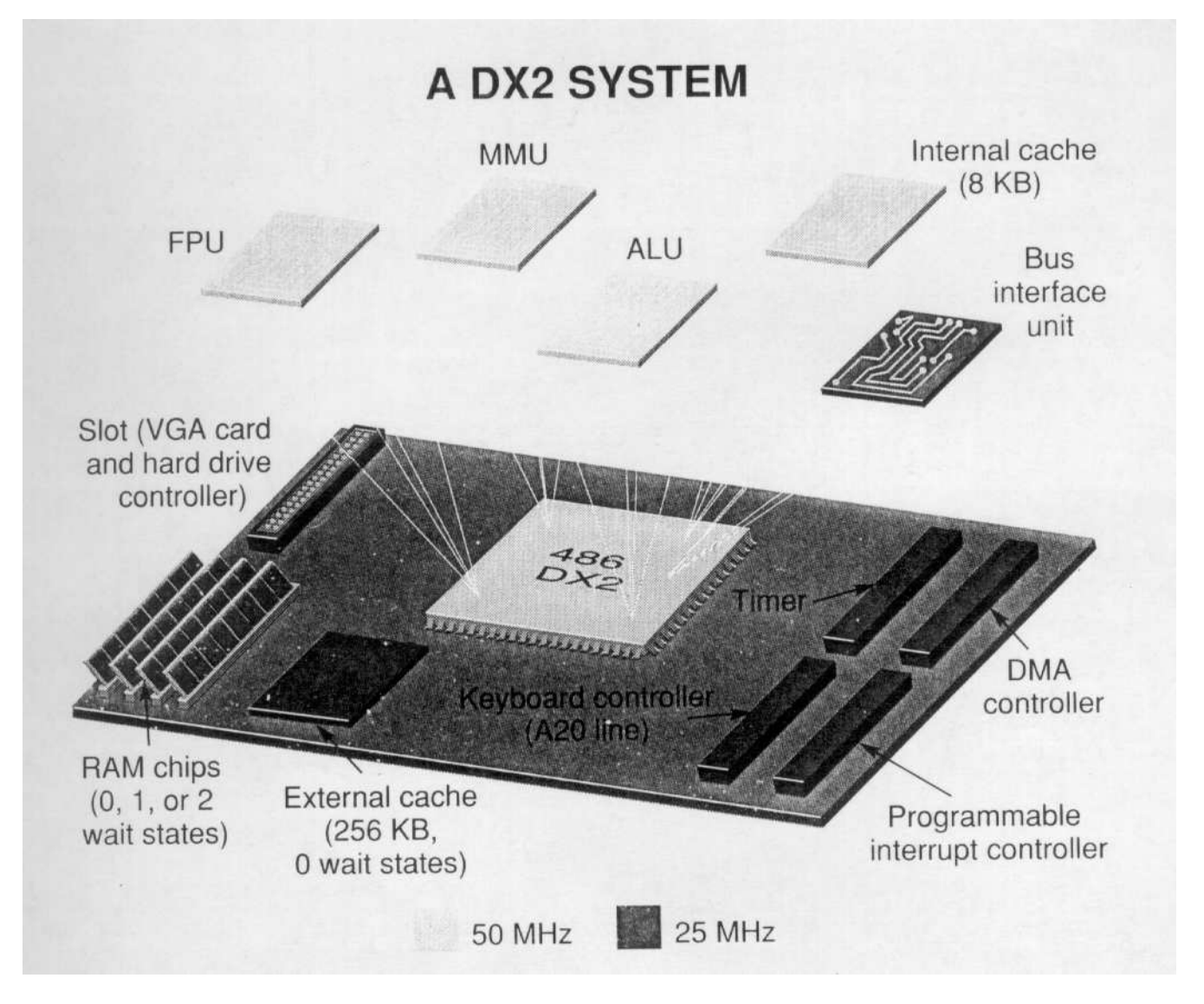

Abbildung 1.28: Verschiedene Geschwindigkeiten im Computer

# $1.12$  Bussysteme — Chipsätze und das Motherboard

Die wichtigsten die Bus- und Peripherieinterfaces bedienenden Hardwareschaltungen befinden sich bei Motherboards für Intel-kompatible Rechner im sogenannten Chipsatz:

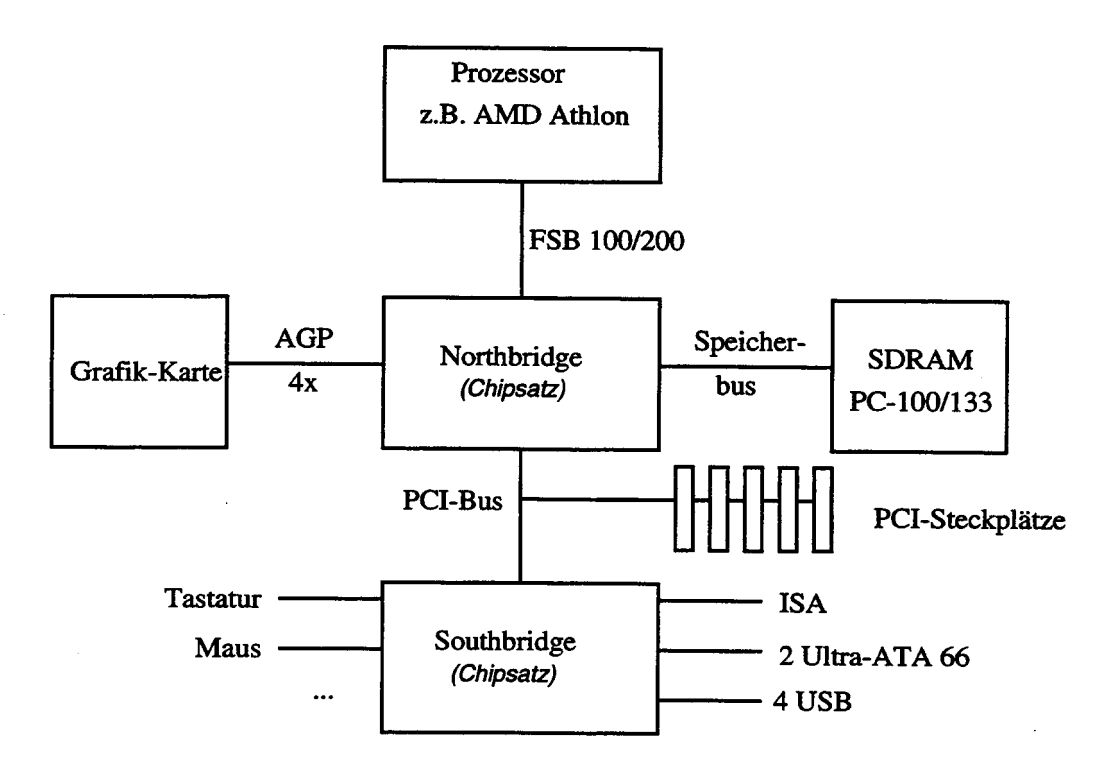

Abbildung 1.29: PC Frontsidebus

Zu genaueren aktuellen Informationen vergleiche im Web:

Hinweise zur [Bus-Architektur](http://www.uni-koeln.de/RRZK/kompass/89/k89.pdf#G85498) von Intel-PCs Der "[Front](http://en.wikipedia.org/wiki/Front_side_bus) side bus"<br>Der UmerTreppen Der [HyperTransport-Bus](http://en.wikipedia.org/wiki/Hypertransport) [PCI](http://en.wikipedia.org/wiki/PCI) und PCI [express](http://en.wikipedia.org/wiki/PCIe) ATA [\(IDE\)](http://en.wikipedia.org/wiki/Advanced_Technology_Attachment) und [sATA](http://en.wikipedia.org/wiki/Serial_ATA)

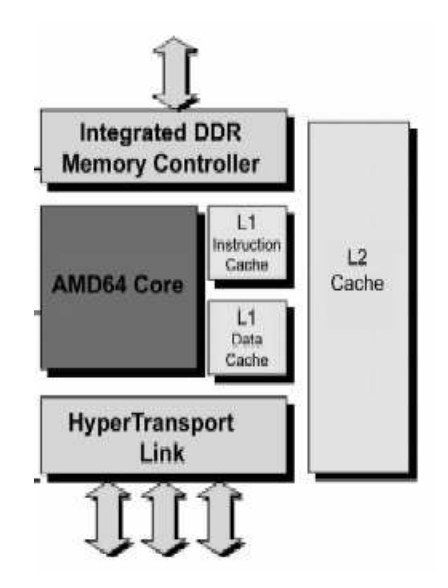

Abbildung 1.30: Altenative zum FSB: Der Opteron Hypertransport-Link

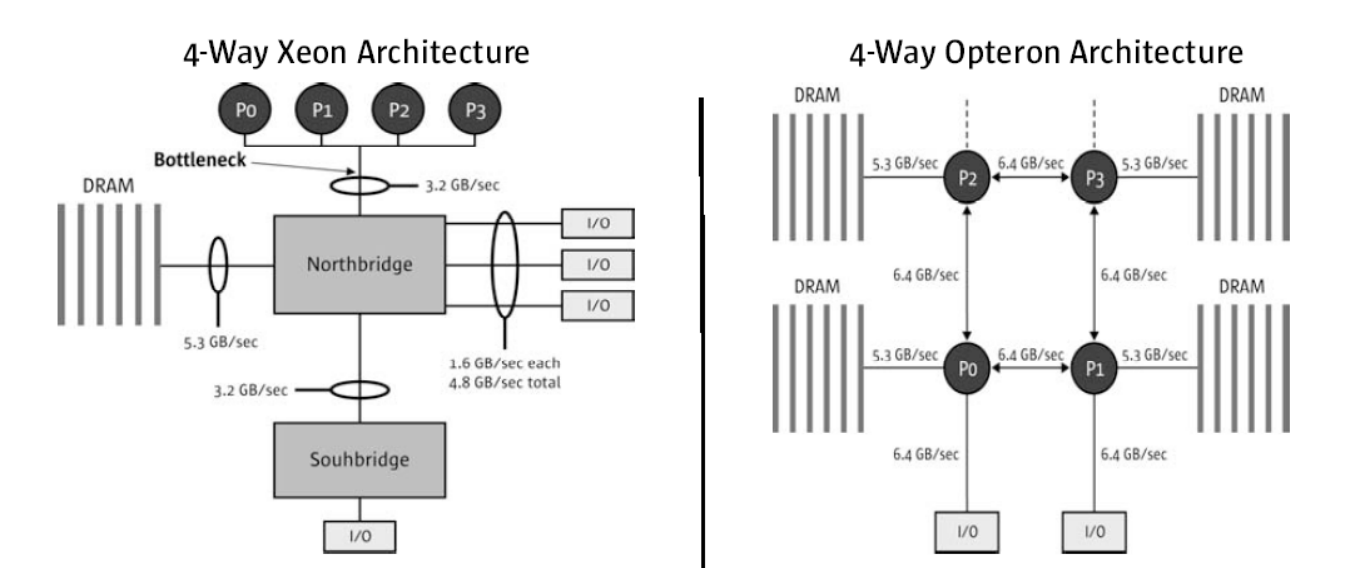

Abbildung 1.31: Hypertransport-Link vs. FSB

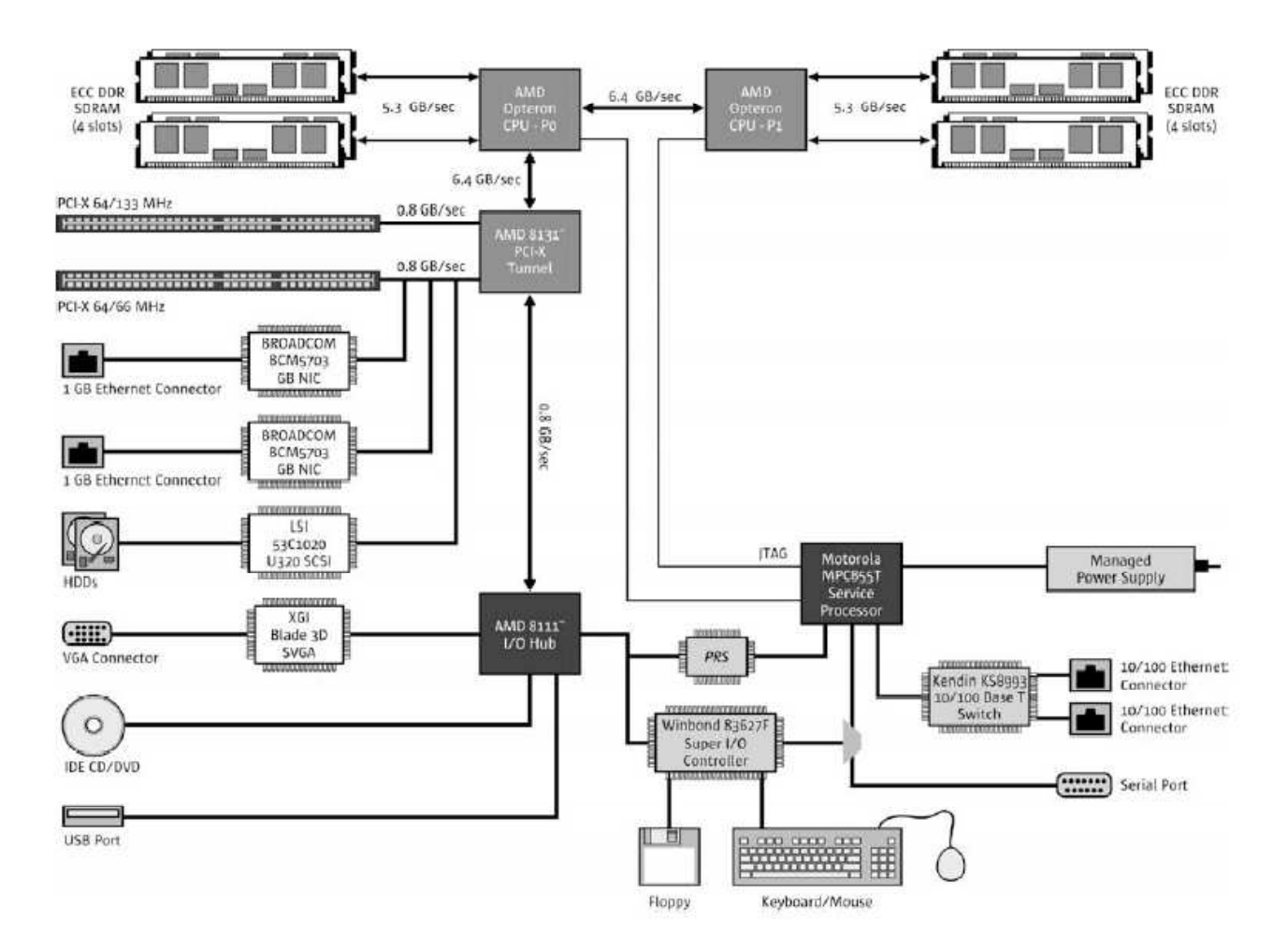

Abbildung 1.32: Hypertransport-Link (Forts.)

# **Intel 955X and 945G/P Express Chipset**

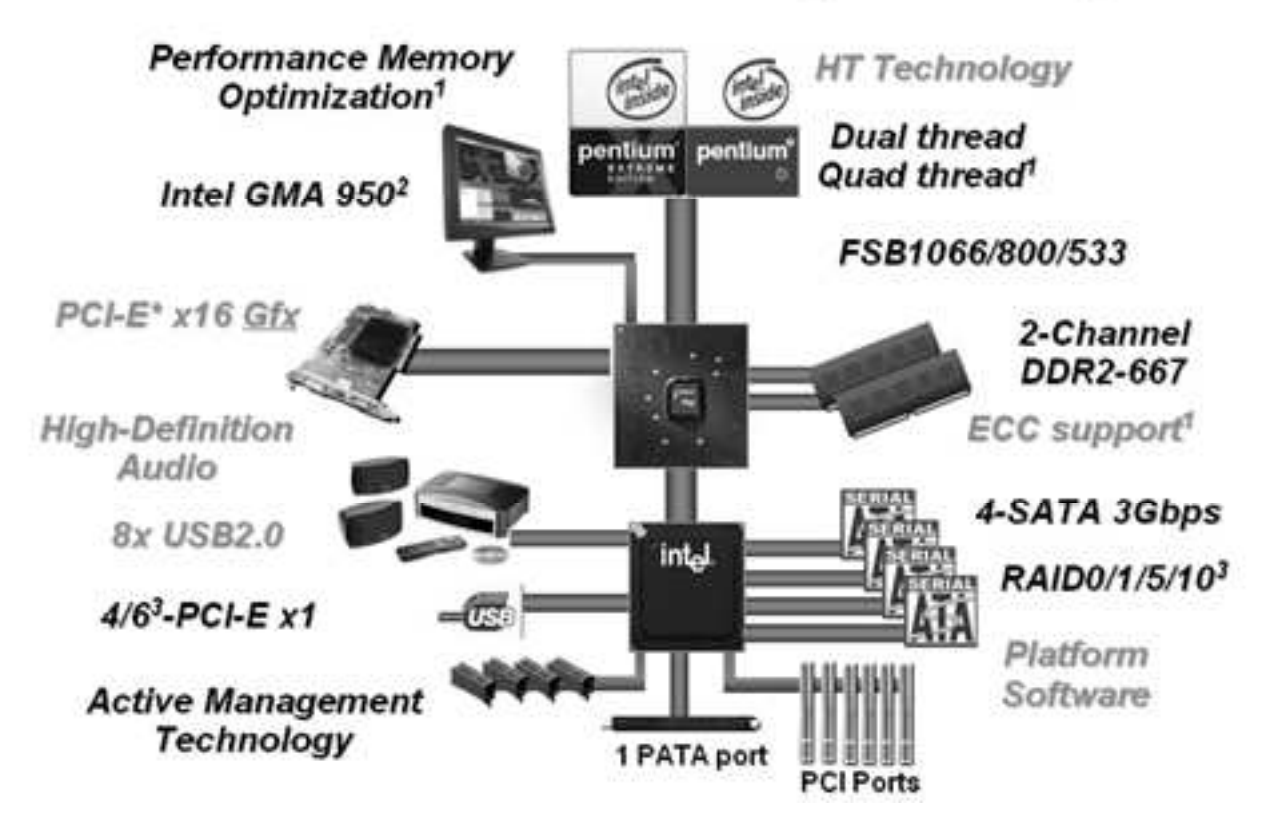

Abbildung 1.33: Graphikkarte am PCIe

Peripherie-Transfergeschwindigkeiten im Vergleich: <http://www.macinfo.de/hardware/transferspeed.html>

Graphikkarten-Bus: [AGP,](http://en.wikipedia.org/wiki/AGP) [AGP-8X](http://www.amd.com/us-en/assets/content_type/white_papers_and_tech_docs/AGP8X_26292A_PM_revision.pdf) [PCIe-Graphikkartenbus](http://en.wikipedia.org/wiki/PCIE) [Graphikkarten](http://en.wikipedia.org/wiki/Graphics_card)

# 1.13 Der Weg fort von der von-Neumann-Architektur

## 1.13.1 SPARC

### SUPER-SPARC

Die Register des SPARC V8-Prozessors (SUPER-SPARC) sind durch verschiedene Merkmale gekennzeichnet:

1. Registerstack

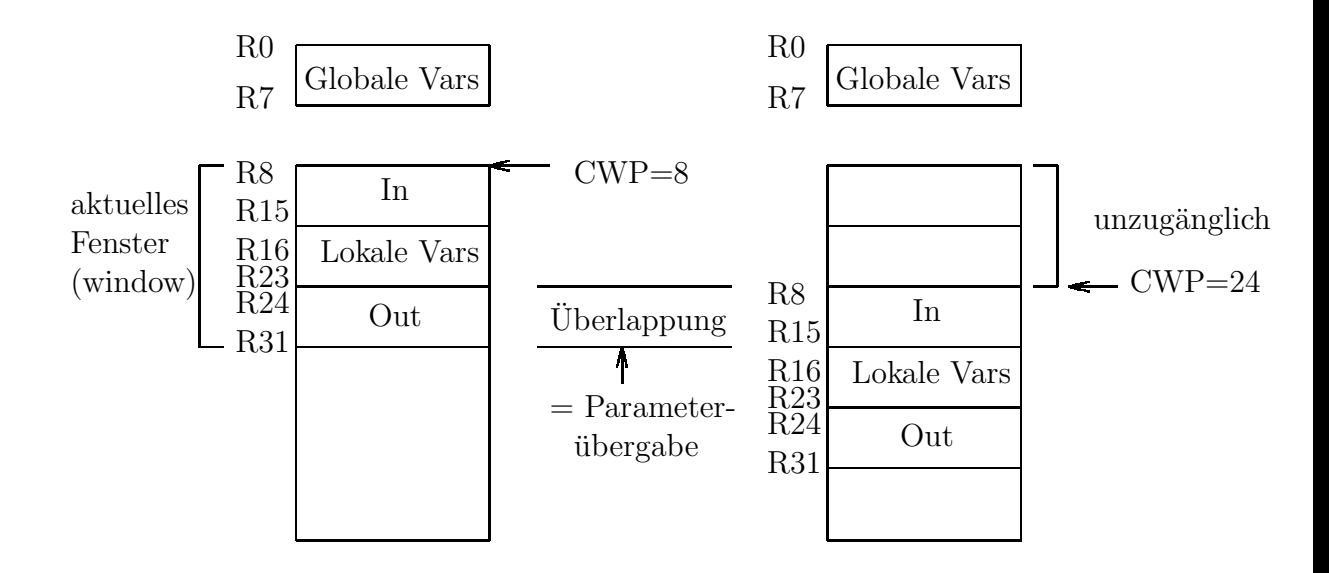

CWP steht für *current window pointer*. Die SPARCclassic besitzt z. B. acht solcher Fensterbereiche. Auf die Register greift man mit logischen Namen zu:

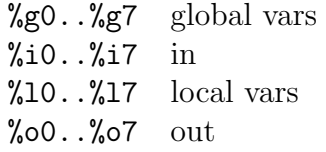

mit %g0≡0 (fest), %o6=%sp (stack pointer), %o7 return adress für Unterprogramm-Rücksprung.

2. Y für Multiplikation und Division.

3. Gleikommaregister:

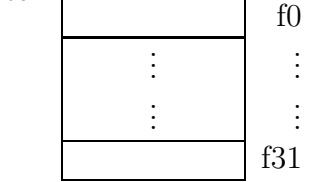

Je 32Bit-Gleitkommaregister für 16 double precision oder 8 quad precision Gleitkommazahlen.

4. State-Register sind unter anderem PSR processor state register, FSR floating point state register, PC program counter, nPC next program counter, WIM window invalid maske, TBR trap base register, IUdeferred trap queue, FP-deferred trap queue, ...

## Befehle und Ausführungszeiten bei SPARC(RISC)-ALU's

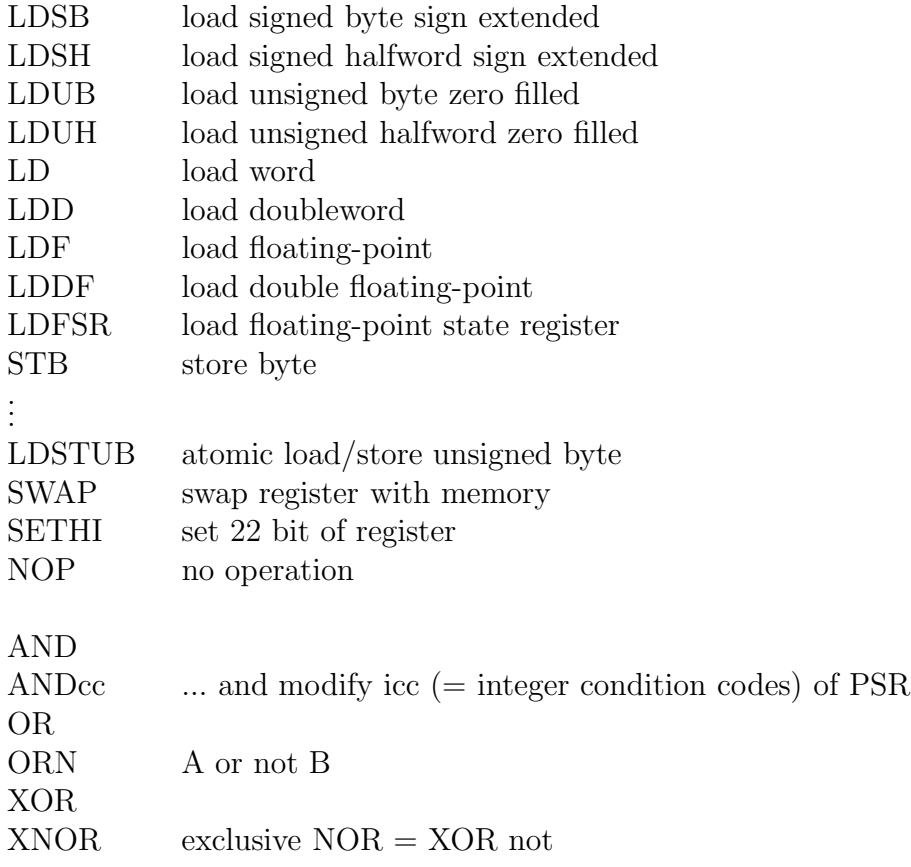

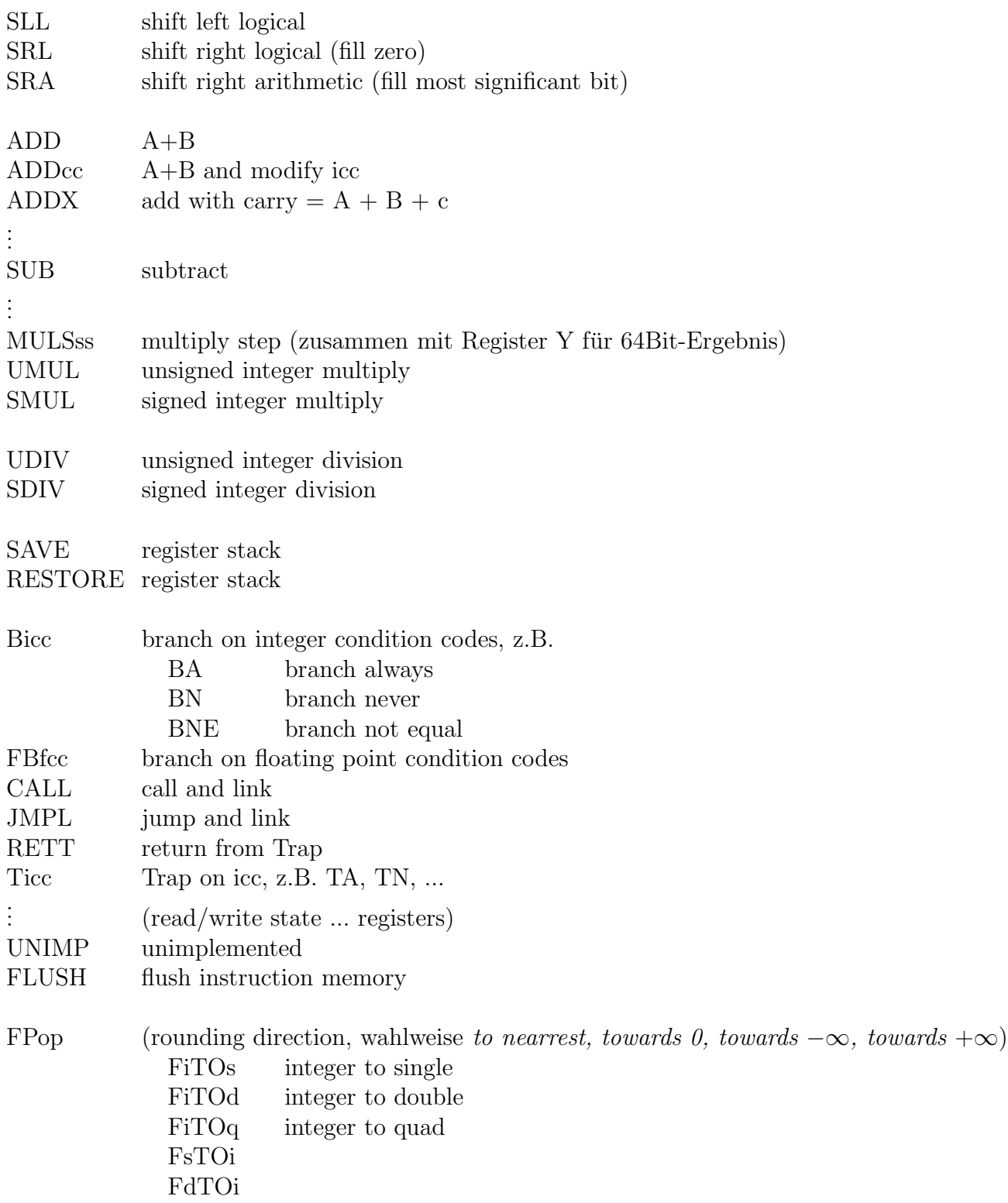

```
FqTOi
FsTOd
FsToq
.
.
.
FMOVs
FNEGs
FABSs
FSQRTs
FADDs
FADDd
FADDq
FSUBs
FMULs
FsMULd entspricht s \cdot s \rightarrow dFdMULq entspricht d \cdot d \rightarrow qFDIVs
FCMPs
FCMPEs compare and exception it unordered
.
.
.
```
In späteren (Ultra-)SPARC-Versionen:

Branch with prediction: BPr, z.B.: BNZ,bt (bt=branch taken) Prefetch Data: Load to cache (ohne Erfolgsgarantie) Compare and swap (atomic): zur Prozeßsynchronisation VIS (Visual instruction set): Vektorbefehle" zur Grafikverarbeitung

```
Ein Beispiel-C-Programm ...
```

```
#include <stdio.h>
#include <math.h>
double f(double x);
int main(){
  int i;
  printf(" x | f(x) \rangle_n");
  printf("___________________\n\n");
  for (i = 0; i \le 20; i++)printf("%f \{f \in \{f \in \mathbb{N}: f \in \mathbb{N}: f(10.0, f(i/10.0))\};\}}
double f(double x){
  double arg;
  \arg = 2 * M_P I * x + 5.0;return sin(arg);
}
```
... und was daraus in SPARC-Maschinenbefehlen wird (cc -S):

```
. section ". text", # alloc, # execinstr
         . align 8.skip 16! block 0
         .global main
         . type \quad main, \#\, \mathtt{function}main :
         save \%sp,-120,\%sp
```

```
! block 1
. L147 :
! File sinus-tabelle.c:<br>! 1 #include
                             \langlest dio .h>
\frac{1}{2} #include <math.h>
! 3
\frac{1}{4} double f(double x);! 5
\begin{bmatrix} 6 & \text{int } \text{main}() \{ \\ 7 & \text{with } \text{right }() \end{bmatrix}! 7
\frac{1}{8} int i;
! 9
! 10 printf (" x | f(x)\n\langle n");
         set \nhi \quad \% \nhi \quad (.L148), \% \n10or \%10, \%10 (. L148), \%10call printf
         mov \%10,\%0! 11 printf (" ------------------------ \n\n");
          call printf
         add %l0 ,20 ,% o0
! 13 for (i = 0; i < = 20; i++)mov \%g0,\%i5! block 2
L_y0 :
         sethi (. L_cseg), % l2
         or \%12,\%10 (. L_cseg0), \%12sethi \%hi (. L154), \%13
         or \%13, \%10 (. L154), \%13
. L153 :
. L150 :
! 14 printf("%f %f \n", i / 10.0, f ( i / 10.0));
         st %i5,[\% fp -12]
```
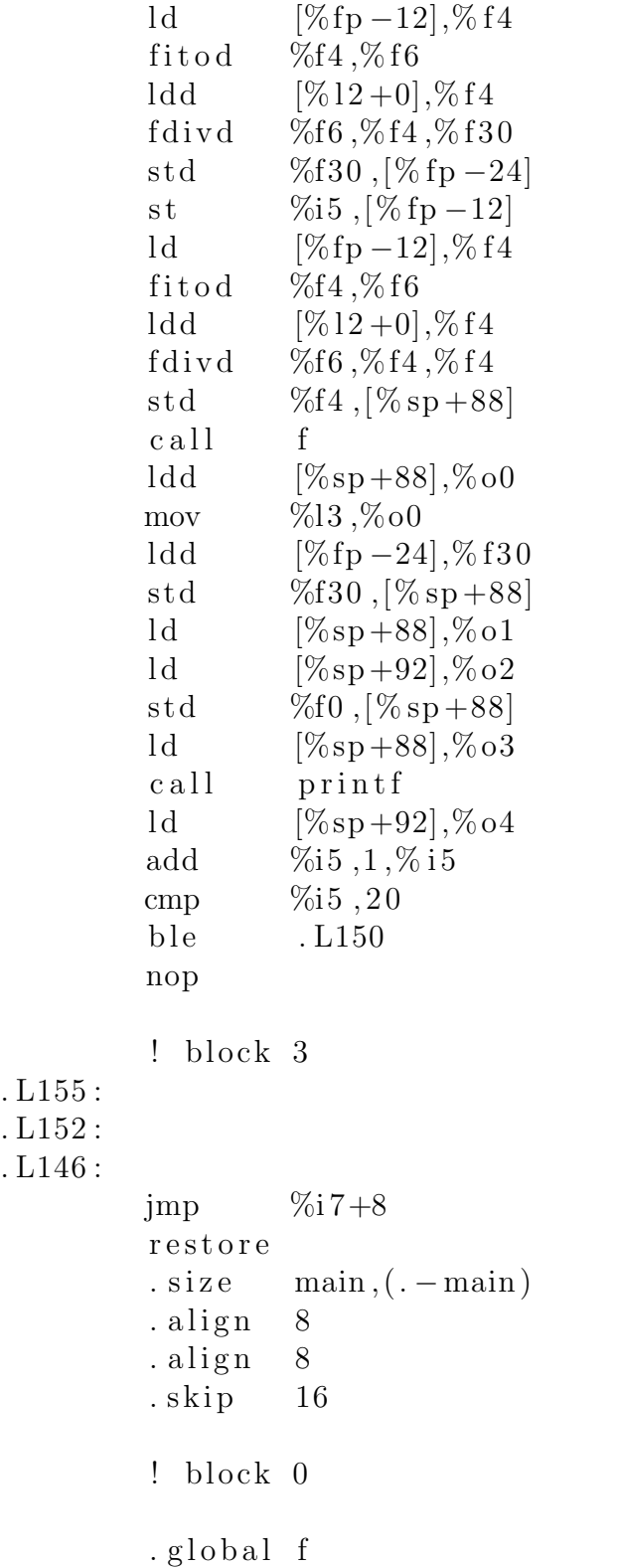

# 93

. type  $f, \#$  function f : save  $\%\text{sp}, -120, \% \text{sp}$ <br>st  $\%\text{i1}, [\% \text{fp} +72]$  $\%$ i1, [% fp +72] st  $\%$ i0,  $[\%$  fp +68] ! block 1 . L158 : ld  $[\%$  fp +68], % f4 ld  $[\%$  fp +72,  $\%$  f5 std %f4,[% fp -16] ! File sinus  $-$ tabelle.c:<br>! 15 }  $\begin{array}{cc} ! & 15 \\ 1 & 16 \end{array}$ ! 16  $\begin{bmatrix} 1 & 17 & \text{double} & f(\text{double} & x) \end{bmatrix}$ ! 18 ! 19 double arg; ! 20 ! 21  $\arg = 2 * MPI * x + 5.0;$ sethi  $\%$ hi (. L\_cseg1), $\%$ 10 ldd  $[\% 10 + \%] \circ (. \text{ L } \text{ c } \text{ seg } 1)],\% \text{ f } 6$ sethi %hi $(L_{\text{cseg}} 2),\% 10$ ldd  $[\% 10 + \%] \circ (. \text{ L } \text{ c } \text{ seg } 2)]$ , % f 4 fmuld  $\%$ f6, $\%$ f4, $\%$ f6 ldd  $[\%fp-16],\%f4$ <br>fmuld %f6,%f4,%f6  $%$ f6, $%$ f4, $%$ f6 sethi  $\%$ hi (. L\_cseg3), $\%$ 10 ldd  $[%10+%]o(.L_cseg3)]$ ,%f4 faddd  $\%$ f6, $\%$ f4, $\%$ f4 std %f4,  $[\%$  fp -24]  $\frac{1}{22}$  return sin(arg); std  $\%f4$ ,  $[\%sp+88]$  $c$  all  $sin$ ldd  $[\%sp+88],\%$ 00 fmovs  $\%f1, \%f5$ fmovs  $\%$ f0, $\%$ f4 std %f4,[% fp  $-8$ ]

```
fmovs \%f5, \%f1
           fmovs \%f4,\%f0\text{imp} \qquad \%i 7+8
           restore
           ! block 2
. L157 :
           fmovs \%f5, \%f1
           fmovs \%f4, \%f0\text{imp} \qquad \%i 7+8
           restore
           \begin{array}{lll} \text{. size } & f, (-f) \\ \text{. align } & 8 \end{array}. align
           . section ". data1", # alloc, # write
           . align 4. L148 :
           . a s c i i \begin{array}{c} i x \end{array} \begin{array}{c} f (x)\n\000"
           . s k ip 1
           . type . L148, \# object. size .L148,20
           . align \t4. L149 :
           . ascii " ----------------------- \ln\ln\000"<br>. skip 1
           . s k ip 1
           : type . L149, \# object. size . L149, 24
           . align 4. L154 :
           . ascii "%f %f \n\000"<br>. type . L154,#object
                      . L154, \# object
           . size . L154, 10
           . section ". \mathrm{rodata}, \# alloc
           . align 8.L\_cseg0:. word 0x40240000 , 0 x0
           : type \t L_cseg0, \# object. size L\_cseg0, 8. align 8.L\_cseg1:
```
. word 0x40000000, 0x0  $: type \t L-cseg1, \# object$  $.size$   $. L_cseg1, 8$ . align  $8$  $.L\_cseg2:$ . word 0 x400921fb , 0 x54442d18  $: type \t L-cseg2, \# object$  $.size$   $. L_cseg2, 8$ . align  $8$  $. L_c  $seg3$ :$ . word  $0x40140000, 0x0$  $: type \t L-cseg3, \# object$  $.size$   $. L_cseg3, 8$ . section  $"$ . bss",  $#$  alloc,  $#$  write Bbss . bss :  $.$ s $kip 0$  $. type$  Bbss  $.bss$ ,  $# object$ . size Bbss. bss, 0 . section  $\cdots$  . data",  $\#$  alloc,  $\#$  write Ddata . data :  $.$ s $kip 0$ . type  $Ddata.data, \#object$ . size Ddata. data, 0  $. section$  ".rodata",  $\#$  alloc Drodata . rodata :  $.$ skip  $0$ . type Drodata . rodata  $,\#$  object . size Drodata.rodata, 0 . file " sinus -tabelle . c"<br>.ident " $@(\#)$  stdio .h 1.15  $99/10/02$  SMI" . ident  $"@(\#)$  feature\_tests . h 1.18 99/07/26 SMI" . ident  $"@(\#)$  is a \_defs .h 1.20 99/05/04 SMI" . ident  $"@(\#)$  v a list .h 1.13 01/02/08 SMI" . ident  $"@(\#)$ st dio\_tag.h  $1.3$  98/04/20 SMI" . ident  $"@(\#)$  stdio impl. h 1.13 01/11/16 SMI" . ident  $\sqrt[m]{\omega(\#)}$ math . h 2.11 00/09/07 SMI" . ident  $"@(\#)$  math iso . h 1.2 00/09/07 SMI"

```
. ident "@(\#) floating point . h 2.5 99/06/22 SMI"
      . ident \sqrt[m]{\mathbb{Q}(\#)} ieeefp.h 2.8 99/10/29"
      . ident "acomp: Sun C 5.6 2004/07/15"
      .global __fsr_init_value
-fsr\sin it value = 0x0
     . xstabs " . sta b. index", "V=10.0; DBG.GEN=4.14.28; cd; backend; Xs; R=.xstabs ".stab.index","/tmp; /opt/SunStudio9/SUNWspro/prod/bin
      . xstabs " . stab . index " ," main " ,42 ,0 ,0 ,0
```

| Anweisung                     | Fujitsu/LSI | Cypress/     | MicroSPARC  | Fujitsu   | <b>Super</b> |
|-------------------------------|-------------|--------------|-------------|-----------|--------------|
|                               | #1,#2       | Fujitsu $#3$ | $(\&B5000)$ | SPARClite | <b>SPARC</b> |
| $#$ of register windows       |             |              |             |           |              |
| $ld$ (32 bit integer)         |             |              |             |           |              |
| ldd (64 bit integer)          |             |              |             |           |              |
| $ld$ (32 bit float)           |             |              |             |           |              |
| ldd (64 bit double)           |             |              |             |           |              |
| st $(32 \text{ bit integer})$ |             |              |             |           |              |
| std (64 bit integer)          |             |              |             |           |              |
| st $(32 \text{ bit float})$   |             |              | 2(1)        |           |              |
| std (64 bit double)           |             |              | 3(2)        |           |              |
| taken branches                |             |              |             |           |              |
| untaken branches              |             |              |             |           |              |
| jmpl and rett                 |             |              |             |           |              |
| integer multiply              | N/A         | N/A          | 19          |           |              |
| integer divide                | ' A         | N/A          | 39          |           | 18           |
| issue FP operation            |             |              |             | N/A       |              |

Tabelle 1.23: Anzahl der Register-Fenster und Integer-Zyklen pro Anweisung

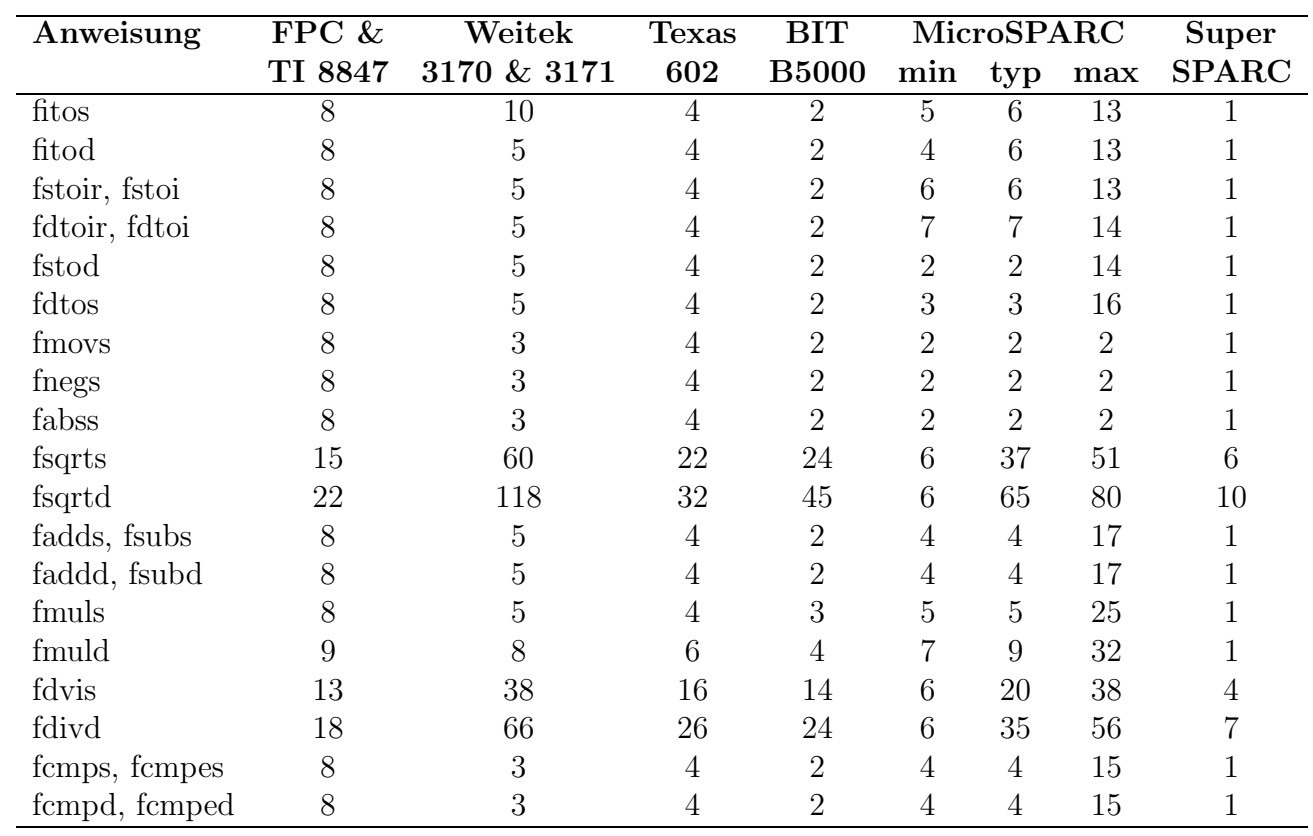

Tabelle 1.24: "floating point"-Zyklen pro Anweisung

## UltraSPARCI

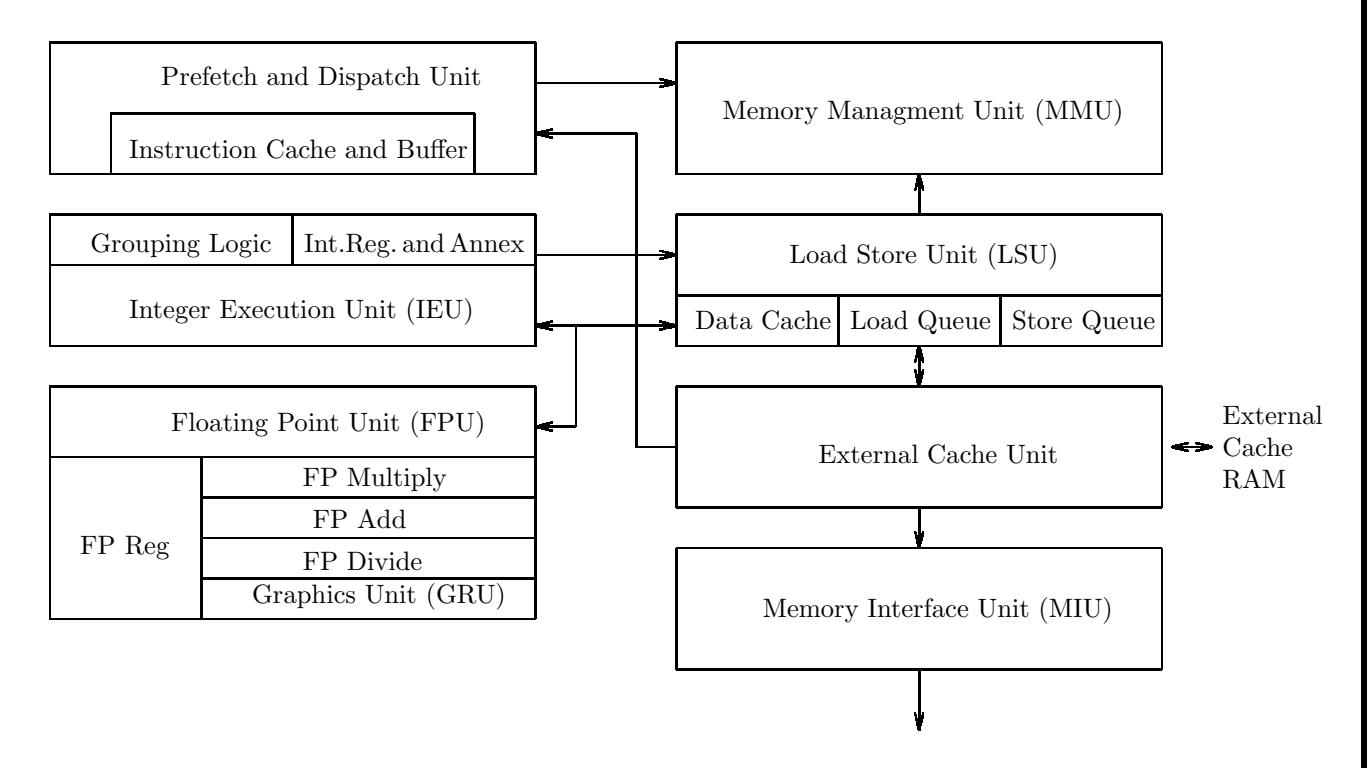

- 64Bit-Architektur (SPARC V9)
- CPU-Befehle für (VIS): 2D-, 3D-Graphik, Real-Time Video
- IU-Pipeline (9 Phasen): fetch-decode-group-execute-cache access-load miss-integer pipe wait- trap resolution-writeback-
- 2 ALU's in IEU (= interger execute unit)
- Branch prediction
- Branch following
- FP-pipeline
- getrennte FP-execution units

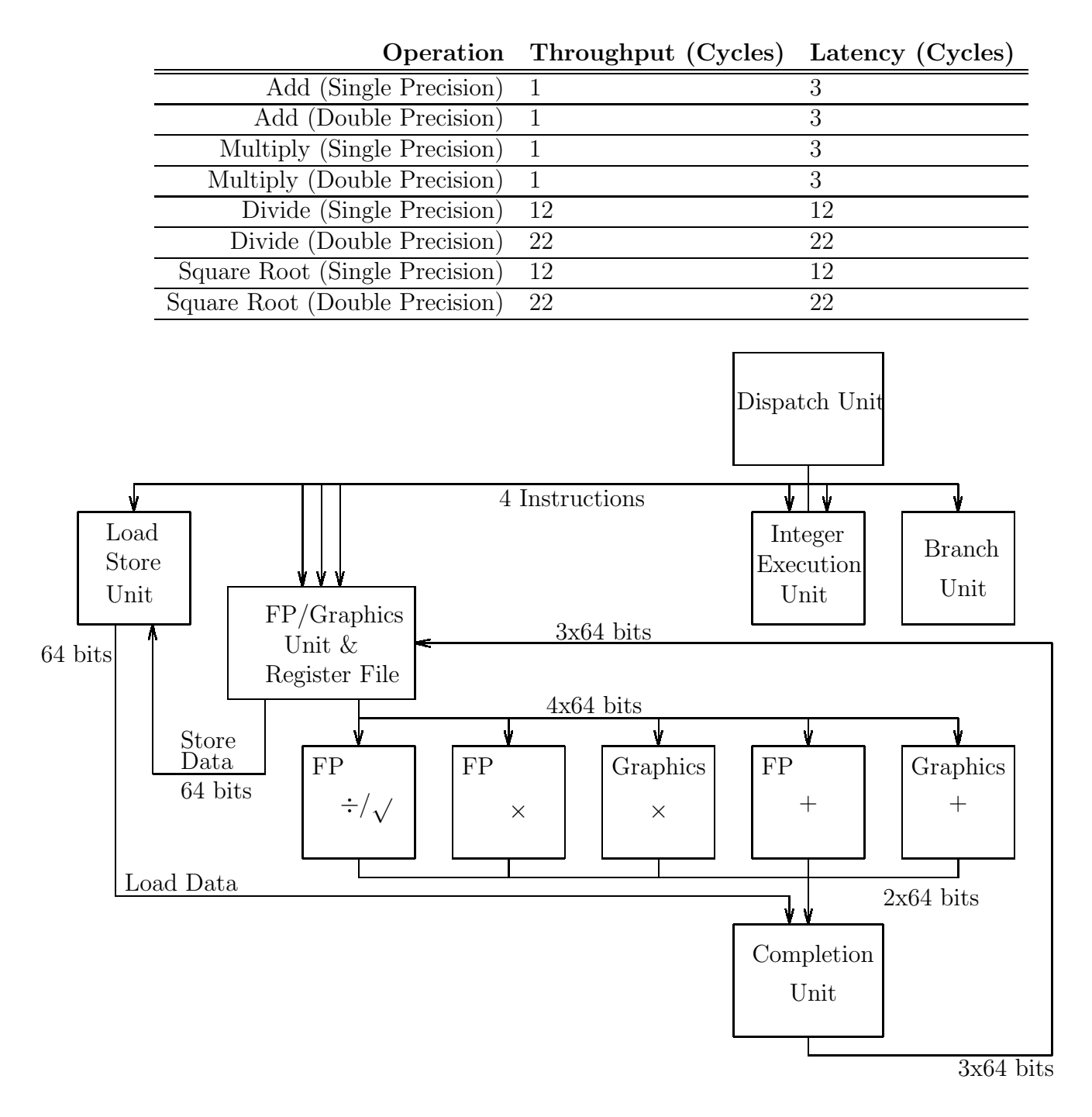

[Superskalare](http://en.wikipedia.org/wiki/Superscalar) RISC-Rechner brauchen pro Maschinenbefehl höchstens 1 Takt Ausführungszeit.

Die Ultra Port Architekture arbeitet statt mit einem Bus-System mit packet switched und crossbar-Datentransfer:

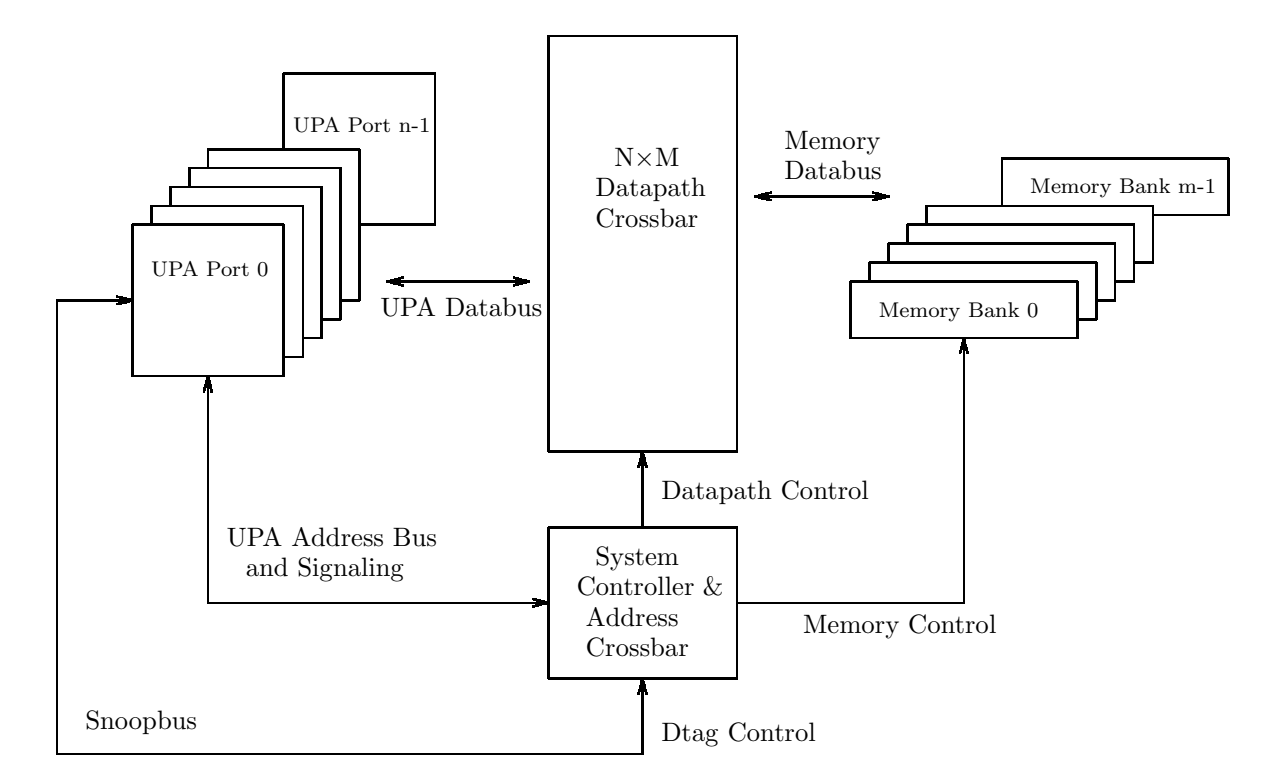

## Ultra Port Architecture
#### UltraSPARC-II

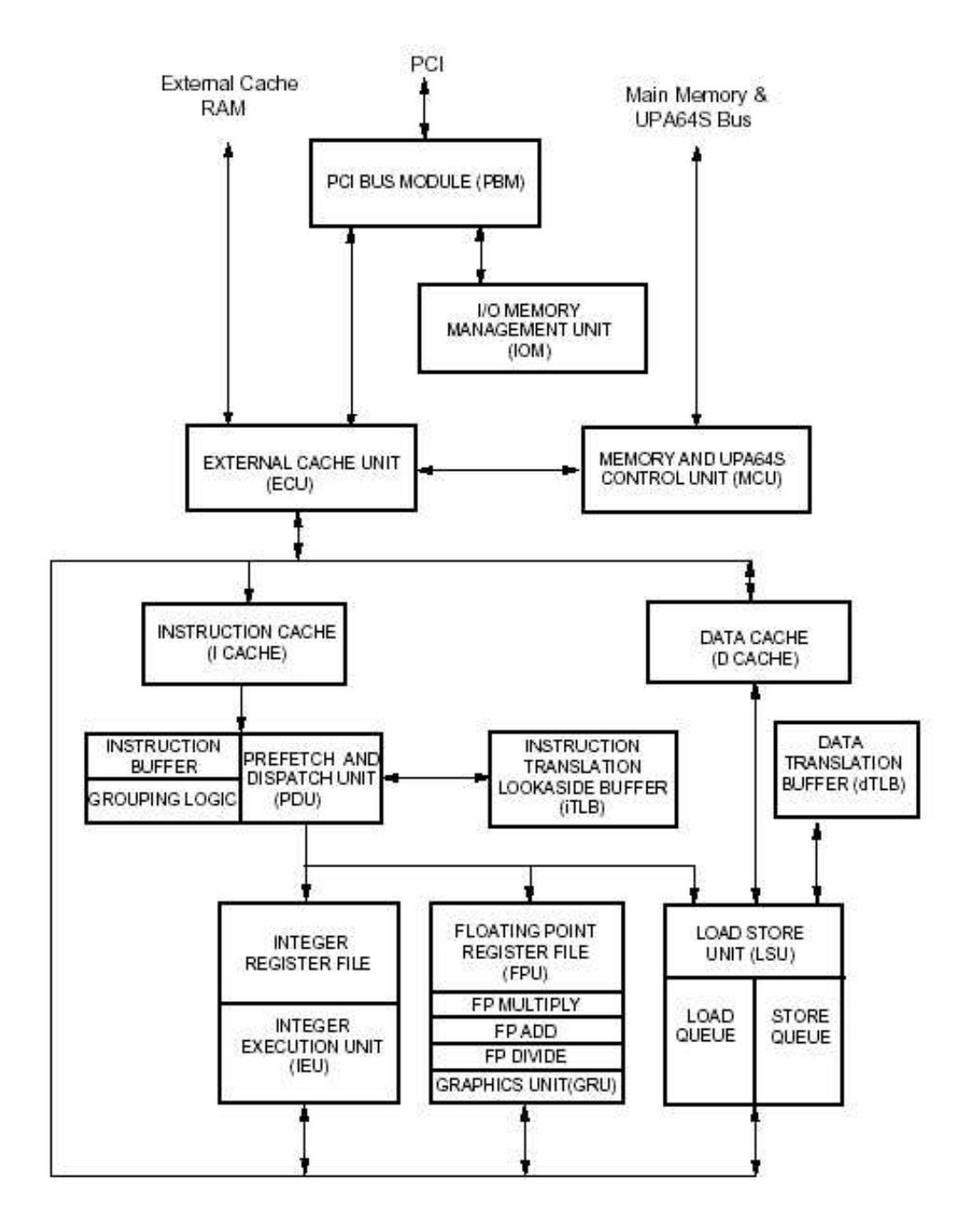

Abbildung 1.34: UltraSPARC-II

- Bis zu 1.92 Gbyte/s Speichertransferzeit
- 4 Instruktionen pro Zyklus (Pipeline der Länge 9)
- 2 ALUs in IEU, 3 FPUs, 1 GRU mit 2 Pipelines
- Real-time MPEG2 Decode
- Prefetch

Siehe auch bei: <http://www.sun.com/processors>

#### UltraSPARC-III

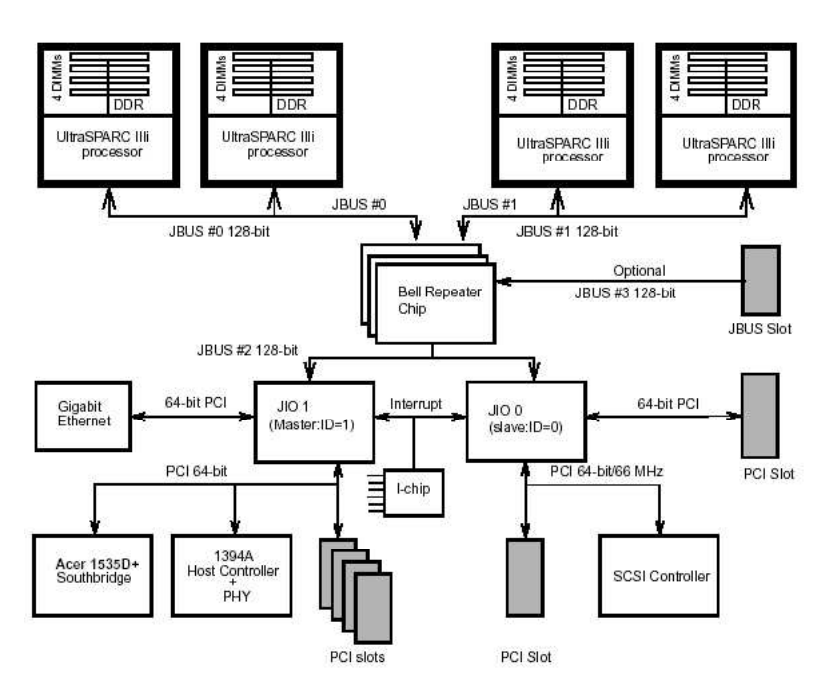

Abbildung 1.35: 4-way UltraSPARC-III

- Bis zu 3.6 GB/s Speichertransferzeit
- IEU mit 2 ALUs, 1 Branch-Unit, 1 Load-/Store-Unit, 2 FPUs, 1 GRU
- 14-stufige CPU-Pipeline
- Cu-Technologie
- speculative execution
- out of order execution
- SIAM-Befehl für Intervall-Arithmetik (set interval arithmetic mode)
- VIS-Extensions (video encoding ... / Multimedia)

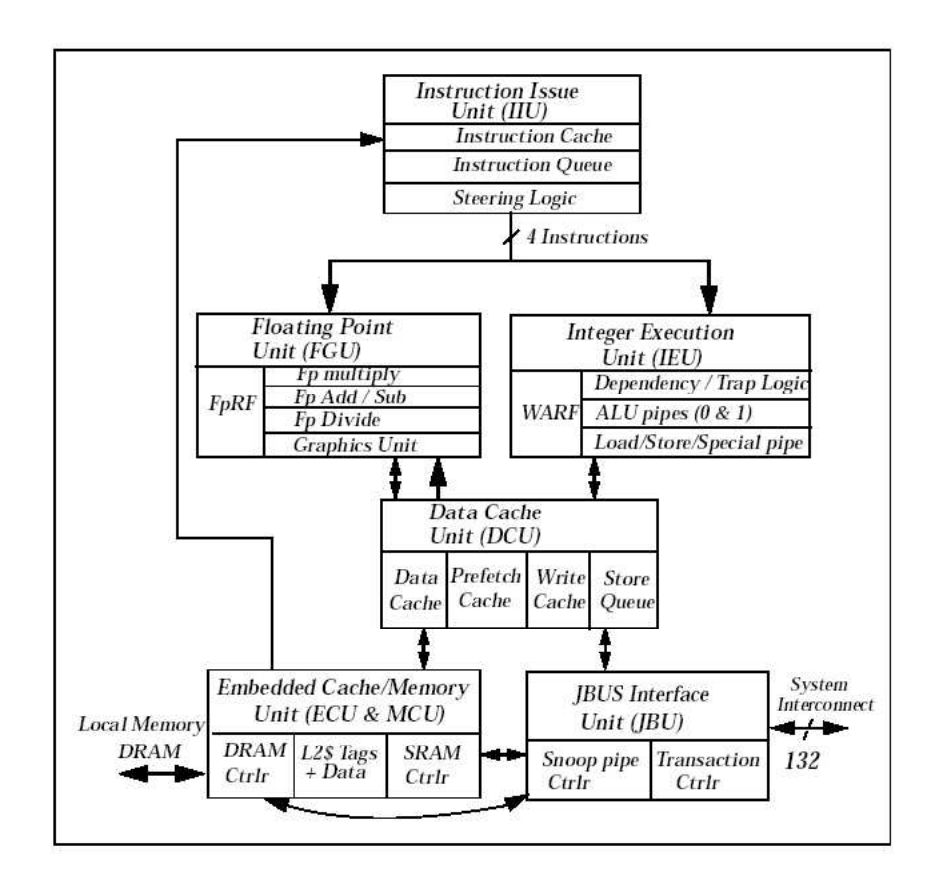

Abbildung 1.36: UltraSPARC-III Functional Units

Siehe auch bei: <http://www.sun.com/sparc/UltraSPARC-III/>

#### UltraSPARC-IV

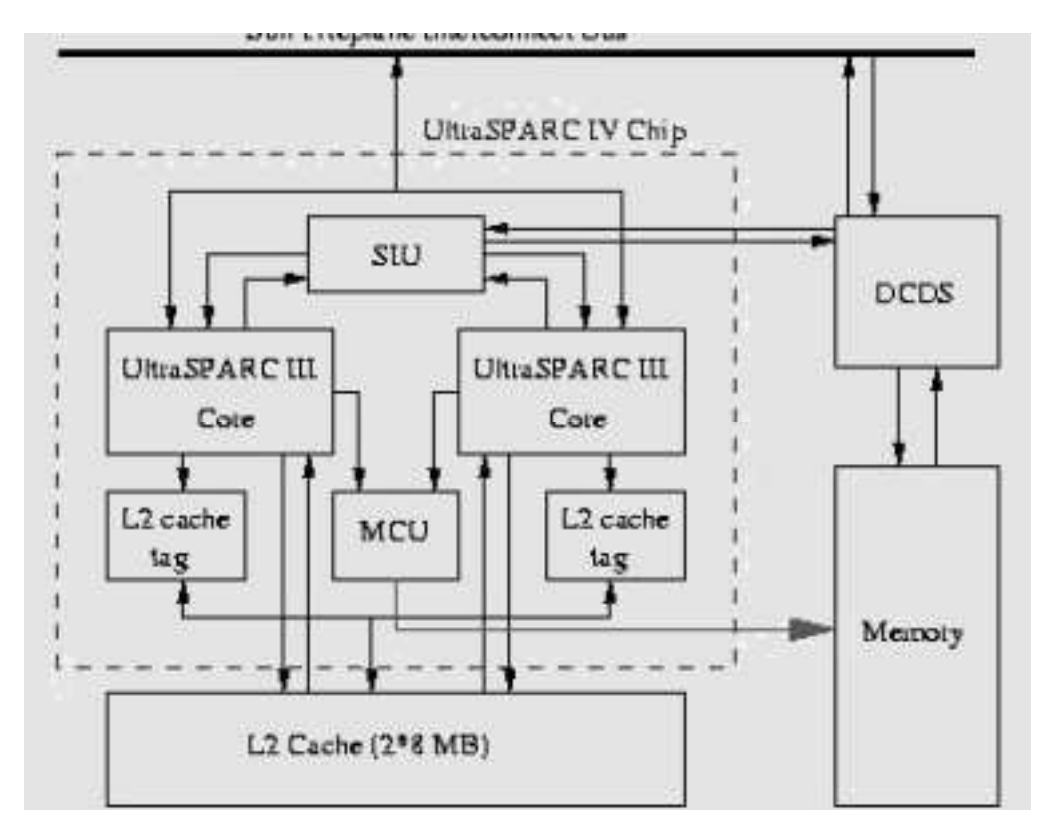

Abbildung 1.37: UltraSPARC-IV

- CMT mit zwei UltraSPARCIII-Pipelines
- speculative execution
- out of order execution
- register mapping
- verbesserte FPU/Cache (fast FFT)
- verbesserte FPU-Arithmetik (IEEE 754)

Siehe bei: <http://www.sun.com/sparc/UltraSPARC-IV/> sowie <http://www.arcade-eu.info/overview/2005/sparcIV.html>

#### UltraSPARC-V

Sollte zwei Threads (CMT) sowie VIS Vs. 3 (horizontale Vektorbefehle = Verknüpfung der Teilworte eines Registers; Codierung, ...) bieten.

... ist abgekündigt zugunsten von:

#### Niagara

.. mit 8 vereinfachten UltraII-Cores zu je 4 Threads (15-fache Geschwindigkeit des UltraSPARC IIi)

#### Rock

... erreicht 30-fache Geschwindigkeit der UltraSPARC IIi.

# **Chip Multithreading (CMT)**

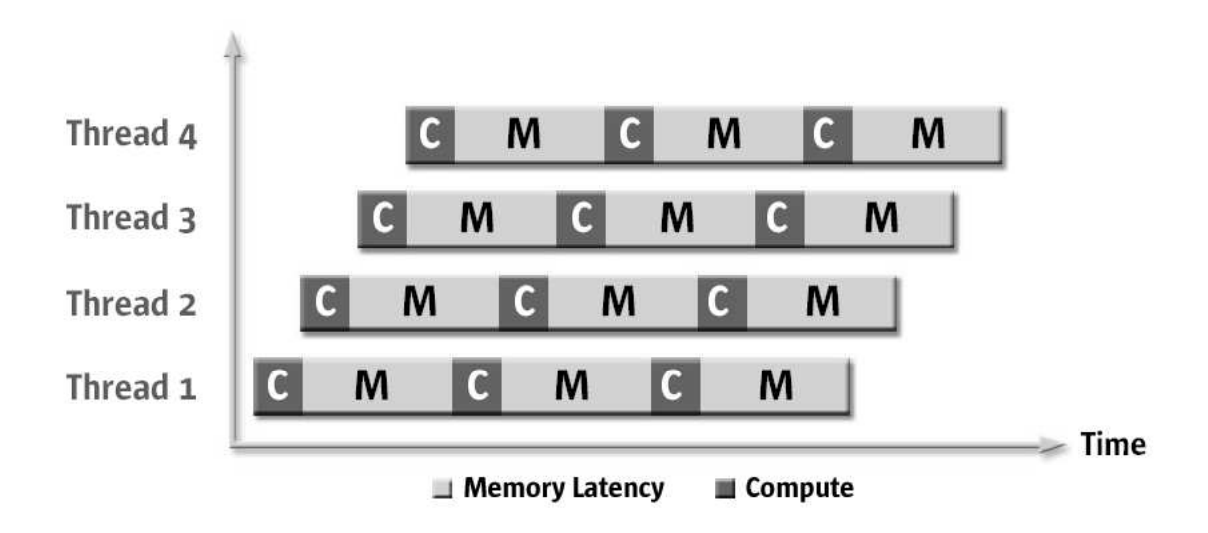

Abbildung 1.38: CMT mit 4 Threads

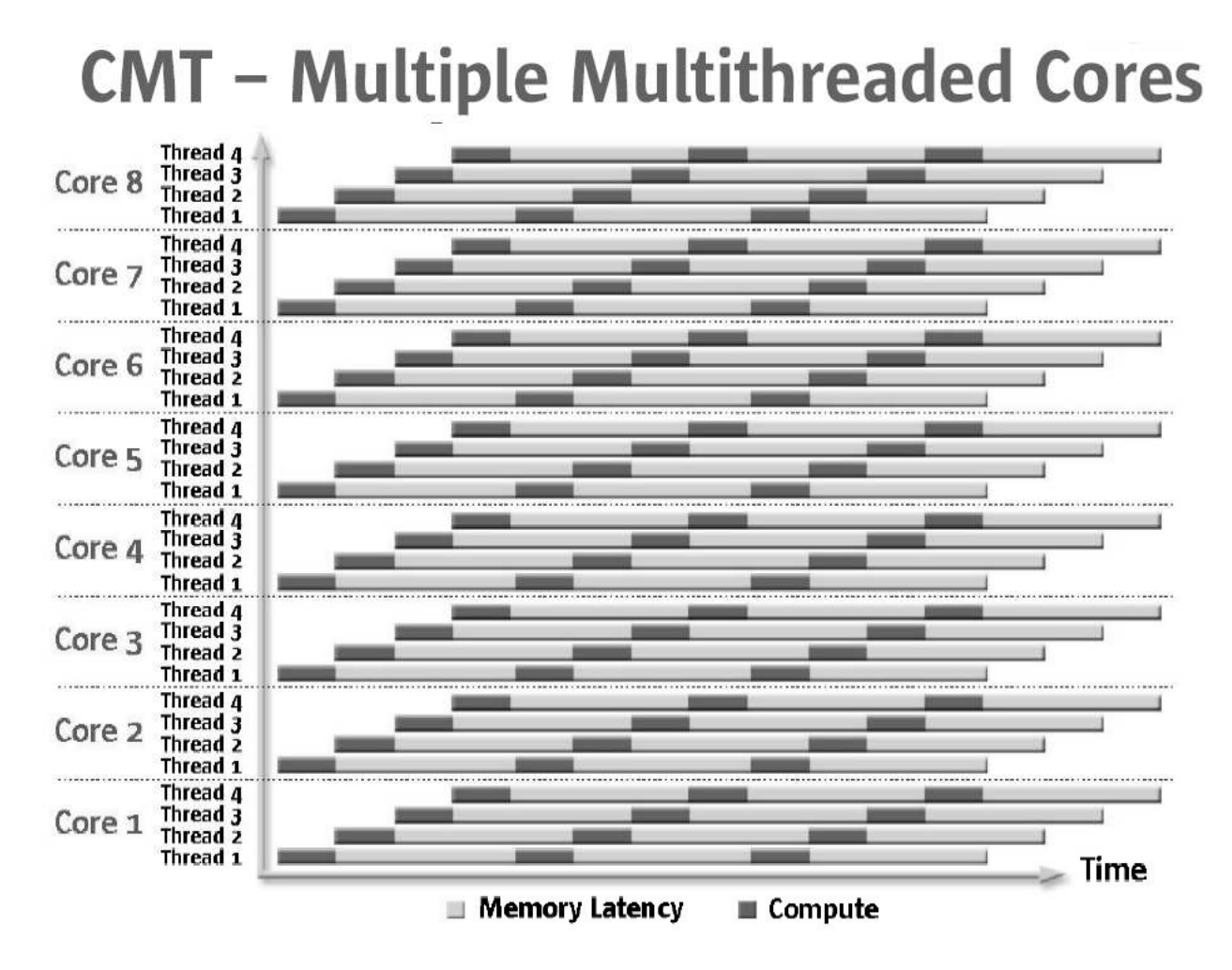

Abbildung 1.39: CMT des Niagara (?)

Sun [Roadmap:](http://www.dvhardware.net/article2792.html)

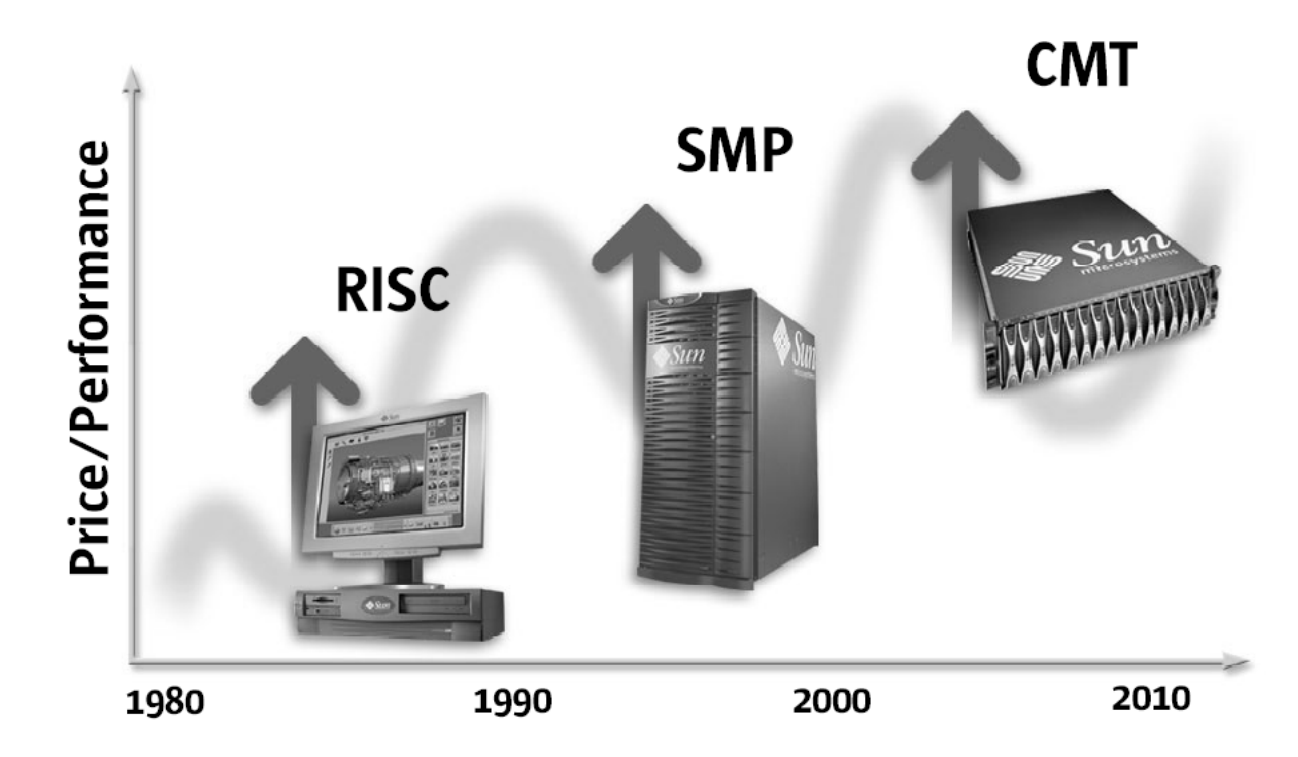

Abbildung 1.40: CMT: viele mehrfachgethreadete Cores auf einem Chip

Weiterführende Literatur:

[http://www.hpcaconf.org/hpca11/slides/hpca](http://www.hpcaconf.org/hpca11/slides/hpca_cmt_slides.pdf) cmt slides.pdf http://www.princeton.edu/ [jdonald/research/hyperthreading/spracklen](http://www.princeton.edu/~jdonald/research/hyperthreading/spracklen_opportunities.pdf)\_opportunities.pdf

#### 1.13.2 Der Intel [Pentium](http://en.wikipedia.org/wiki/Pentium)

#### MMX- und weitere Graphikerweiterungen:

- $MMX = Matrix-Manipulation-Extensions für 2D-Graphik, Audio, Vi MMX = Matrix-Manipulation-Extensions für 2D-Graphik, Audio, Vi$ deo (1997: P55C/PentiumII)
- [SSE/STREAMING](http://en.wikipedia.org/wiki/Streaming_SIMD_Extensions) 64Bit SIMD-Extensions, auch für 3D-Graphik (1999: PentiumIII)
- [SSE2:](http://en.wikipedia.org/wiki/SSE2) Real-time Video, 128Bit integer-SIMD-Befehle (2000: Pentium4)
- [SSE3:](http://en.wikipedia.org/wiki/SSE3) Wandlung FP zu Integer ohne Rundung (truncate), Arithmetik mit komplexen Zahlen, horizontale Vektorbefelhe, 16Byte Ld auf unaligned Adressen, (nicht bei AMD:) Hyperthread-Synchronisations-Befehle: monitor, mwait (2004: Prescott-Pentium4)

#### RAM-Architektur

Entwicklung der [RAM-Bussysteme:](http://en.wikipedia.org/wiki/Dynamic_random_access_memory)

- FP
- EDO
- SDRAM
- DDR-SDRAM
- RDRAM
- Chipsätze für RDRAM (i850), SDRAM (i845) oder SDRAM/DDR-SDRAM (M1671)
- DDR<sub>2</sub>
- [QDR](http://en.wikipedia.org/wiki/Quad_Data_Rate_SDRAM)
- [XDR](http://en.wikipedia.org/wiki/XDR_DRAM)
- [XDR2](http://www.tecchannel.de/news/themen/technologie/430967)

#### [Pentium](http://en.wikipedia.org/wiki/Pentium_II) II

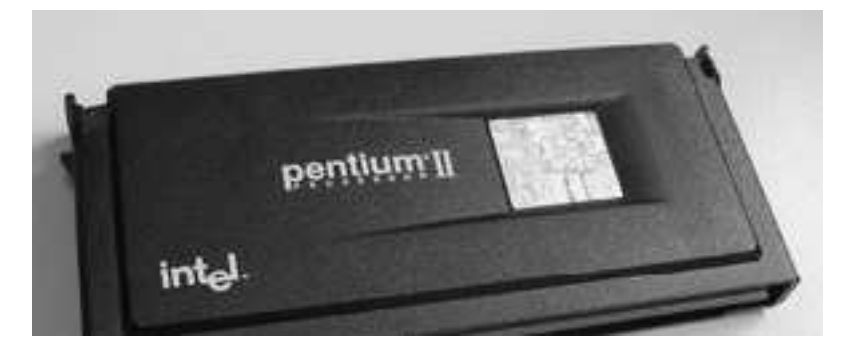

Abbildung 1.41: Pentium II

- $MMX = Matrix-Manipulation-Extensions für 2D-Graphik, Audio, Vi$ deo
- AGP = accelerated Graphics Port
- $SDRAM = synchronous$  dynamic random access memory
- Dynamic Execution Core: multiple branch prediction, data flow analysis, speculative execution
- Dual Independent Bus Architecture (DIB)
- 100 MHz Frontsidebus

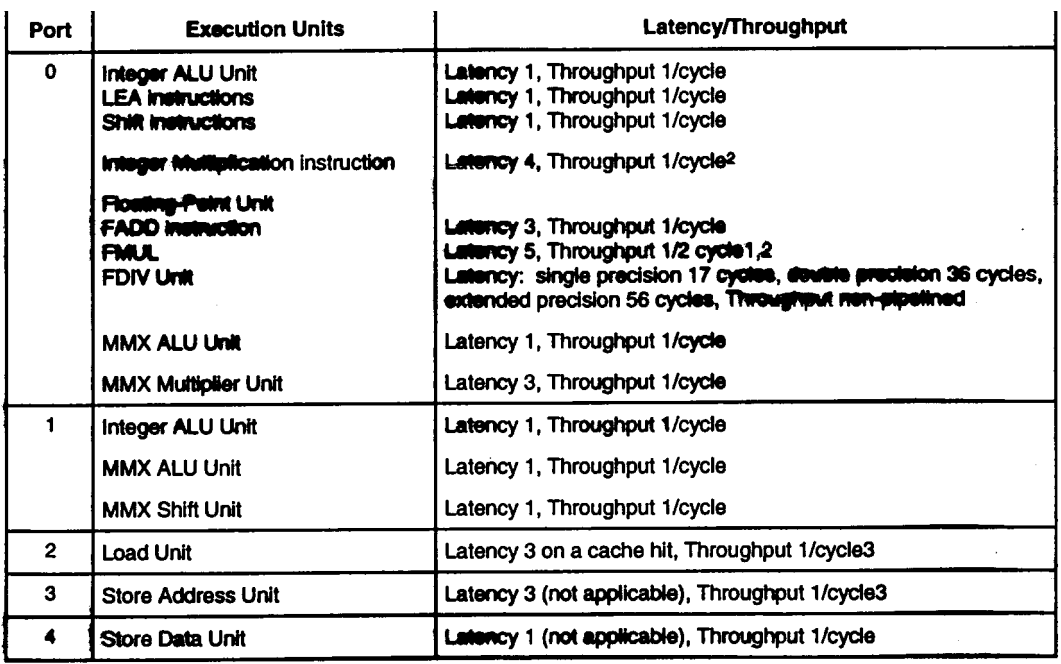

NOTES:

See notes following Table 2-1.

Abbildung 1.42: PentiumII Execution Units

 $\label{eq:2.1} \frac{1}{\sqrt{2}}\sum_{i=1}^n\frac{1}{\sqrt{2\pi}}\sum_{i=1}^n\frac{1}{\sqrt{2\pi}}\sum_{i=1}^n\frac{1}{\sqrt{2\pi}}\sum_{i=1}^n\frac{1}{\sqrt{2\pi}}\sum_{i=1}^n\frac{1}{\sqrt{2\pi}}\sum_{i=1}^n\frac{1}{\sqrt{2\pi}}\sum_{i=1}^n\frac{1}{\sqrt{2\pi}}\sum_{i=1}^n\frac{1}{\sqrt{2\pi}}\sum_{i=1}^n\frac{1}{\sqrt{2\pi}}\sum_{i=1}^n\frac{$ 

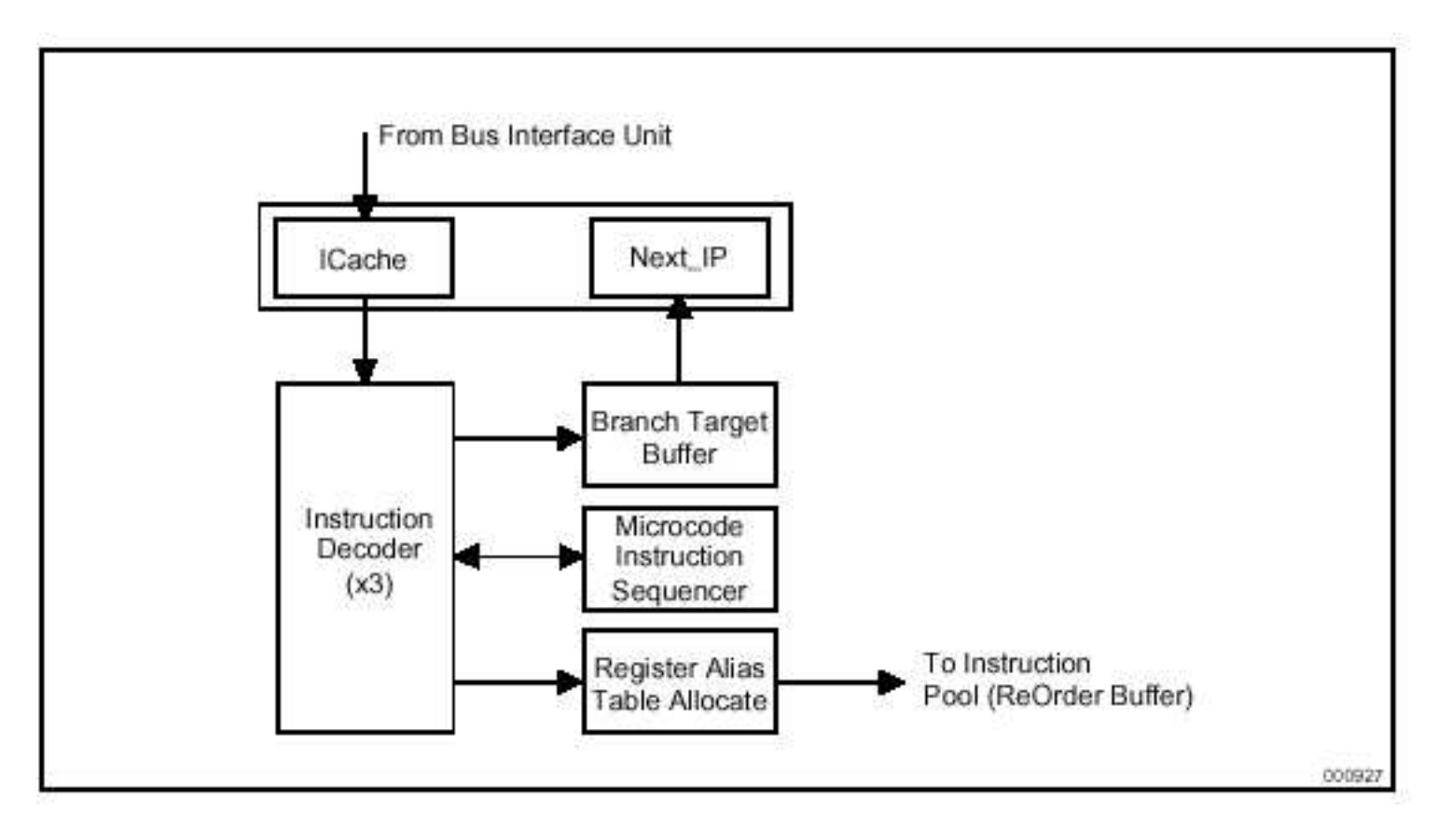

Abbildung 1.43: PentiumII-Design 1

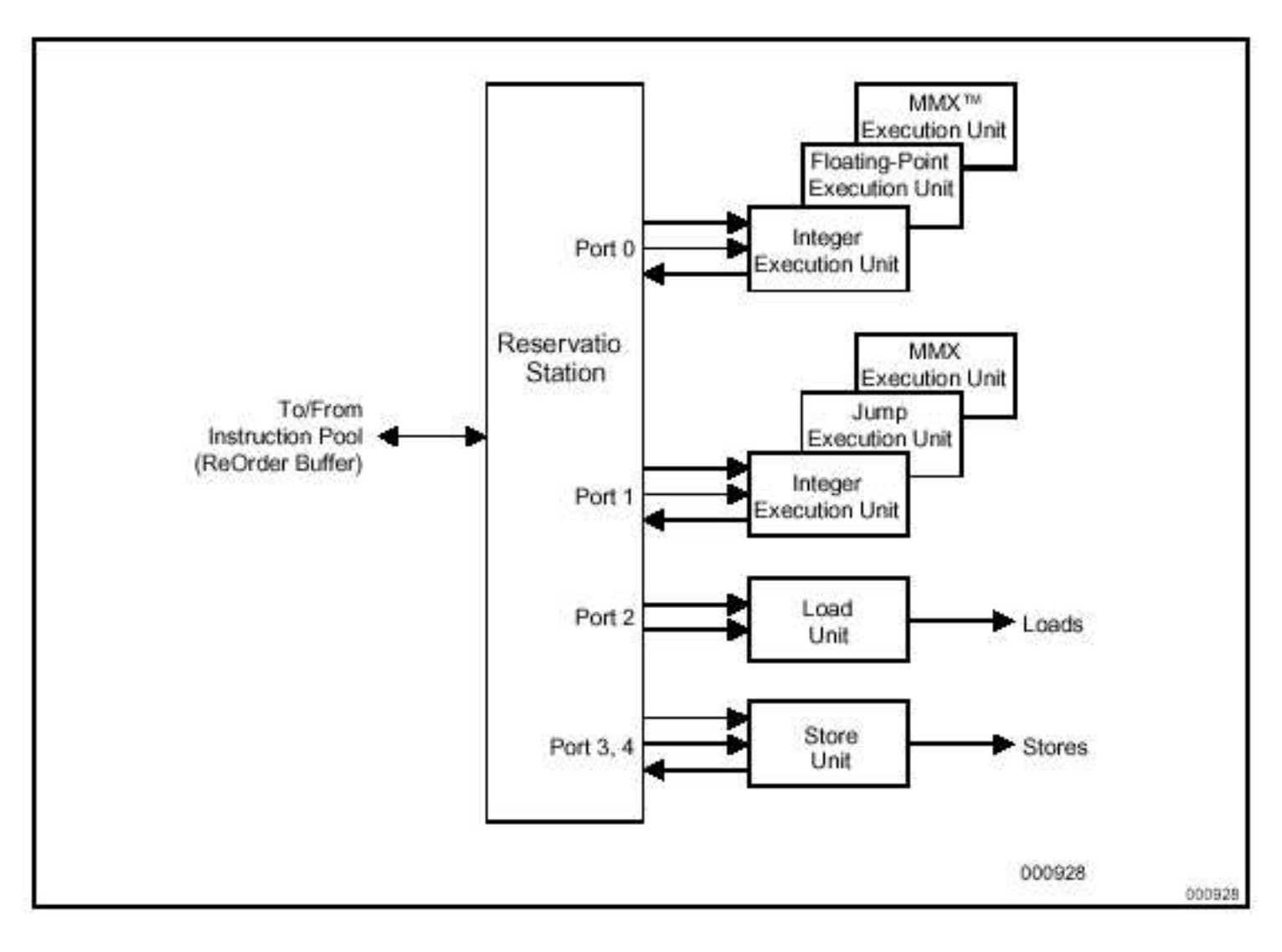

Abbildung 1.44: PentiumII-Design 2

#### [Pentium](http://en.wikipedia.org/wiki/Pentium_III) III

- $SSE = STREAMING 64Bit SIMD-Extensions, auch für 3D-Graphik$
- Dynamic Execution Microarchitecture
- Dual Independent Bus
- Intel Processor Serial Number
- 133 MHz Systembus

Siehe auch bei: <http://www.intel.com/pentiumiii/>

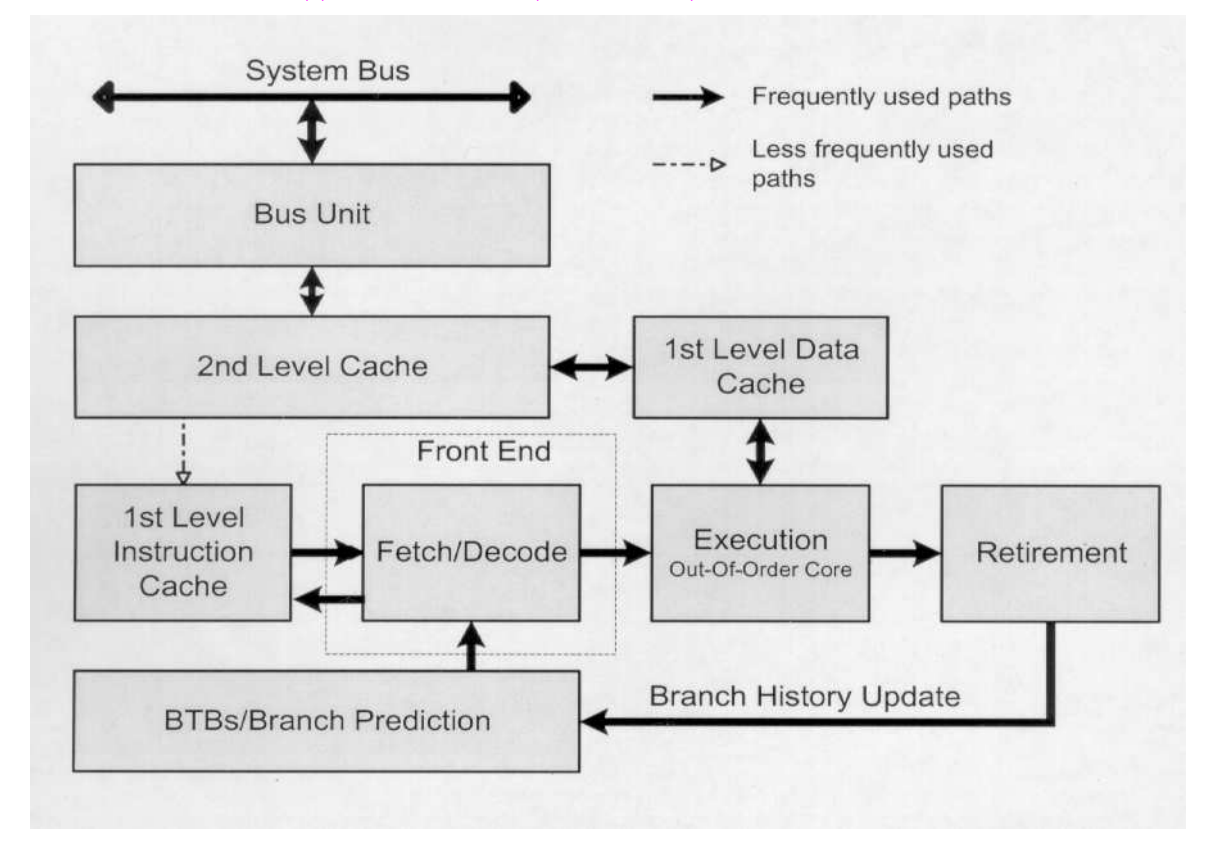

Abbildung 1.45: P6 Architektur

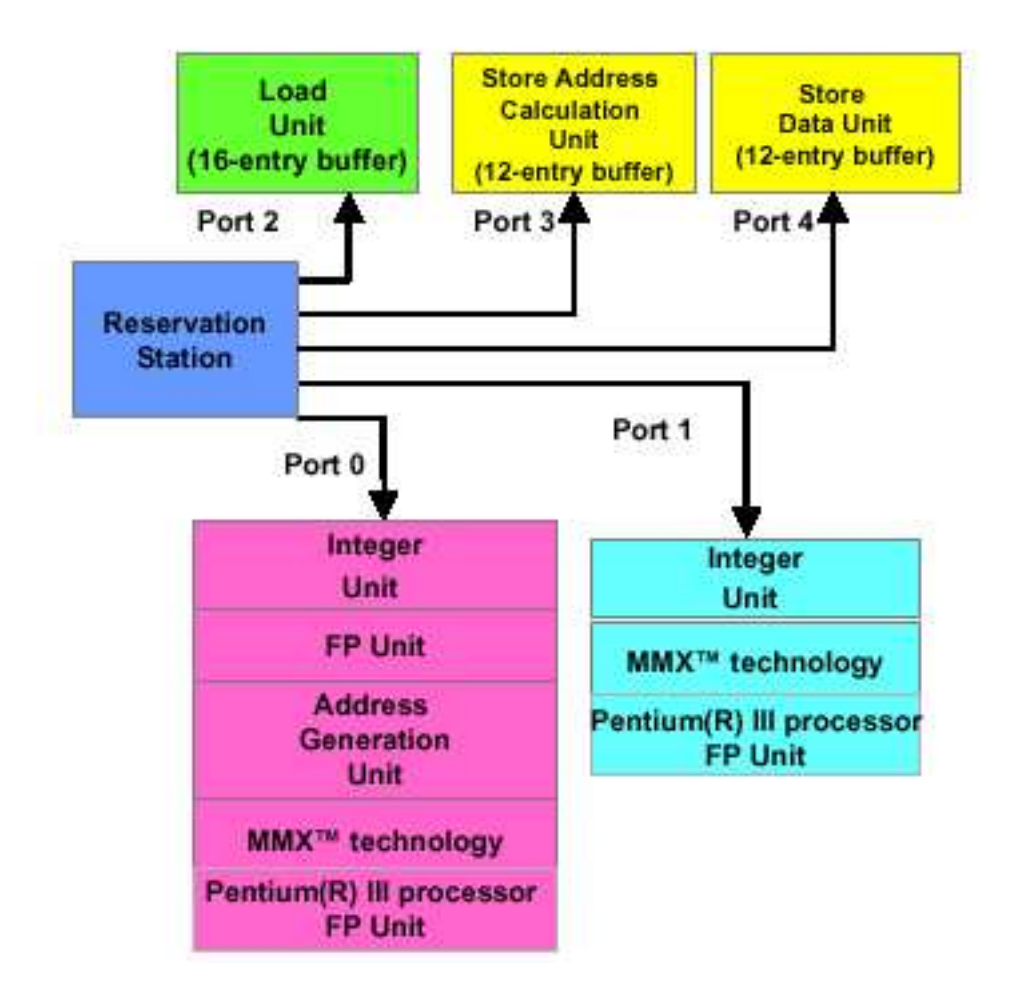

Abbildung 1.46: Dynamic Execution Microarchitecture

| <b>Intel Processor</b> | Date<br>Intro-<br>duced | Max. Clock<br>Frequency<br>at Intro-<br>duction | <b>Transis</b><br>-tors<br>per Die | Register<br>Sizes <sup>1</sup>                 | Ext.<br>Data<br><b>Bus</b><br>Size <sup>2</sup> | Max.<br>Extern.<br>Addr.<br>Space | Caches                            |
|------------------------|-------------------------|-------------------------------------------------|------------------------------------|------------------------------------------------|-------------------------------------------------|-----------------------------------|-----------------------------------|
| 8086                   | 1978                    | 8 MHz                                           | 29 K                               | 16 GP                                          | 16                                              | 1 MB                              | None                              |
| Intel 286              | 1982                    | 12.5 MHz                                        | 134 K                              | 16 GP                                          | 16                                              | <b>16 MB</b>                      | Note 3                            |
| Intel386 DX Processor  | 1985                    | 20 MHz                                          | 275K                               | 32 GP                                          | 32                                              | 4 GB                              | Note 3                            |
| Intel486 DX Processor  | 1989                    | 25 MHz                                          | 1.2M                               | 32 GP<br>80 FPU                                | 32                                              | 4 GB                              | L1: 8KB                           |
| Pentium Processor      | 1993                    | 60 MHz                                          | 3.1 M                              | 32 GP<br>80 FPU                                | 64                                              | 4 GB                              | L1:16KB                           |
| Pentium Pro Processor  | 1995                    | 200 MHz                                         | 5.5 M                              | 32 GP<br>80 FPU                                | 64                                              | 64 GB                             | L1: 16KB<br>L2: 256KB<br>or 512KB |
| Pentium II Processor   | 1997                    | 266 MHz                                         | 7 M                                | 32 GP<br>80 FPU<br>64 MMX                      | 64                                              | 64 GB                             | L1: 32KB<br>L2: 256KB<br>or 512KB |
| Pentium III Processor  | 1999                    | 500 MHz                                         | 8.2 M                              | 32 GP<br>80 FPU<br>64 MMX<br>128<br><b>XMM</b> | 64                                              | 64 GB                             | L1:32KB<br>L2: 512KB              |

Abbildung 1.47: x86-Entwicklung

| Intel<br>Processor                    | Date<br>Intro-<br>duced | Micro-<br>architecture                             | Clock<br>Frequency<br>at Intro-<br>duction | Transis-<br>tors per<br>Die | Register<br>Sizes <sup>1</sup>                         | System<br><b>Bus</b><br><b>Bandwi</b><br>dth | Max.<br>Extern.<br>Addr.<br>Space | On-die<br>Caches <sup>2</sup>                                  |
|---------------------------------------|-------------------------|----------------------------------------------------|--------------------------------------------|-----------------------------|--------------------------------------------------------|----------------------------------------------|-----------------------------------|----------------------------------------------------------------|
| Pentium III<br>processor <sup>3</sup> | 1999                    | P <sub>6</sub>                                     | 700 MHz                                    | 28 M                        | GP: 32<br><b>FPU: 80</b><br>MMX: 64<br><b>XMM: 128</b> | Up to<br>1.06<br>GB/s                        | 64 GB                             | 32KB L1;<br>256KB L2                                           |
| Pentium 4<br>processor                | 2000                    | Intel<br><b>NetBurst</b><br>micro-<br>architecture | 1.50 GHz                                   | 42 M                        | GP: 32<br><b>FPU: 80</b><br>MMX: 64<br><b>XMM: 128</b> | 3.2<br>GB/s                                  | 64 GB                             | 12K µop<br>Execution<br>Trace<br>Cache:<br>8KB L1:<br>256KB L2 |

Abbildung 1.48: PentiumIII und 4

#### [Pentium4](http://en.wikipedia.org/wiki/Pentium_4)

- SSE2: Real-time Video, 128Bit integer-SIMD-Befehle
- NetBurst Microarchitecture: Hyper Pipelined Technology (verdoppelte Pipeline-Länge), Rapid Execution Unit (2 ALUs sind doppelt so schnell wie die restliche CPU getackted, so dass z.B. Integer-Addition in  $\frac{1}{2}$ Taktperiode ausgeführt werden)
- Advanced Dynamic Execution: very deep, out-of-order speculative execution engine, enhenced brach prediction
- Level-1 Cache speichert decodierte Microbefehle
- 400 MHz System Bus

Siehe auch bei: <http://www.intel.com/pentium4/>

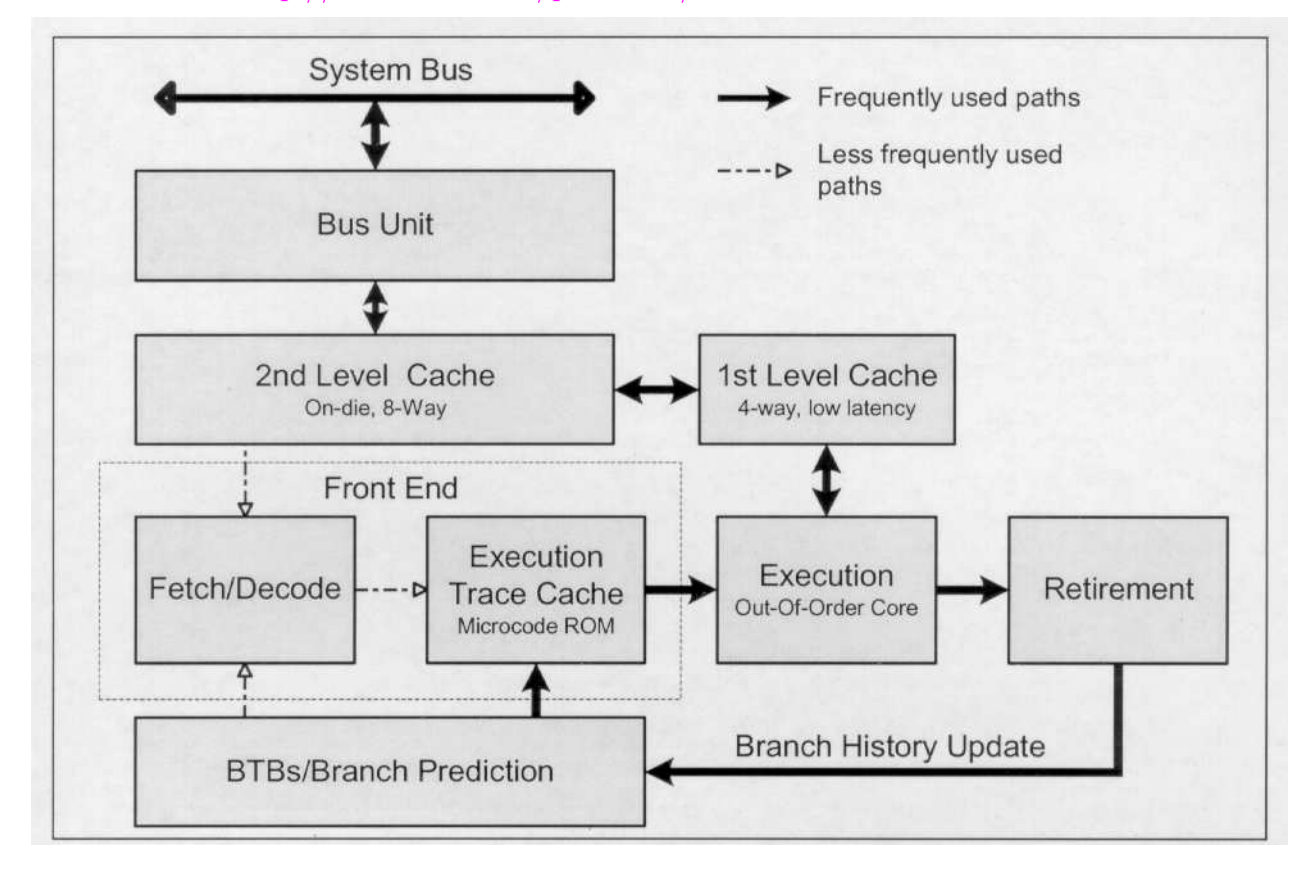

Abbildung 1.49: NetBurst Architektur

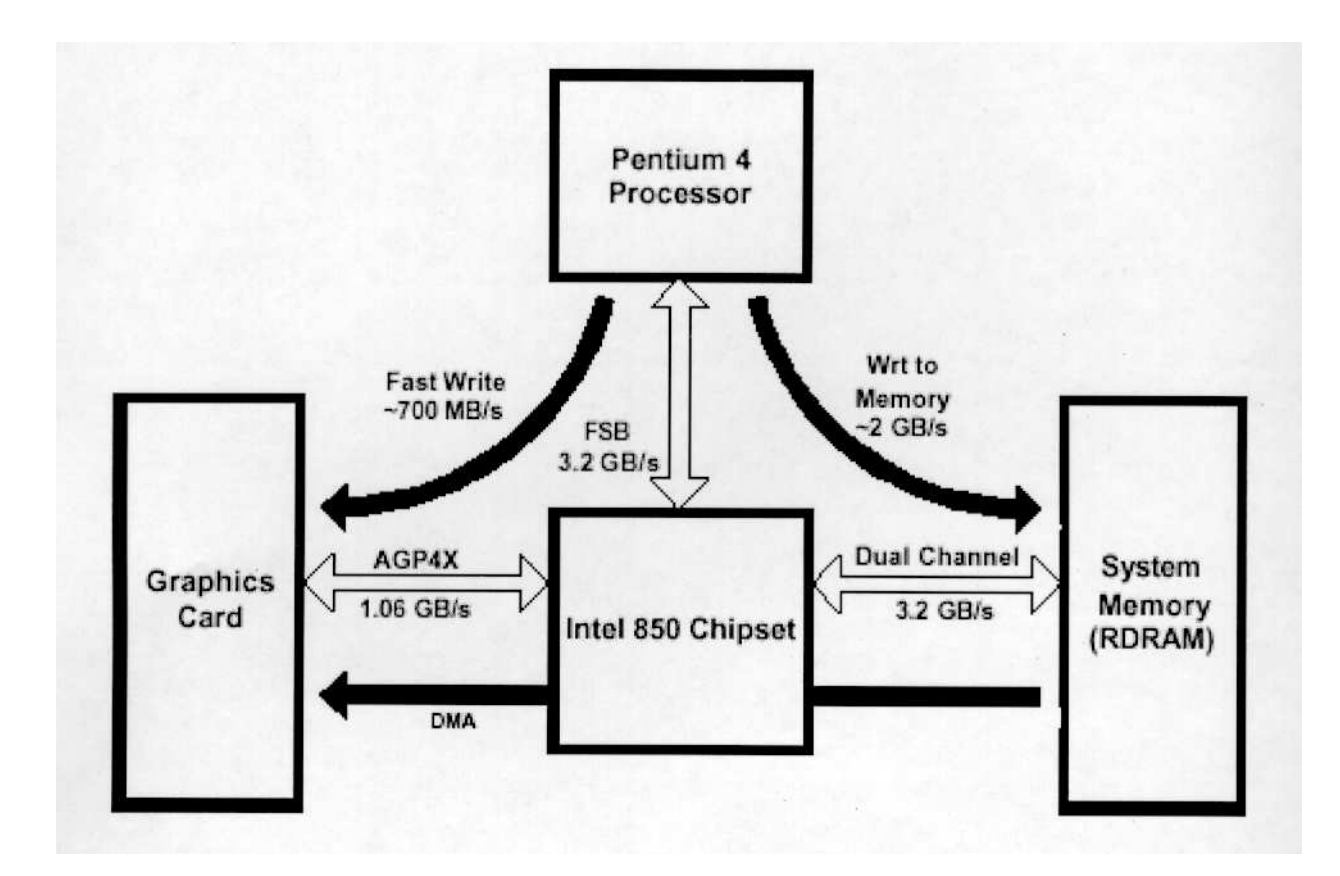

Abbildung 1.50: Datendurchsatz beim Pentium4

Die Zukunft des Pentium4: <http://www.heise.de/newsticker/meldung/47181>

## 1.14 [IA64](http://en.wikipedia.org/wiki/IA-64) - Die [EPIC-Architektur](http://en.wikipedia.org/wiki/Explicitly_Parallel_Instruction_Computing)

```
E xplicit
P arallel
I nstruction
C omputing
```
- Vermeide "dynamic instruction" scheduling
- Der Compiler bestimmt zur Übersetzungszeit, was parallel ausgeführt werden kann und soll (muß gut optimeren können)
- Breitere Busse zur Durchsatzerhöhung: dadurch insbesondere (V)LIW = very long instruction words

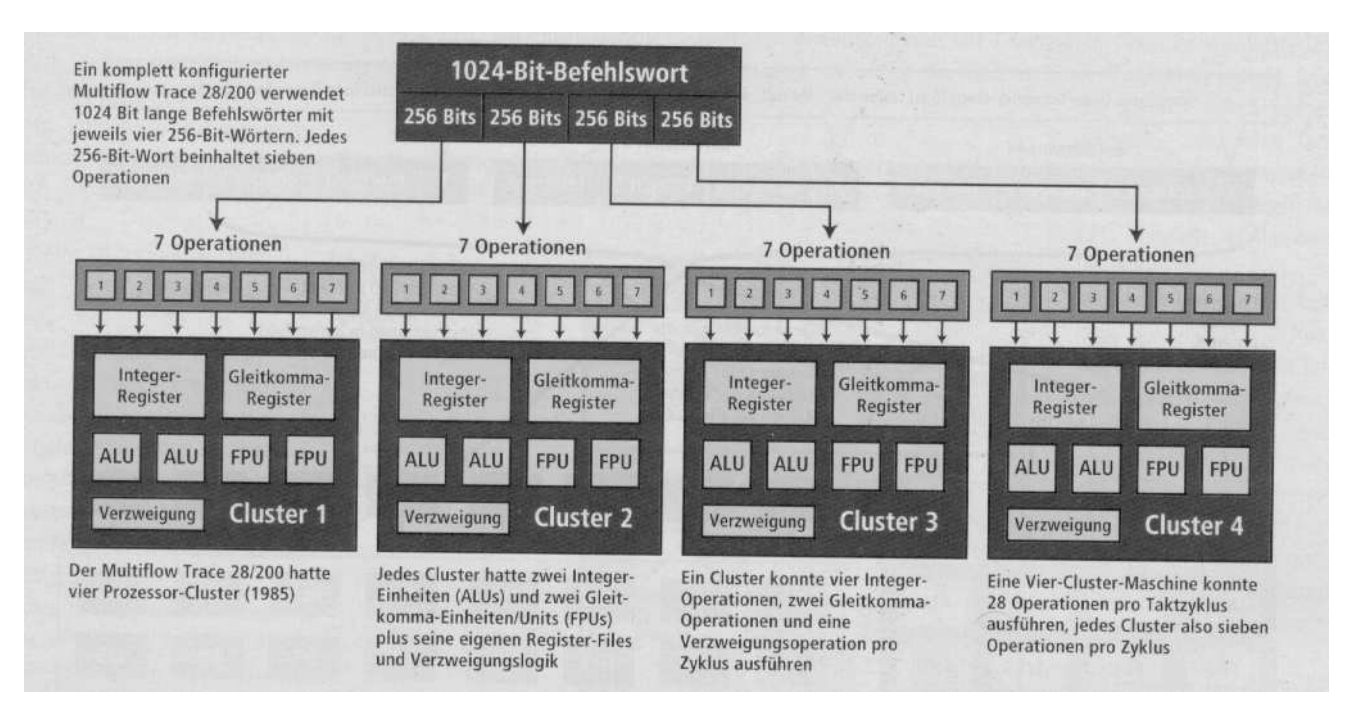

Abbildung 1.51: VLIW

- Brach Predication zur besseren Nutzung der Pipelines
- IUs/FPUs mit vielen SIMD-Befehlen
- Prefetching

### 1.14.1 [Itanium](http://en.wikipedia.org/wiki/Itanium)

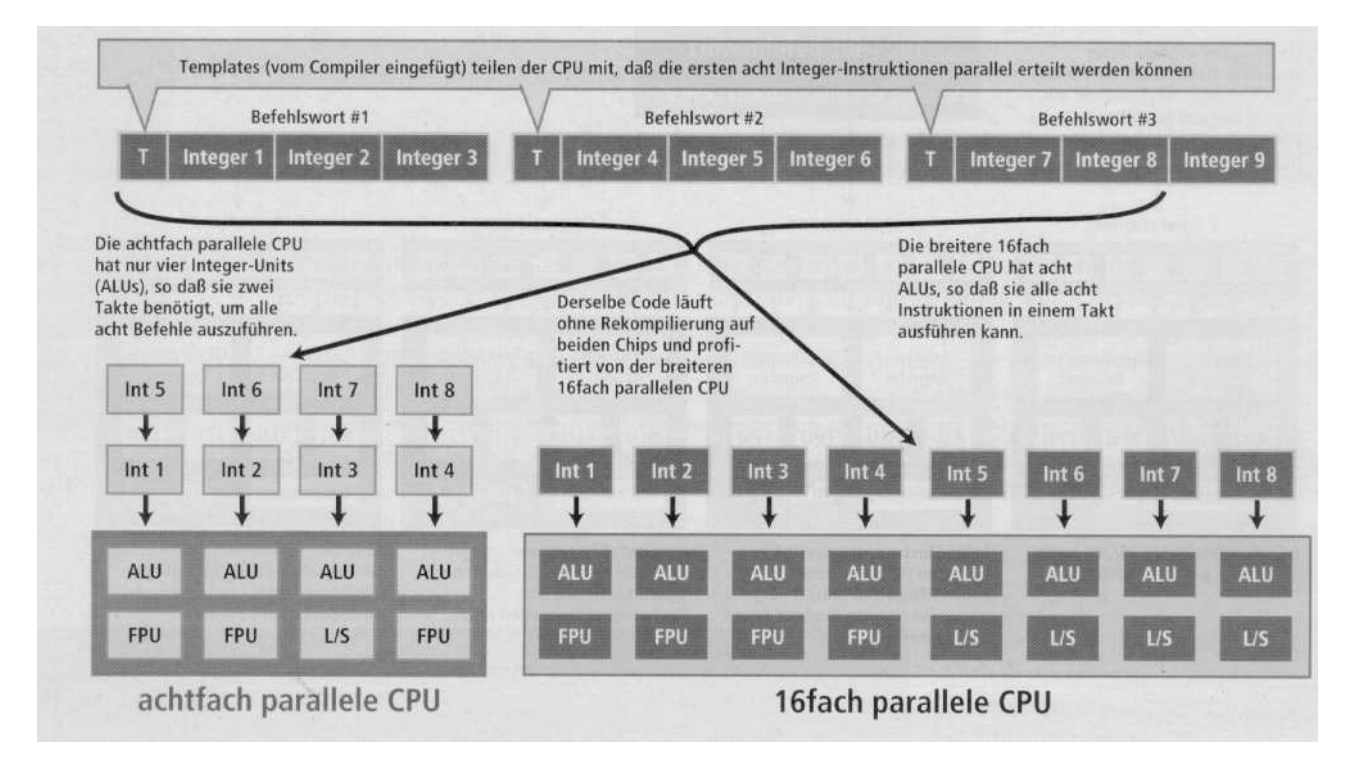

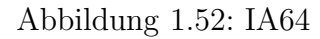

- MMX, SIMD, Multimedia-Befehle
- Wide parallel hardware
- 15 execution units: 4 INT, 4 FP, 4 Multimedia, 3 Branch
- L1, L2 und L3-Cache
- 128 FP-Register, rotating
- Registerstack
- Predication und Speculation
- 64Bit-Prozessor (IA64-Architektur)
- 2.1 GB/s Systembus
- 4 GB/s Memorybus
- $\bullet~$  Binäre IA32-Kompatibilität

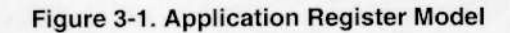

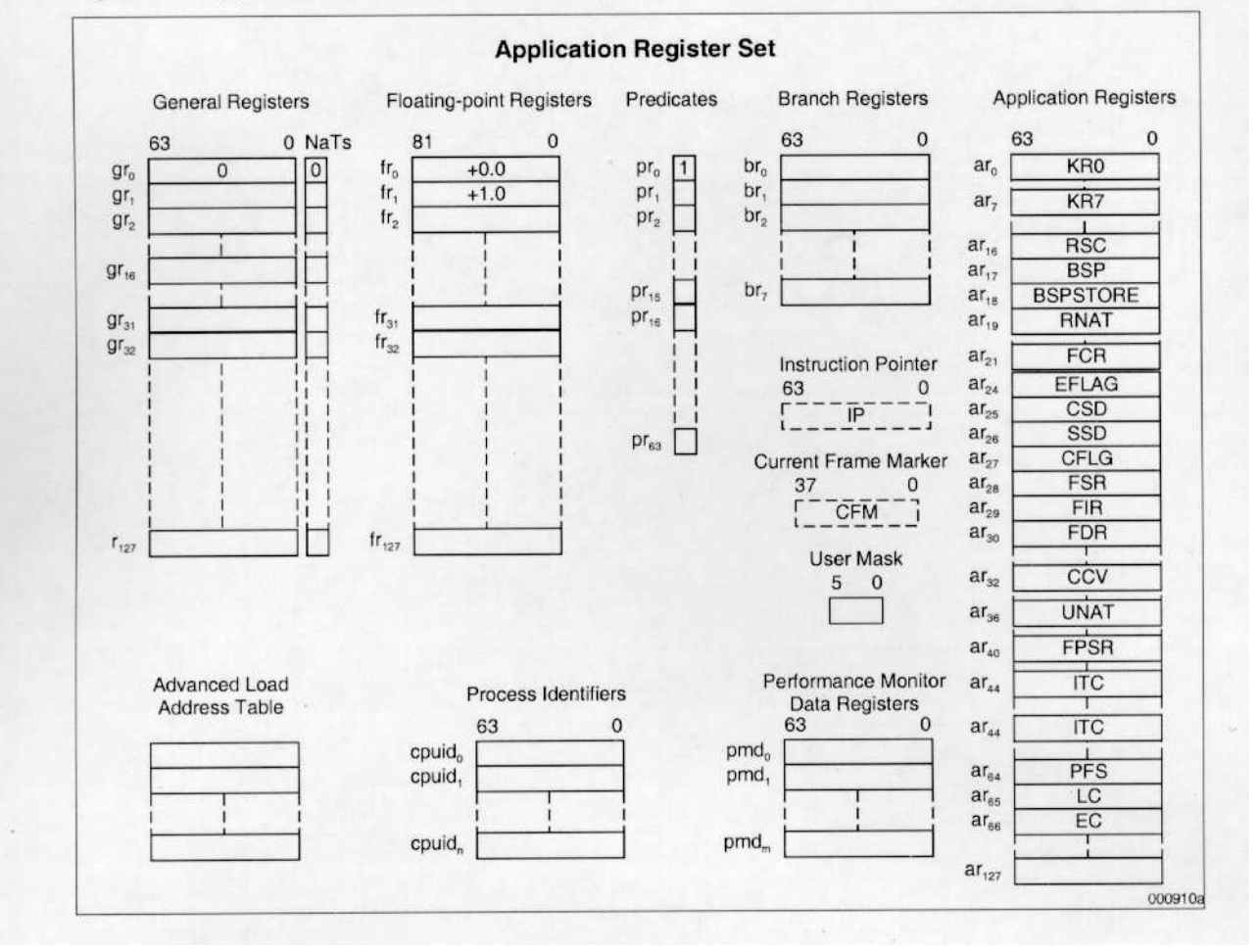

Abbildung 1.53: Register des Itanium

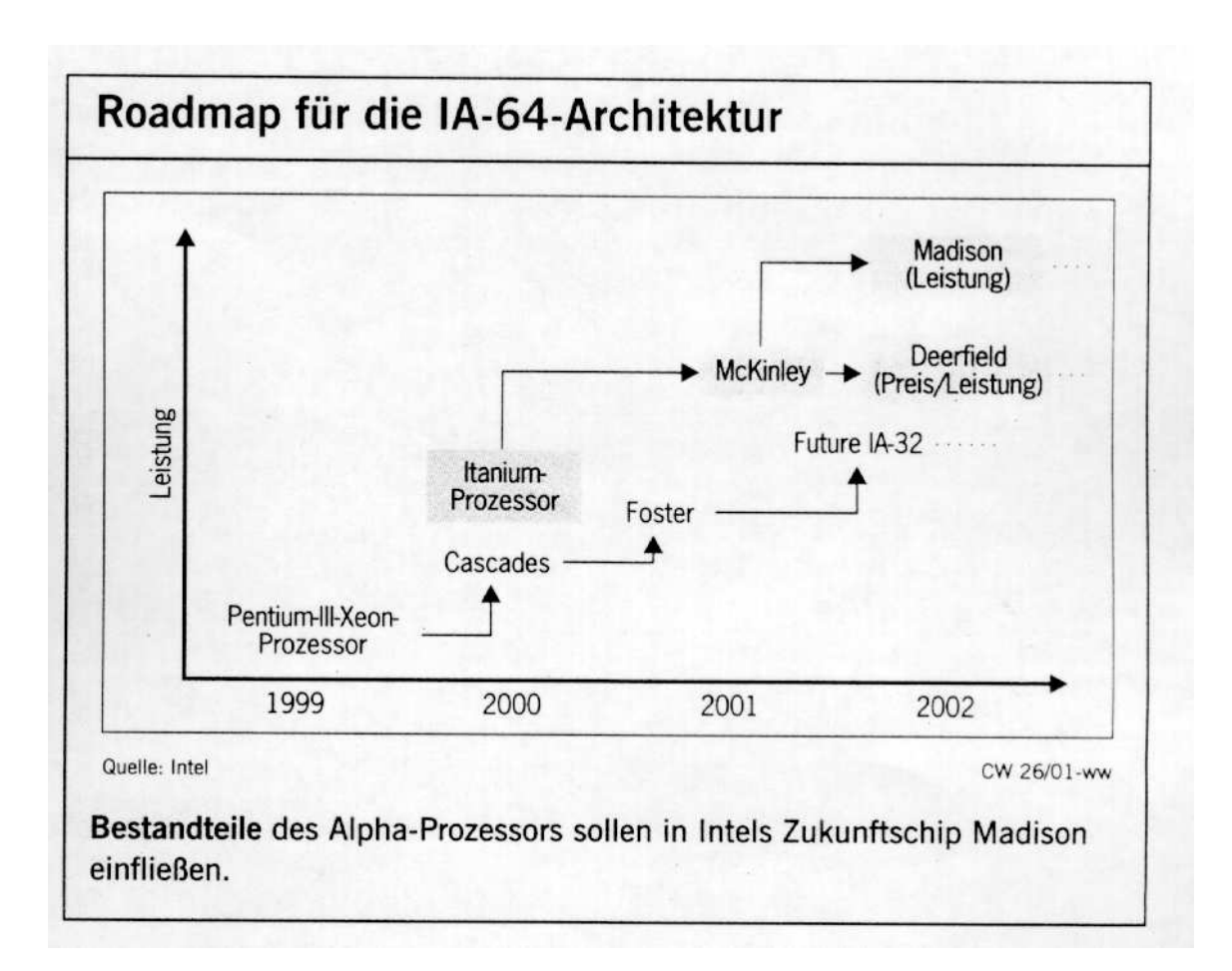

Abbildung 1.54: Roadmap IA64

## 1.14.2 [Itanium2](http://en.wikipedia.org/wiki/Itanium_2)

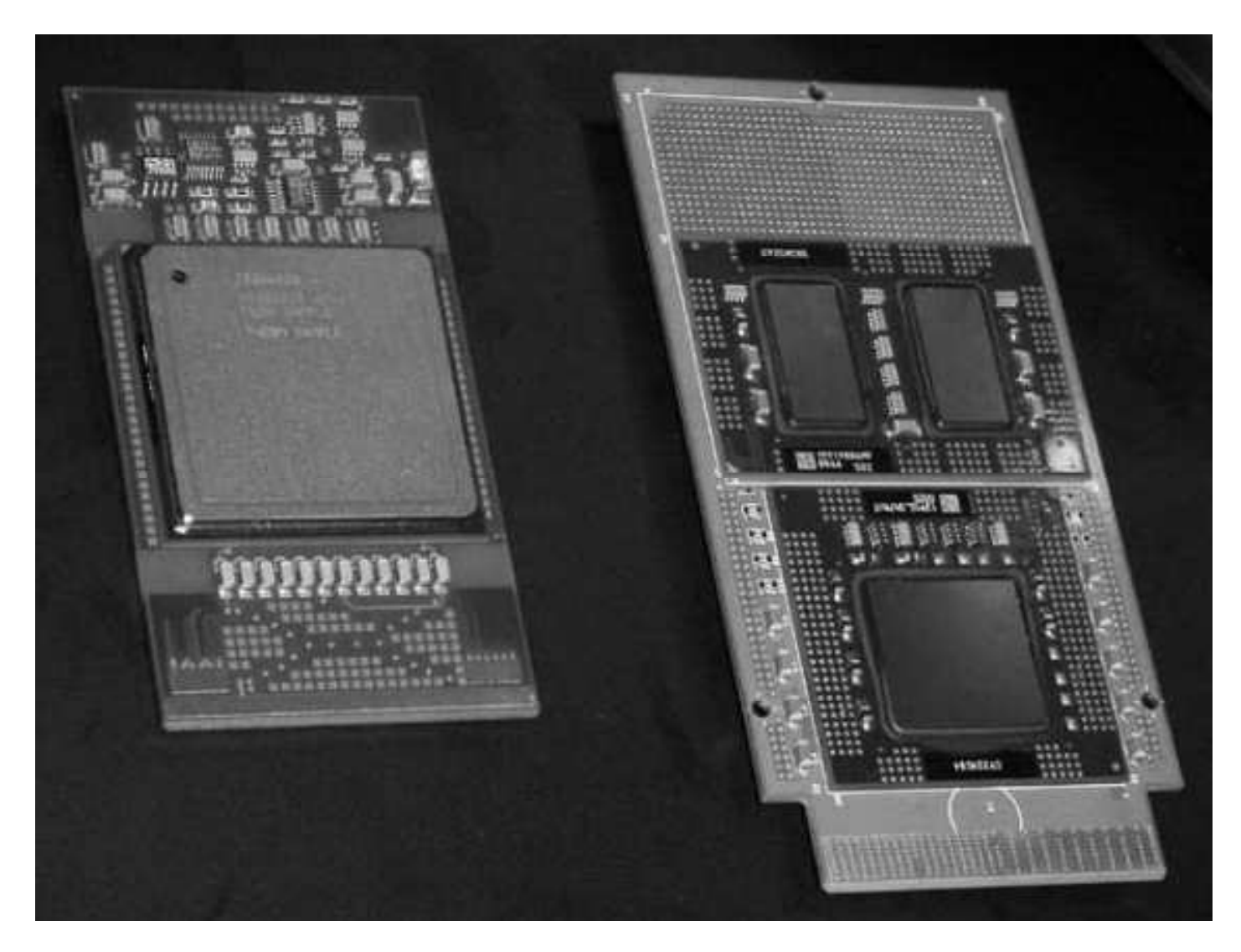

Abbildung 1.55: Itanium2

Weitere Informationen:

- <http://balusc.xs4all.nl/ned/har-cpu-int-ita.php>
- <http://www.heise.de/newsticker/meldung/44719>
- <http://h71028.www7.hp.com/ERC/downloads/5982-9406EN.pdf>
- <http://www.heise.de/newsticker/meldung/60976>
- [https://h30046.www3.hp.com/campaigns/2005/events/integrity](https://h30046.www3.hp.com/campaigns/2005/events/integrity_servers/images/LE%20Rdmp%2011-04_NonNDA.pdf) servers/images/LE%20Rdmp%2011-04 NonNDA.pdf

## 1.15 AMDs 64-Bit-Architektur

[http://www.amd.com/us-en/Processors/ProductInformation/0,,30](http://www.amd.com/us-en/Processors/ProductInformation/0,,30_118_8796_8804,00.html) 118 8796 8804,00.html

#### 1.15.1 [Athlon32](http://en.wikipedia.org/wiki/Athlon)

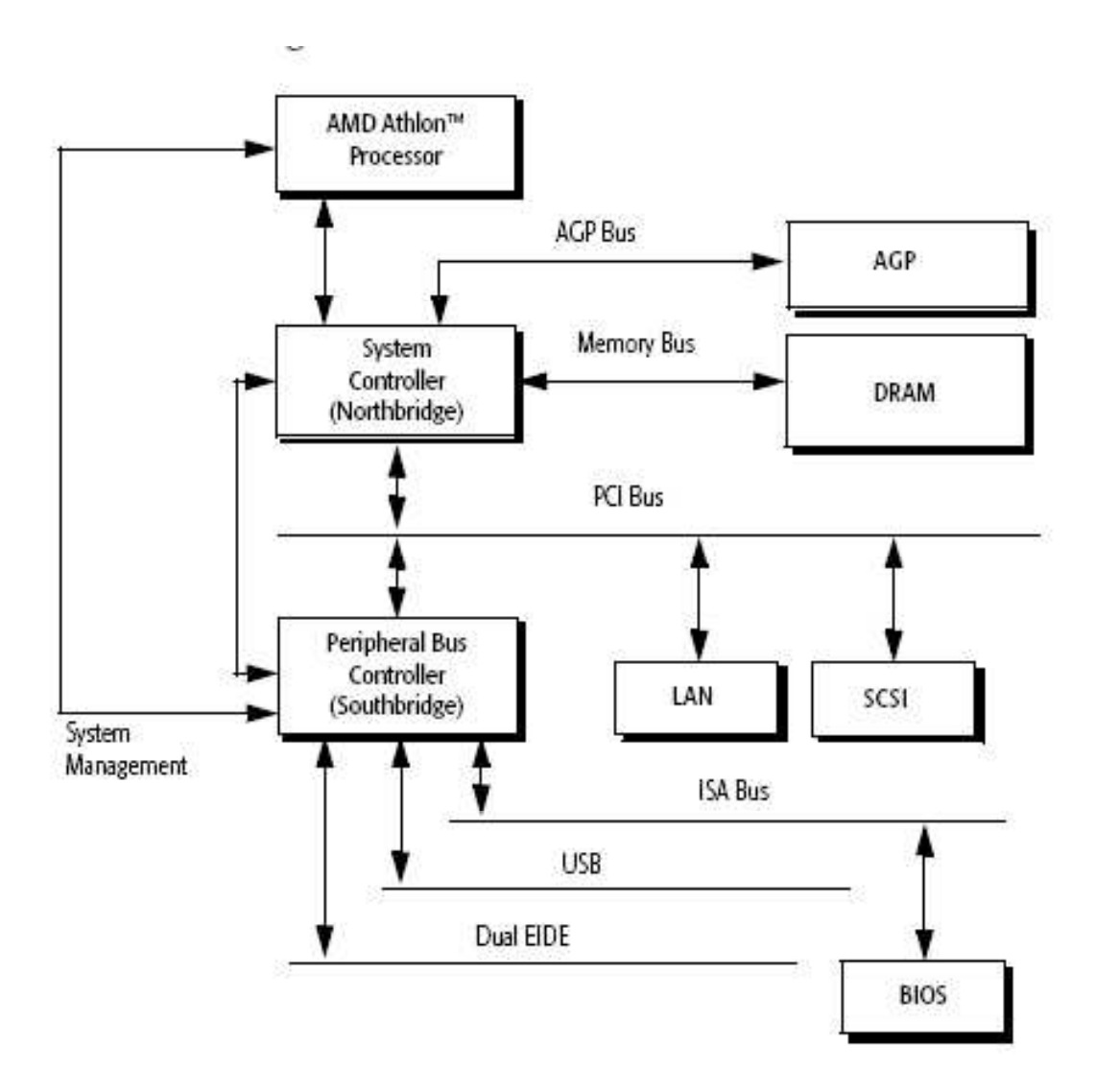

Abbildung 1.56: Athlon 32 Bit mit FSB

Vergleiche: [http://en.wikipedia.org/wiki/List](http://en.wikipedia.org/wiki/List_of_AMD_Athlon_microprocessors) of AMD Athlon microprocessors

#### 1.15.2 [Athlon64](http://en.wikipedia.org/wiki/Athlon64) und [Opteron](http://en.wikipedia.org/wiki/Opteron)

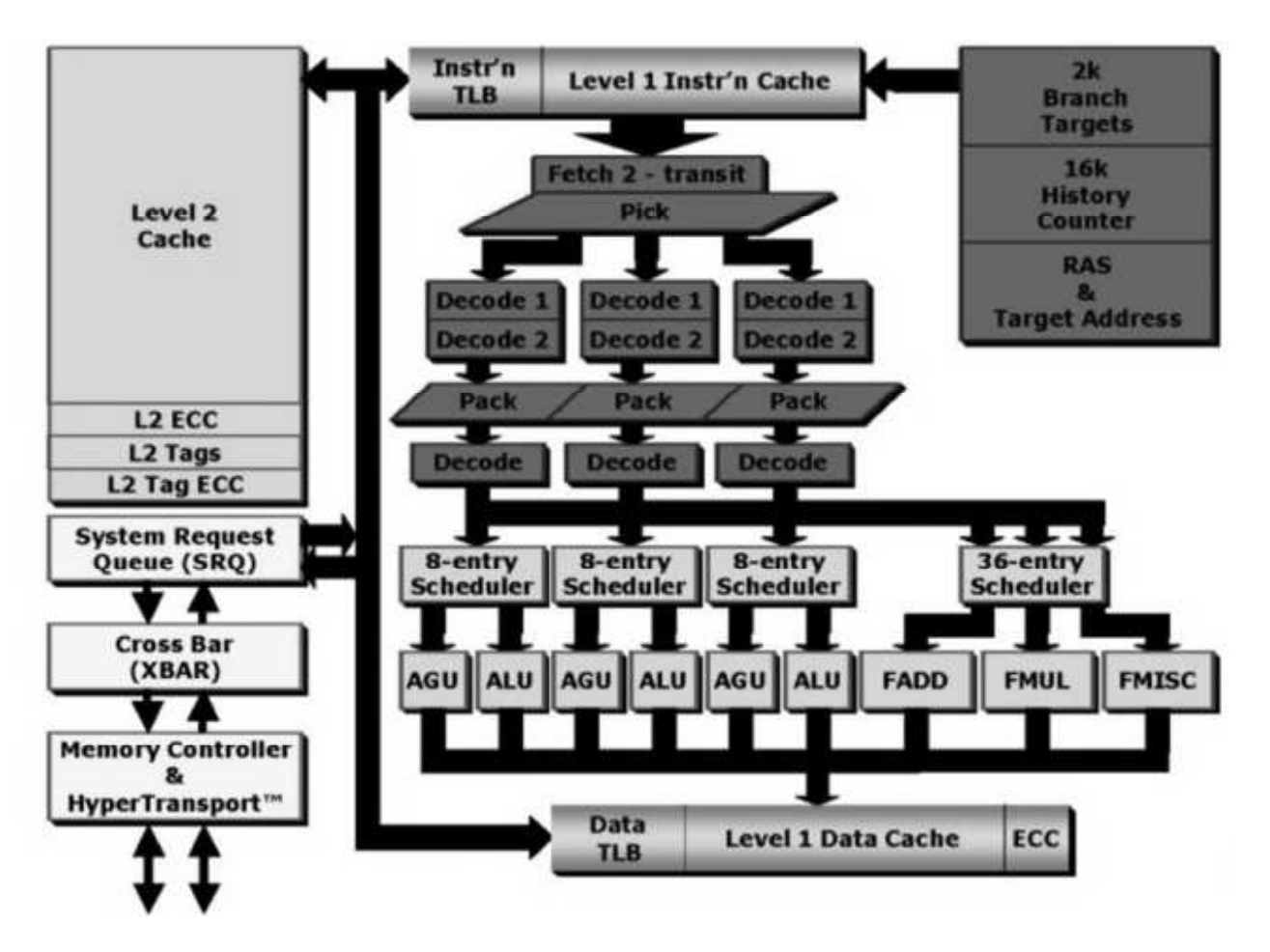

Abbildung 1.57: Opteron

Vergleiche: [http://www.integritylinux.com/pdf/OPTERON](http://www.integritylinux.com/pdf/OPTERON_AMD64_overview.pdf) AMD64 overview.pdf

64Bit-Verarbeitung auch im Pentium: <http://www.heise.de/newsticker/meldung/44719>

## 1.16 [PentiumM](http://de.wikipedia.org/wiki/Pentium_M)

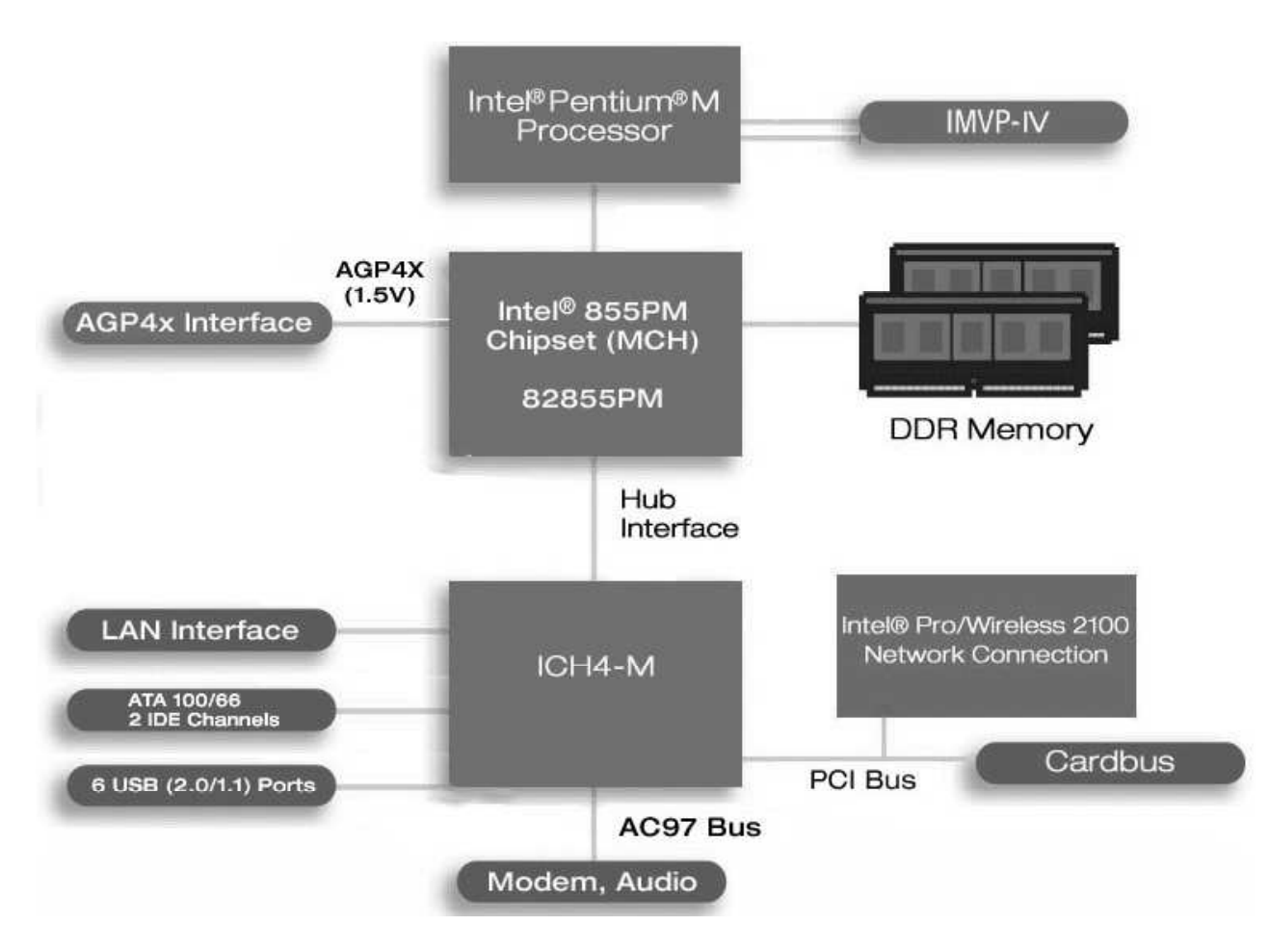

Abbildung 1.58: PentiumM

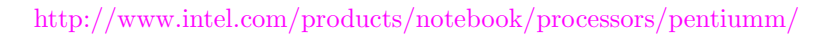

Als (energiegünstigerer) Ausgangspunkt zur Fortentwiklung eines zukünftigen Pentium-Rechners müssen in die PentiumM-Architektur die vier neuen schon in den Pentium4 integrierten Technologien

- Hyper-Threading
- EM64T
- [NX](http://en.wikipedia.org/wiki/NX_bit) sowie [Lagrande-](http://en.wikipedia.org/wiki/Trusted_Computing_Platform_Alliance)Technologie(TCPA, Trusted [Computing,](http://en.wikipedia.org/wiki/Trusted_computing) [DRM\)](http://en.wikipedia.org/wiki/Digital_Rights_Management)
- [Vanderpool-](http://en.wikipedia.org/wiki/Vanderpool)Technologie

eingebaut werden.

Zur Lagrande-Technologie vergleiche: [http://www.cl.cam.ac.uk/](http://www.cl.cam.ac.uk/~rja14/tcpa-faq.html)∼rja14/tcpa-faq.html <http://moon.hipjoint.de/tcpa-palladium-faq-de.html>

## 1.17 Pentium Doppelkern-Prozessoren

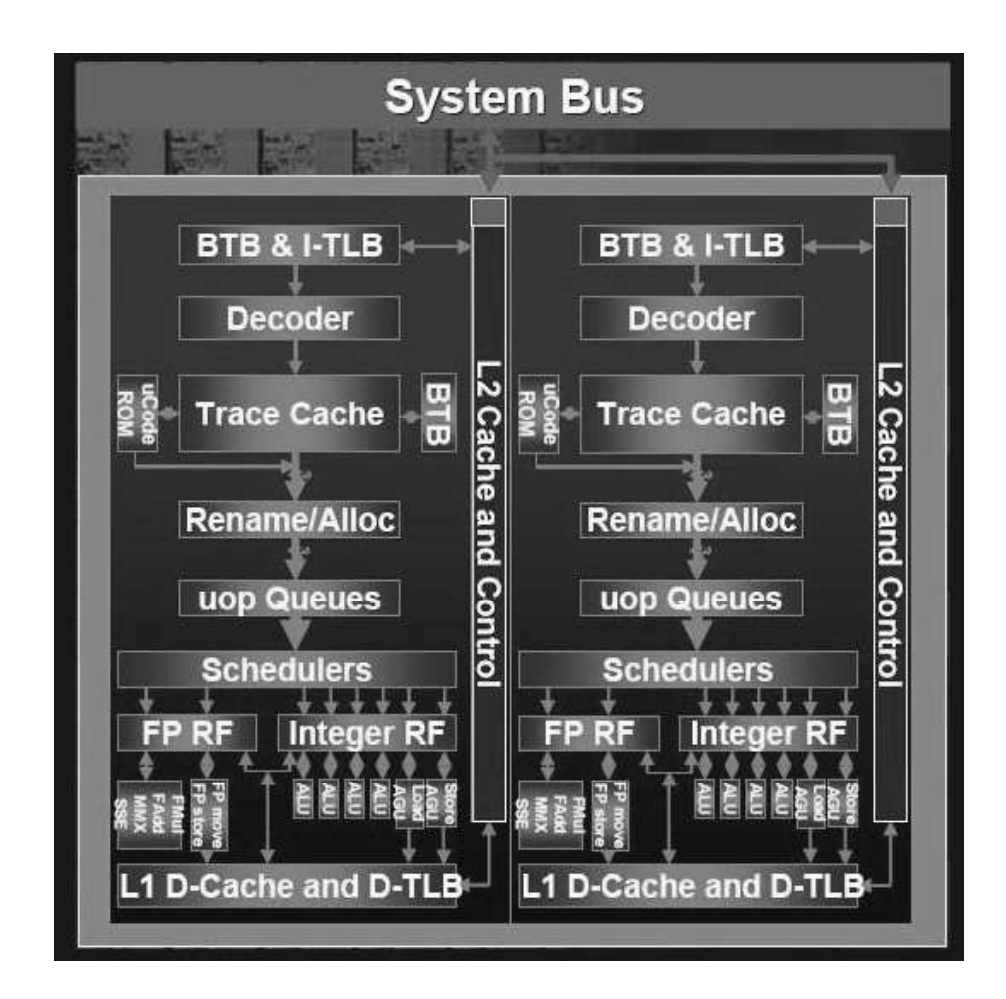

Abbildung 1.59: Dual Core Pentium D

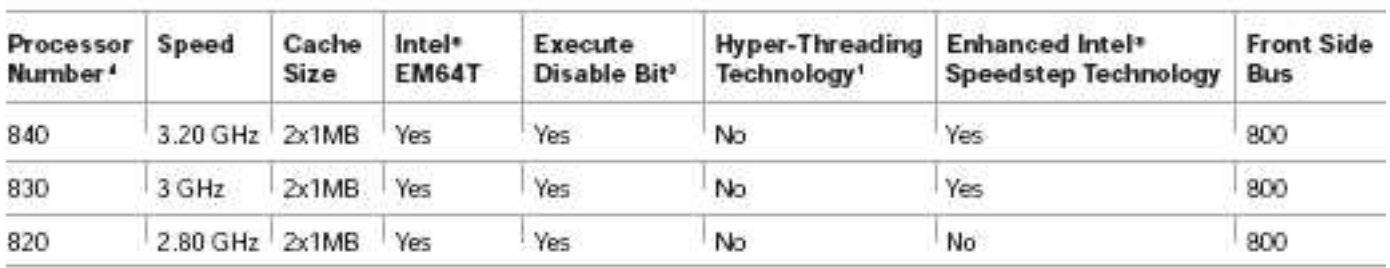

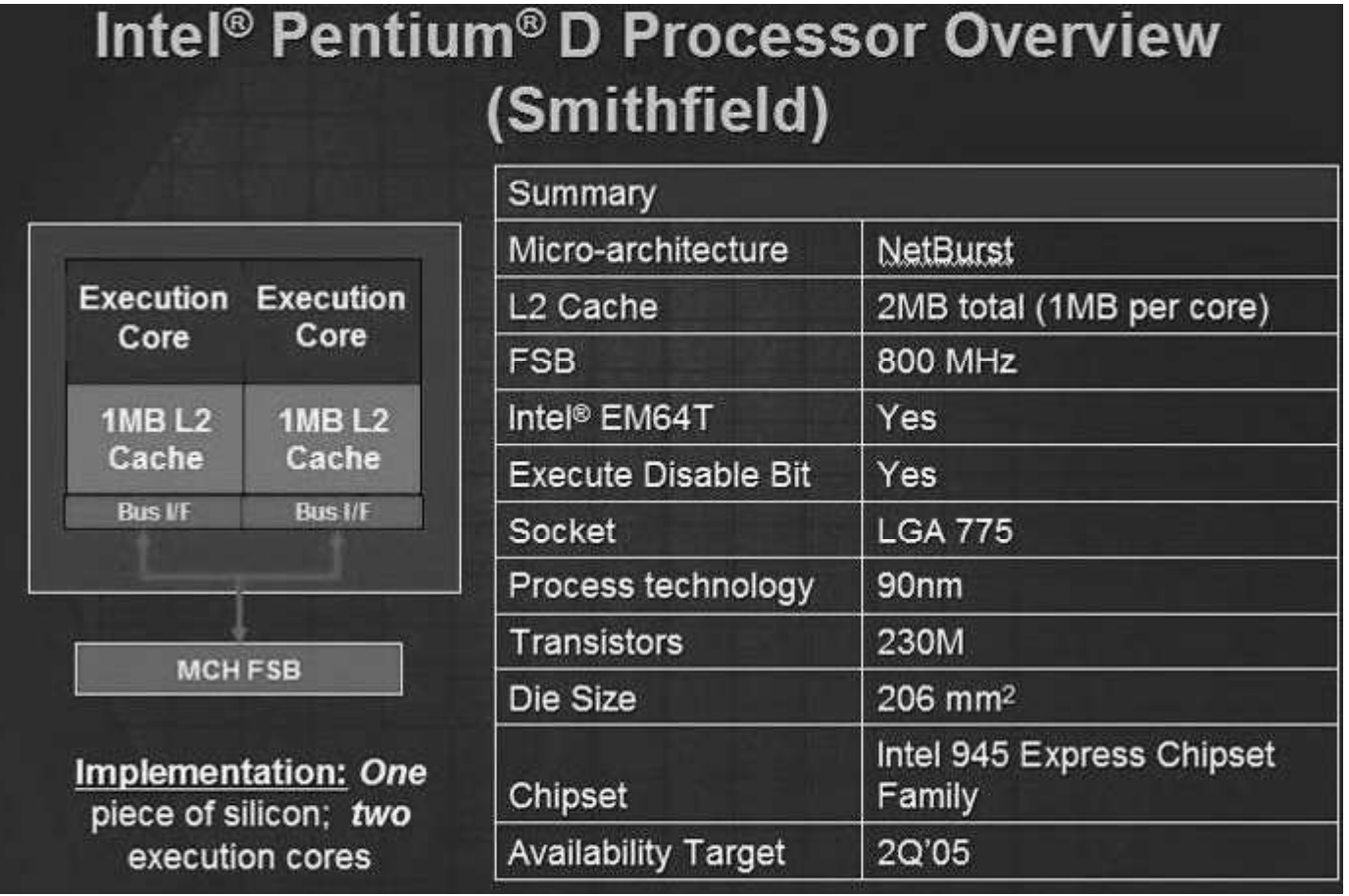

Abbildung 1.60: Pentium D Smithfield

Weitere Informationen:

[http://www.intel.com/personal/desktopcomputer/dual](http://www.intel.com/personal/desktopcomputer/dual_core/index.htm) core/index.htm [http://www.intel.com/products/processor/pentium](http://www.intel.com/products/processor/pentium_D/) D/ [http://www.computerbase.de/artikel/hardware/prozessoren/2005/test](http://www.computerbase.de/artikel/hardware/prozessoren/2005/test_intels_pentium_4_600-serie/29/)\_intels\_pentium\_4\_600-serie

## 1.18 AMD-Doppelkernprozessoren

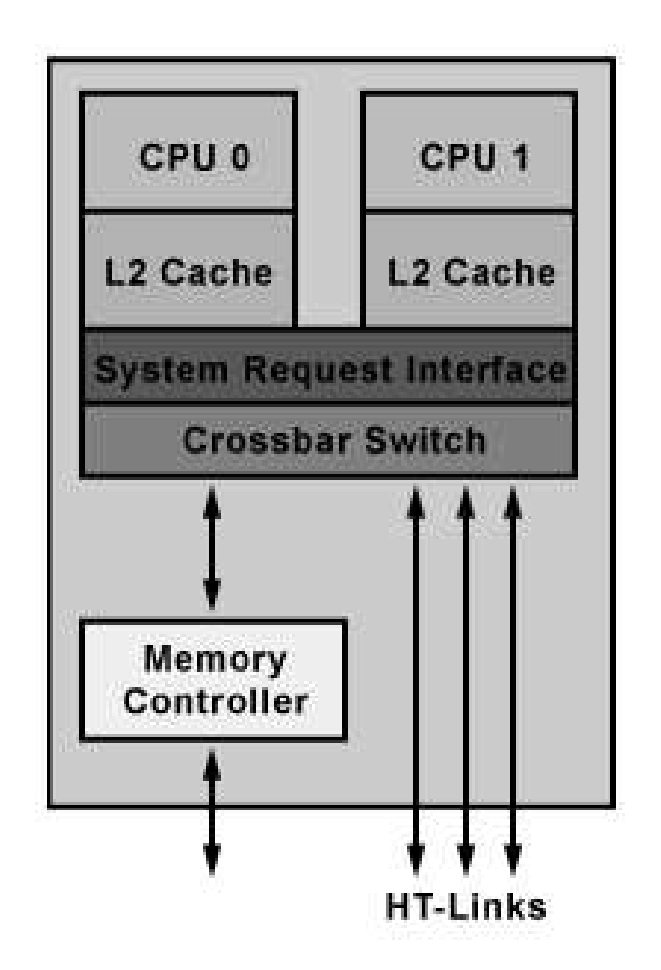

Abbildung 1.61: AMD Dualcore CPU

<http://www.elektronik-kompendium.de/sites/com/1005091.htm> [http://www.tomshardware.com/cpu/20050509/cual](http://www.tomshardware.com/cpu/20050509/cual_core_athlon-11.html) core athlon-11.html [http://en.wikipedia.org/wiki/Athlon](http://en.wikipedia.org/wiki/Athlon_64_X2) 64 X2 <http://en.wikipedia.org/wiki/Multicore> <http://en.wikipedia.org/wiki/Dual-core>

## <span id="page-137-0"></span>Index

680x0, [47](#page-53-0) 80x86, [47](#page-53-0) 88000, [65](#page-71-0) Aiken, Howard H., [4](#page-10-0) ASCII, [26](#page-32-0) Babbage, Charles, [4](#page-10-0) Betriebssystem, [3](#page-9-0) Cache, [72](#page-78-0) chip, [48](#page-54-0) CISC, [47,](#page-53-0) [49,](#page-55-0) [54](#page-60-0) Computer, [1](#page-137-0) Datendurchsatz, [72](#page-78-0) Datenpfad-Zykluszeit, [53](#page-59-0) DEC-alpha, [57,](#page-63-0) [67](#page-73-0) Deschutes, [59](#page-65-0) Durchsatz, [72](#page-78-0) Eckert, John P., [4](#page-10-0) EISA, [59](#page-65-0) General Scripts, [32](#page-38-0) Handshake-Steuerbus-Leitungen, [18](#page-24-0) IBM360, [47](#page-53-0) ISA, [59](#page-65-0) Maschinenbefehle, [2](#page-138-0) Mauchley, John W., [4](#page-10-0) MCA, [59](#page-65-0) Microprogramm, [48](#page-54-0)

MIPS, [57,](#page-63-0) [68](#page-74-0) Monitorprogramm, [3](#page-9-0) Multitasking, [74](#page-80-0) Nanoprogramm, [49](#page-55-0) P2SC, [58](#page-64-0) PCI, [59](#page-65-0) Pentium, [57](#page-63-0) Pentium II, [59](#page-65-0) Pentium MMX, [57](#page-63-0) PentiumPro, [57,](#page-63-0) [61,](#page-67-0) [62](#page-68-0) Pipeline, [55](#page-61-0) Power, [70](#page-76-0) Power Architecture, [57,](#page-63-0) [64](#page-70-0) PowerPC, [58,](#page-64-0) [69](#page-75-0) preemtiv, [74](#page-80-0) Primitivbefehle, [2](#page-138-0) Rechnerarchitektur, [4](#page-10-0) Registerstack, [56](#page-62-0) RISC, [53,](#page-59-0) [54](#page-60-0) RISC-Designprinzip, [53](#page-59-0) ROM, [3](#page-9-0) semantic gap, [49](#page-55-0) sequentieller Aneinanderreihung, [2](#page-138-0) SPARC, [57,](#page-63-0) [63](#page-69-0) SPECfp95, [62](#page-68-0) SPECint95, [61](#page-67-0) Spezialmaschinen, [2](#page-138-0) tasks, [74](#page-80-0)

Ultra Part Architekture, [101](#page-107-0)

I

<span id="page-138-0"></span>Ultra-SPARC, [58](#page-64-0) UNICODE, [31](#page-37-0) Urlader, [3](#page-9-0)

VAX, [47](#page-53-0) Vektoren, [72](#page-78-0) Vesa Local Bus, [59](#page-65-0) von Neumann, John, [4](#page-10-0) von-Neumann-Computer, [4,](#page-10-0) [17](#page-23-0)

wait-states, [48](#page-54-0)

Zuse, Konrad, [4](#page-10-0)